$294744$ <br>P-122

# **A COMPUTER MODULE USED TO CALCULATE THE HORIZONTAL CONTROL SURFACE SIZE OF A CONCEPTUAL AIRCRAFT DESIGN**

**National Aeronautics and Space Administration Contract Number NCC 2-236 August 1990**

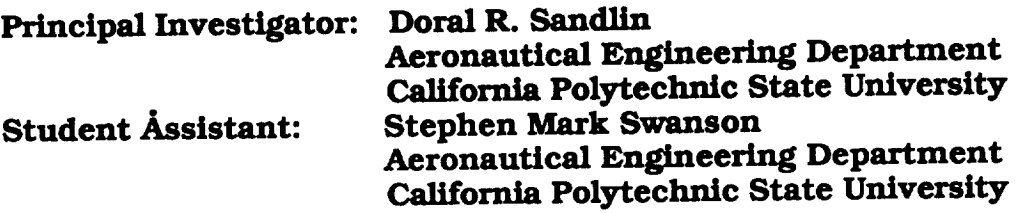

 $-80 - 6515$ (MASA-CO-165572) A COMPUTER MONULE USED TO CALCULATE I4, HORIZONTAL CONTPOL SURFACE<br>SIZE OF A CONCEPTUAL AIRCRAFT DESIGN Unclas kCalifornia Polytechnic state Univ.) 124 + Unclas<br>CSCL 098 G3/60 0294744

#### ABSTRACT

# A COMPUTER MODULE USED TO CALCULATE THE HORIZONTAL CONTROL SURFACE SIZE OF A CONCEPTUAL AIRCRAFT DESIGN Stephen Mark Swanson

January 1990

This paper discusses the creation of a computer module used to calculate the size of the horizontal control surfaces of a conceptual aircraft design. The control surface size is determined by first calculating the size needed to rotate the aircraft during takeoff, and, second, by determining if the calculated size is large enough to maintain stability of the aircraft throughout any specified mission. The tail size needed to rotate during takeoff is calculated from a summation of forces about the main landing gear of the aircraft. The stability of the aircraft is determined from a summation of forces about the center of gravity during different phases of the aircraft's flight. Included in the horizontal control surface analysis are: downwash effects on an aft tail, upwash effects on a forward canard, and effects due to flight in close proximity to the ground.

Comparisons of production aircraft with numerical models show good accuracy for control surface sizing. A modified canard design verified the accuracy of the module for canard configurations.

Added to this stability and control module is a subroutine that determines one of thrce design variables for a stable vectored thrust aircraft. These include forward thrust nozzle position, aft thrust nozzle angle, and forward thrust split.

### **TABLE** OF CONTENTS

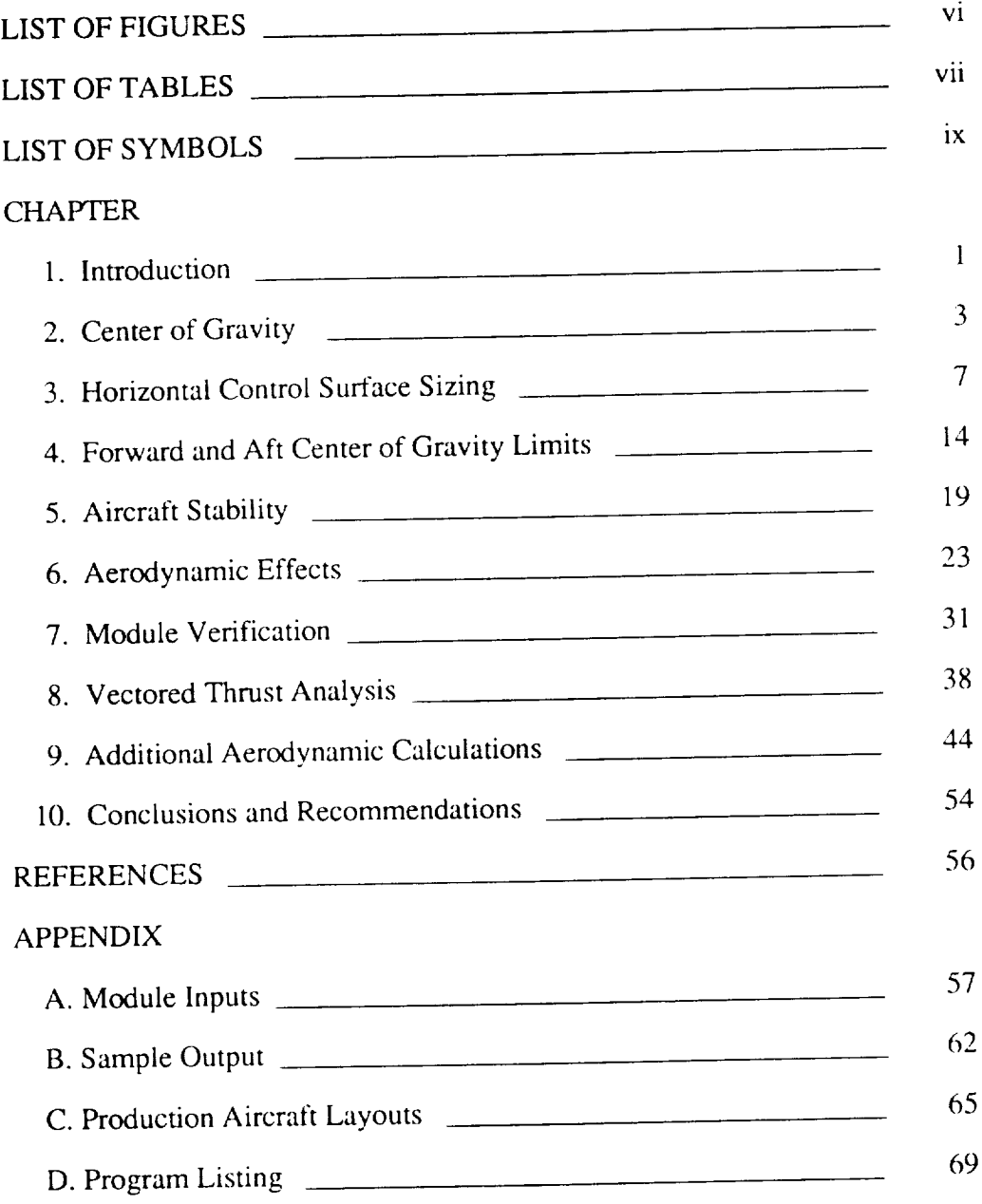

## LIST OF FIGURES

 $\mathcal{L}_{\mathcal{A}}$  and  $\mathcal{L}_{\mathcal{A}}$  . The contract of the  $\mathcal{L}_{\mathcal{A}}$ 

 $\sim$ 

 $\overline{\phantom{a}}$ 

<u>\_\_</u>\_\_\_\_\_\_\_\_\_\_\_\_\_

 $\overline{\phantom{a}}$ 

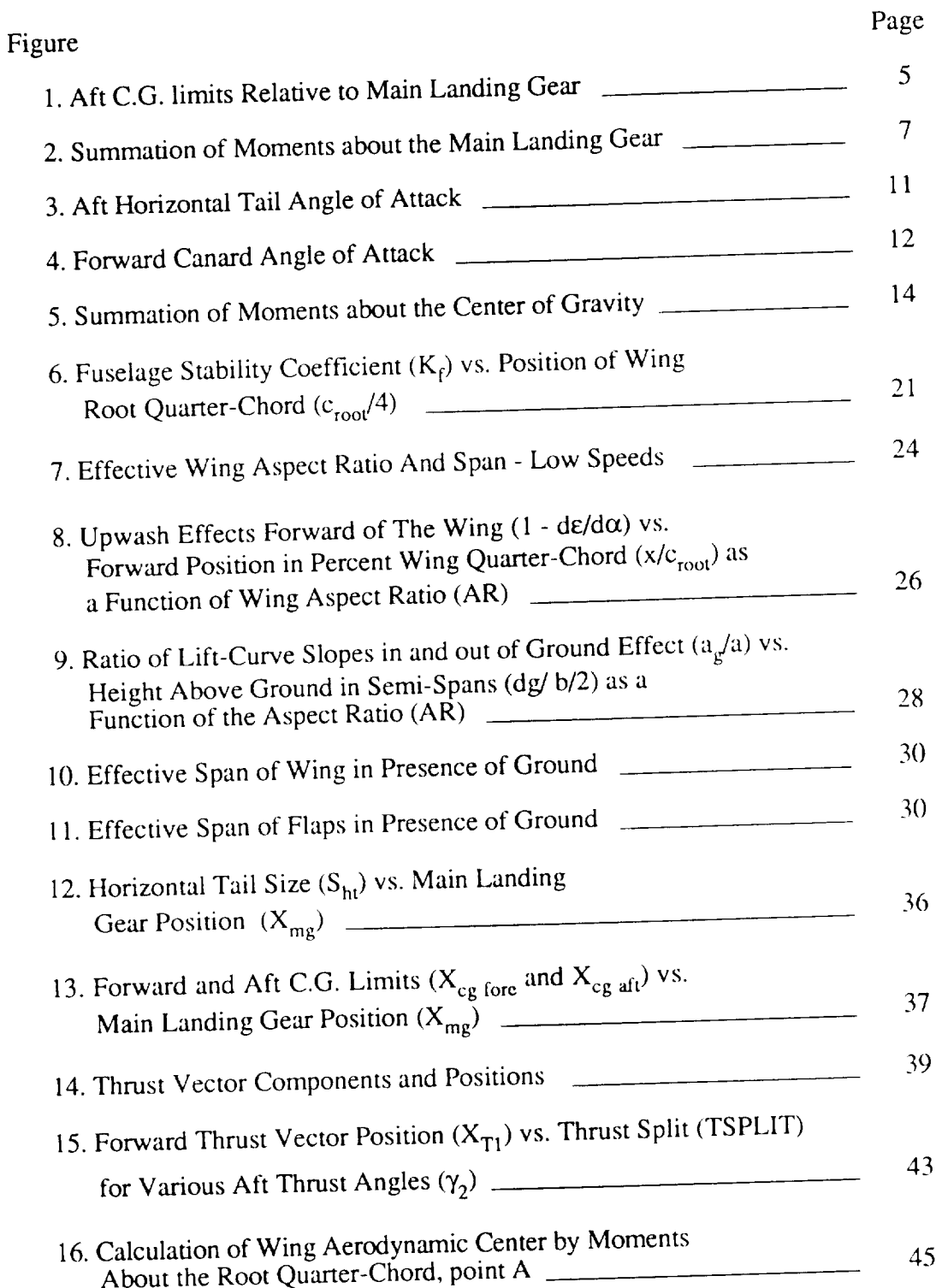

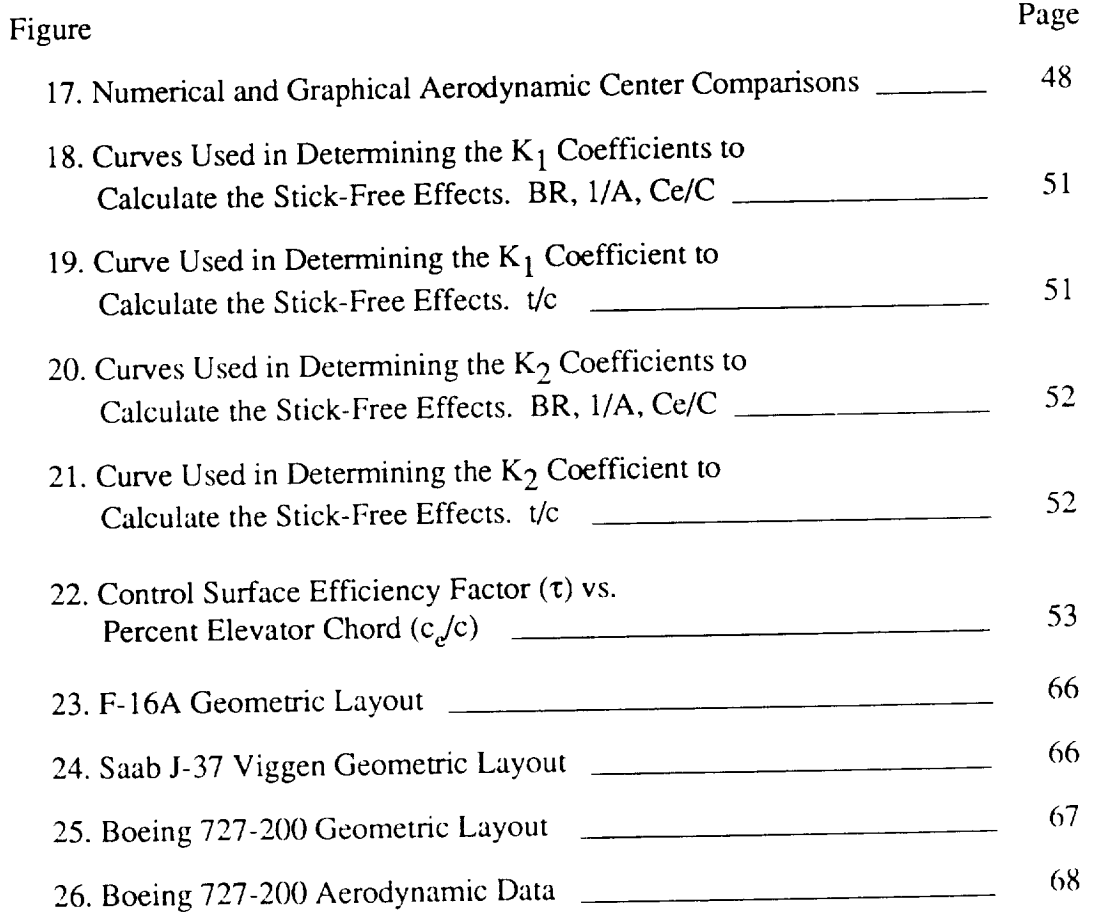

### LISTOFTABLES

 $\begin{tabular}{lllllllllllllll} \hline & $\mathbf{m} & $\mathbf{m} & $\mathbf{m$ 

 $\overline{a}$ ш,

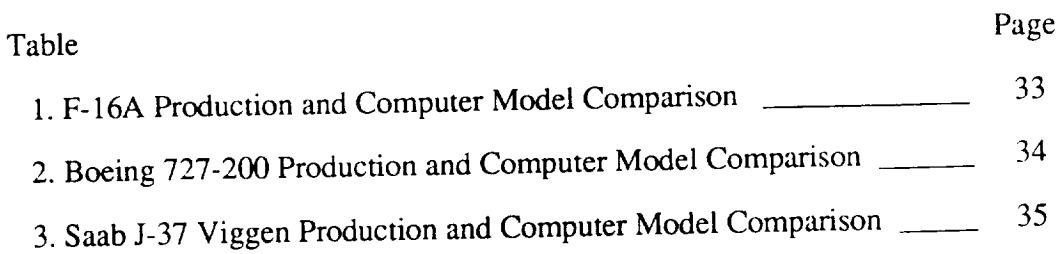

### LIST OF SYMBOLS

 $\overline{\phantom{a}}$ 

\_\_\_\_

 $\sim$  100  $\mu$  m  $\sim$ 

 $\overline{\phantom{a}}$ 

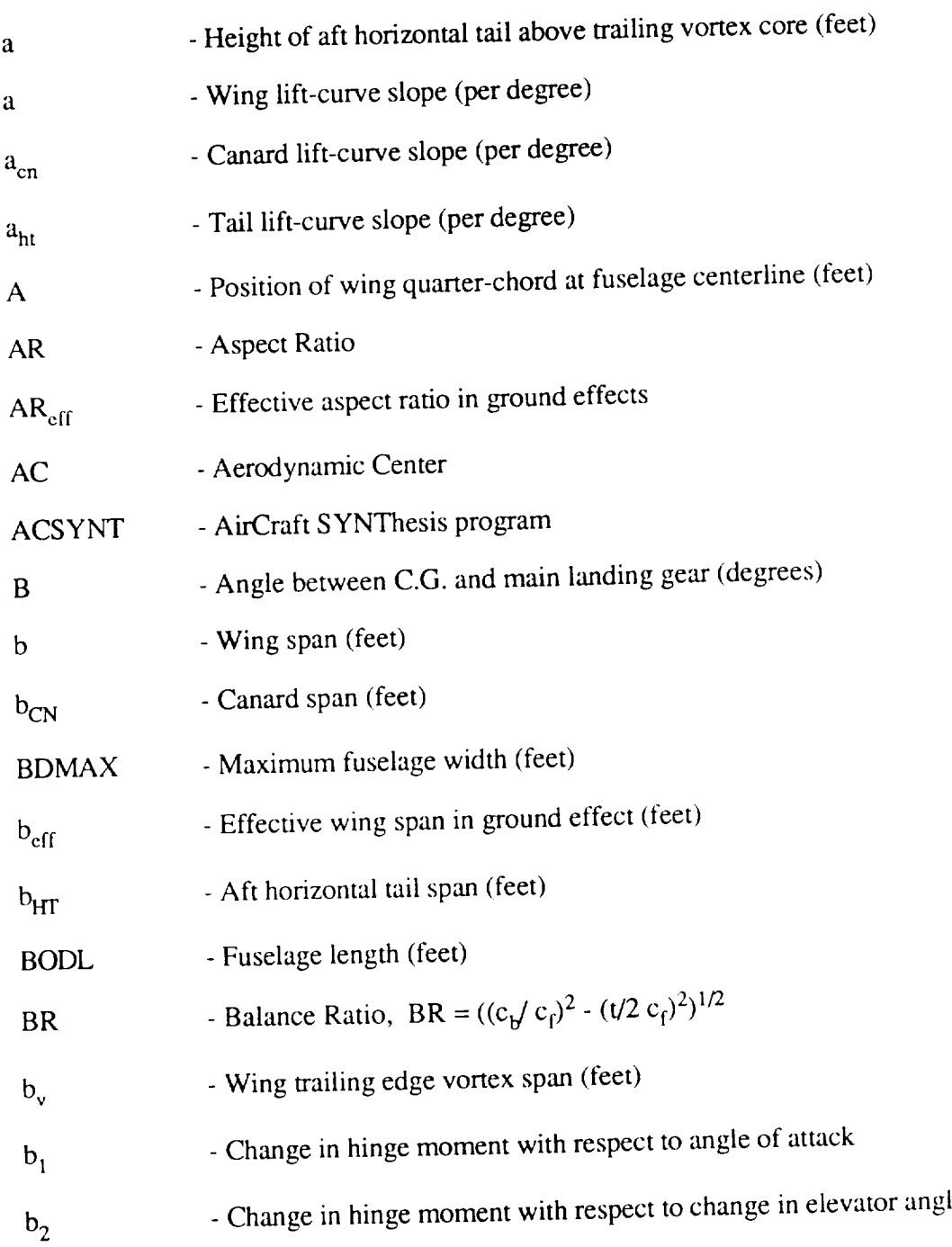

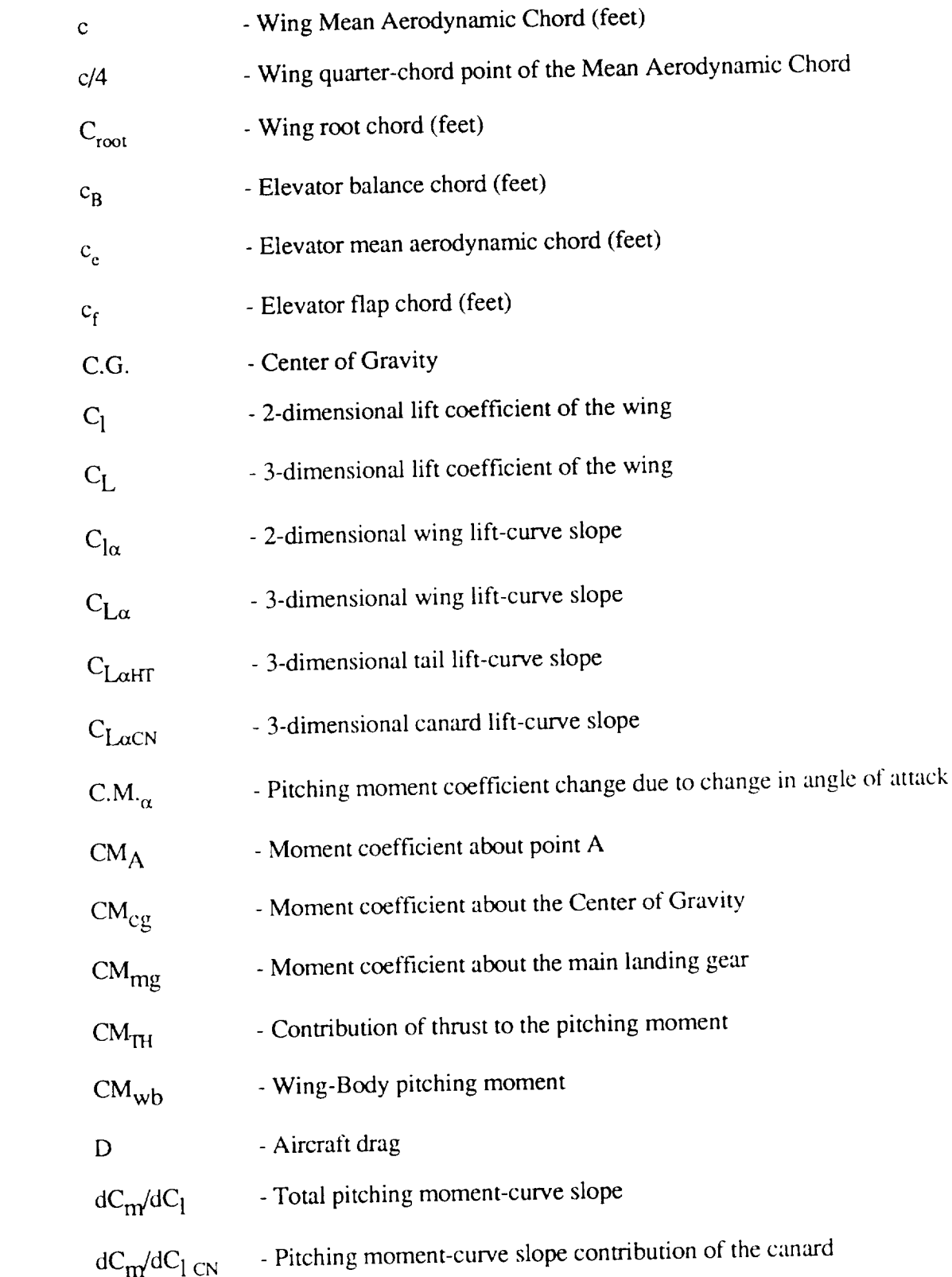

 $\sim$   $\sim$   $\sim$   $\sim$ 

 $\overline{\phantom{a}}$ 

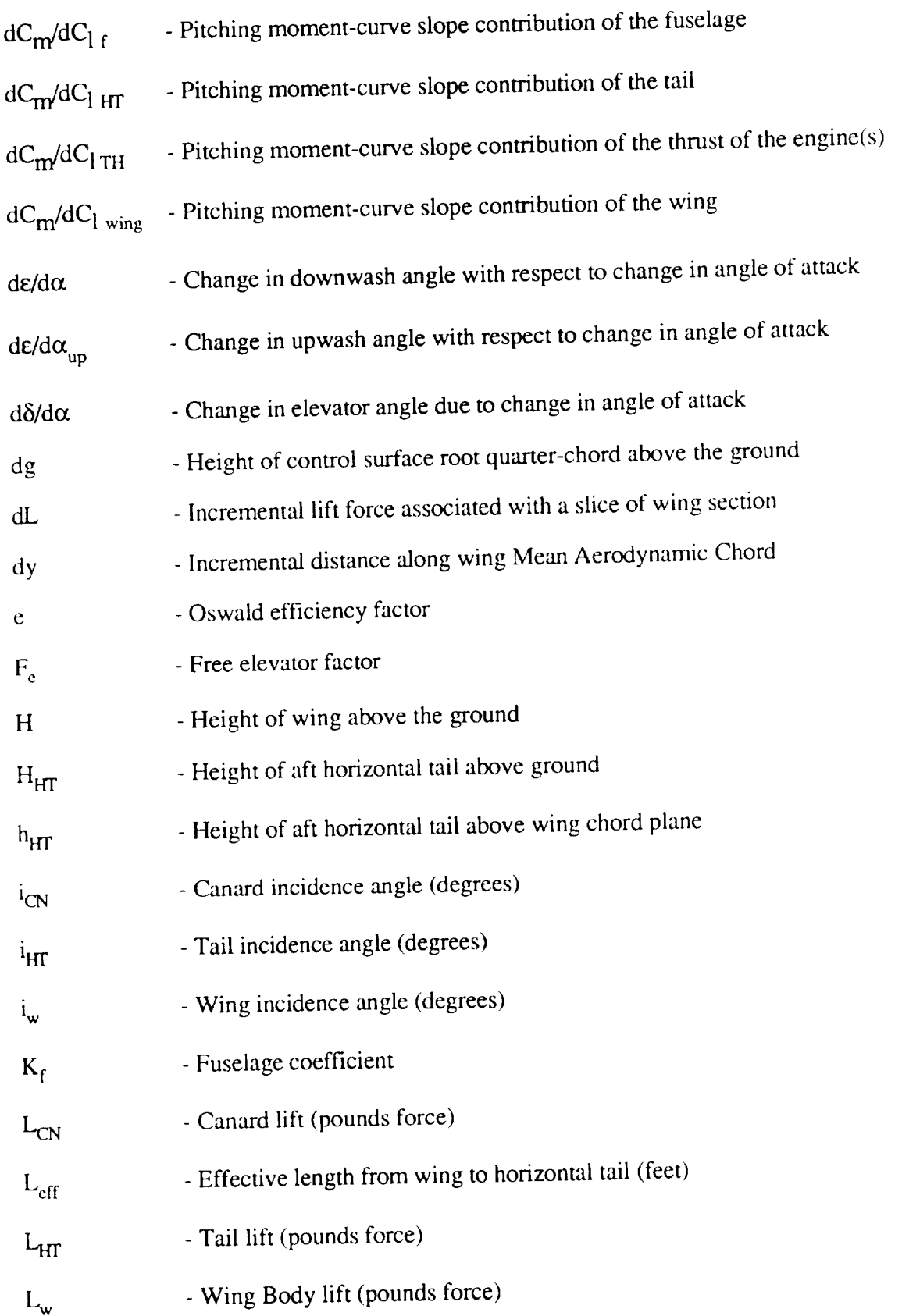

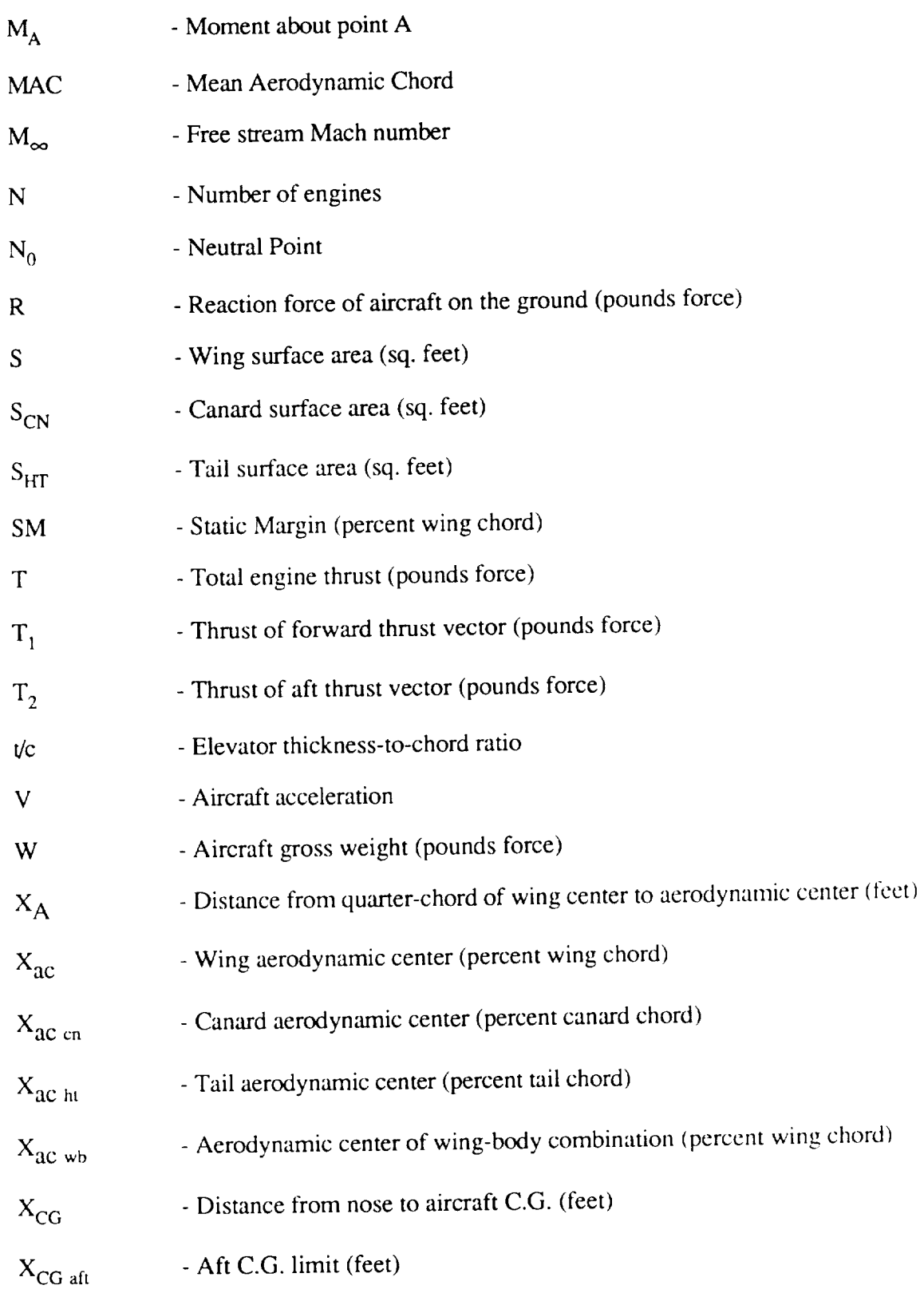

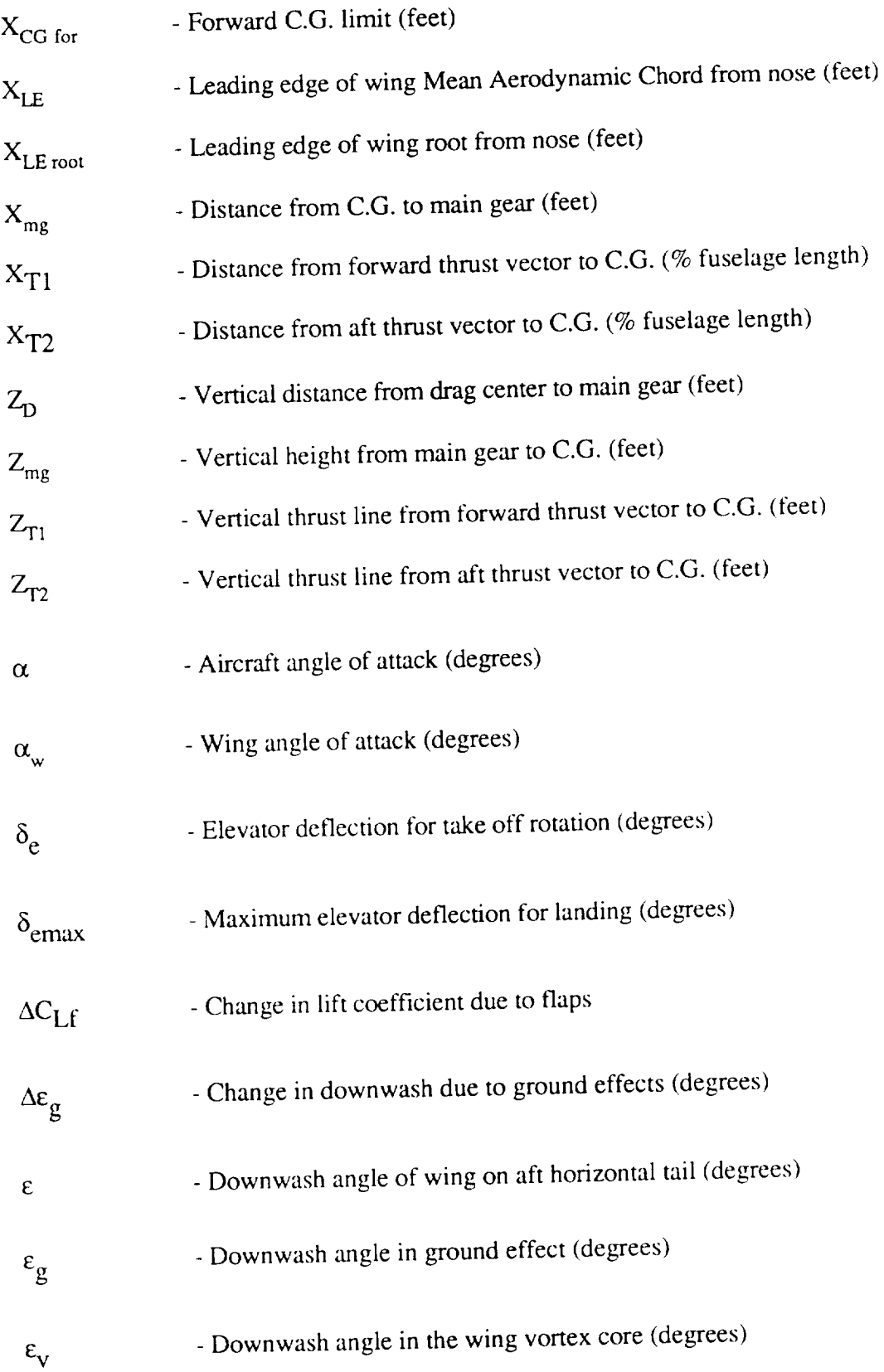

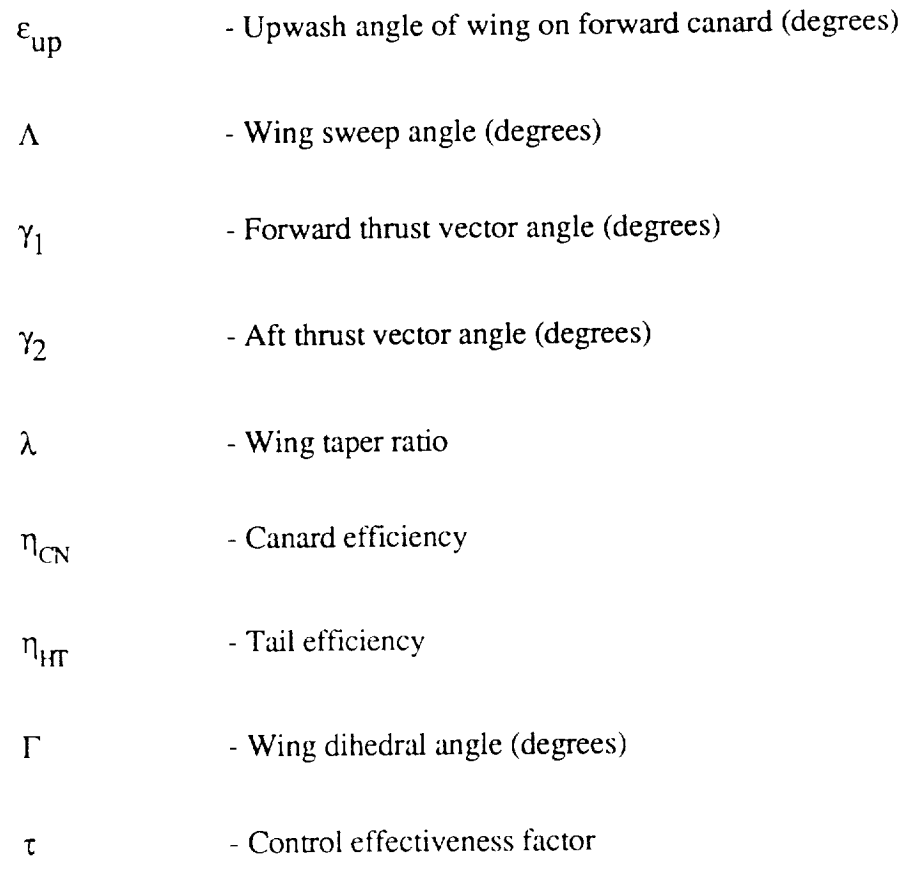

 $\label{eq:1} \begin{array}{lllllllllll} \cdots & \cdots & \cdots & \cdots & \cdots \end{array}$ 

 $\sim$   $\sim$ шy. in min

J.

#### CHAPTER 1

#### Introduction

In the aircraft conceptual design process, there are five major areas in which the designer allots most of his or her time and effort. These include aircraft layout, aerodynamics, weights, propulsion, and performance. In each of these areas the designer goes through a design process that includes a large and complex series of decisions and calculations to determine the design parameters of the aircraft. After initial parameters have been determined, the design is compared to any specified requirements, appropriate changes are made, and then another series of decisions and calculations is completed to refine the design. This cycle is repeated until the aircraft design created meets the specified requirements.

Once the conceptual design has become refined, the designer turns to more detailed areas in the aircraft design process. One of these areas is that of stability and control. where the sizes of the control surfaces on the aircraft are determined, the stability of the aircraft is determined, and where a more refined estimate of aircraft components weight and position is completed. Once again, as in the conceptual design areas, the detailed design areas involve a cycle of calculations and decisions in order to create a more refined aircraft design.

NASA Ames Research Center has created a computer program which does the calculation part of the conceptual design series. This design program, called *ACSYNT* (AirCraft SYNThesis design program), helps the designer in the five areas of the conceptual design. This includes geometric layout, aerodynamic analysis, weight calculations, propulsion estimates, and performance analysis. This program allows the designer to concentrate more on the decisions and less on the complex calculations.

 $\mathbf{1}$ 

To enhance the conceptual design process of the ACSYNT design program, the decision was made to create a module to perform calculations necessary for a longitudinal stability and control analysis. By performing more analysis of the aircraft's design at an earlier stage, a more refined product is created during the conceptual design, reducing the amount of effort required to finalize the aircraft design.

This paper discusses the development of the stability and control module. This module will be used in conjunction with the ACSYNT design program to enhance the conceptual design process. The module is used to determine the aircraft's center of gravity by positioning the different components of the aircraft at positions specified by the designer. It is used to determine the shift in center of gravity due to fuel and weapons usage during the aircraft's mission. Finally, it is used to calculate the horizontal control surface size needed to maintain controllability during take off, mission completion, and landing. The module is used to determine the horizontal control surface size of an aircraft which uses either a conventional aft tail, a forward canard, or both.

In order to determine the stability of the aircraft, there are several aerodynamic parameters that the module must determine. These include the shift in the aerodynamic center of the wing with respect to Mach number, and the lift curve slope of the canard if one is being used (lift curve slopes for the wing and aft mounted tail are calculated using ACSYNT's aerodynamics module). Also, the downwash of the wing on the tail, the upwash of the wing on the canard, and ground effects are determined using the module.

Also included in this module is an analysis that uses the stability conditions during landing to calculate three vectored thrust design parameters. The analysis includes the position of the forward thrust vector, the angle of the aft thrust vector, and the amount of thrust split between the forward thrust vector and the total thrust. This allows the designer to create a vertical landing aircraft design which is stable during transition from forward flight to hover.

#### CHAPTER 2

#### Center of Gravity

One of the more important parameters used in stability calculations is the center of gravity (C.G.). The C.G. is the equilibrium point where the weights of the different components act as one force at one point. It is a reference point in the aircraft's design in calculating both the horizontal control surface size, and in determining the stability of the aircraft design.

Determination of the C.G. is derived from the definition, finding the one point where all the weights act as one force. This is done by summing all the weights and moments of the aircraft components about the nose of the aircraft, and dividing the two as shown in Equation 1.

$$
C.G. = \frac{\sum \text{Moments}}{\sum \text{Weights}}
$$
 (1)

The C.G. position is determined in units of length from the nose. The C.G. provides a reference point for the summation of aerodynamic moments of the aircraft.

Since ACSYNT is a conceptual design program, there is little information calculated in ACSYNT about the positions of the different aircraft components. The program calculates only the positions of the engine(s), wing, vertical tail, aft tail, and forward canard. Positions for all other components are selected by the designer and input into the stability program.

The component positions that ACSYNT does calculate are determined in the following manner. The position of the engine is determined from the value of the length and position of the engine pod supplied through ACSYNT's geometry module. This can be modified in the stability module by the designer through adding or subtracting a fraction of the pod length. The locations of the wing, horizontal tail, vertical tail, and canard are determined from values of the quarter-chord (C/4) points for each aerodynamic **surface** as supplied by ACSYNT. The stability module allows the designer to vary these positions by adding or subtracting a fraction of the mean aerodynamic chord (MAC).

All other component positions are left as the designers choice, allowing placement of the components at any point along the fuselage. The component positions are calculated using multiplying factors input by the designer. Equation 2 shows an example of this process where the C.G. of the fuselage is calculated as a function of the fuselage length (BODL), and a multiplying factor  $(Xf_{fus})$ . Designer input multiplying factors allow for a more flexible design process, giving the designer more freedom in the internal layout of the aircraft. If the designer does not desire to specify any or all of the component positions, default positions inside the module are used.

$$
X_{cg_{\ell}} = Xf_{fus} * BODL
$$
 (2)

When determining the stability of the aircraft, it is important to calculate the shift in C.G. throughout the flight as fuel is used and/or weapons deployed. If the C.G. travels too far forward or aft during the flight, it can put the aircraft in an unstable condition, making it impossible to fly.

The ACSYNT program allows the designer to divide the aircraft mission into a maximum of 12 different phases. The designer specifies for each phase the altitude, range, Mach number, and engine thrust setting of the aircraft. The designer can also specify if any weapons are to be deployed at the end of a phase. *For* each phase, ACSYNT determines the lift, drag, and fuel usage. It can also determine the optimum altitude, and optimum Mach number. ACSYNT then determines a new aircraft weight for the next phase of flight by subtracting out the weight of the fuel used and weights of any weapons deployed.

 $\sim$ 

To determine the shift in the C.G. position at the end of each phase, the weight sum and moment sum are calculated using the weights for each phase. To further enhance the capabilities of the stability module, modifications were made to include the weight of any external tanks. When the amount of fuel used becomes greater then the amount of fuel stored in the external tanks, the module removes the external tank weights, removing them from future C.G. calculations.

Once the C.G. had been determined and the C.G. range calculated, the position of the C.G. with respect to the point of ground contact of the main gear is evaluated. The position of the point of ground contact is important when determining of the horizontal control surface size necessary for take-off rotation. From U.S. Navy aircraft design specifications<sup>1</sup>, the C.G. should be located at least 15 degrees forward of the main gear, as shown in Figure 1. This assures the aircraft will not accidentally tip over during ground handling operations, and that enough weight rests on the nose gear to maintain positive nose wheel steering of the aircraft. The stability module compares the C.G.

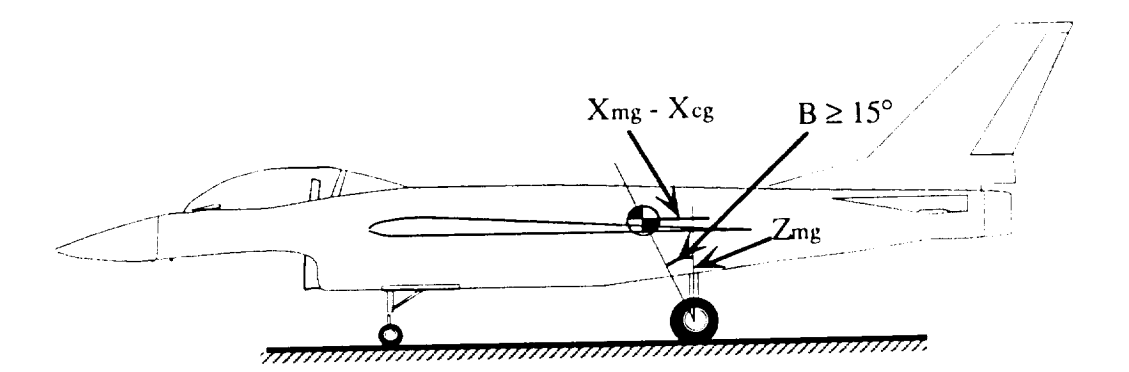

Figure 1: Aft C.G. Limits Relative to Main Landing Gear

<sup>&</sup>lt;sup>1</sup> Curry, Norman S.; Aircraft Landing Gear Design: Principles and Practices, *AIAA* Education Series; *American* Institute of Aeronautics and *Astronautics,* Inc. 370 L'Enfant Promenade, S.W., Washington D.C., 20024; 1988; 43 - 50.

position calculated for each phase of flight to the position of the main gear. If the 15 degree requirement is not satisfied, the module moves the point of contact aft a fraction of the fuselage length (0.01 \* BODL). It recalculates the C.G. until the requirement is satisfied. Comparison between the C.G. and the point of contact during all phases of flight assures the aircraft will meet the requirements if an inflight emergency were to require landing prior to mission completion.

#### CHAPTER 3

#### Horizontal Control Surface Sizing

There are two different methods used in determining the size of the horizontal control surface. The first method determines the size of the surface necessary to rotate the aircraft during takeoff. The second method, discussed in a later section, determines if the control surface size calculated by the first method is large enough to satisfy the forward and aft C.G. limits of the aircraft. When both methods are satisfied, the aircraft will have a horizontal control surface large enough to maintain positive longitudinal control.

The first method sizes the horizontal control surface by a summation of moments and forces about the point of ground contact of the main landing gear on the aircraft, as shown in Figure 2. The forces on the aircraft at takeoff rotation include: wing lift, horizontal

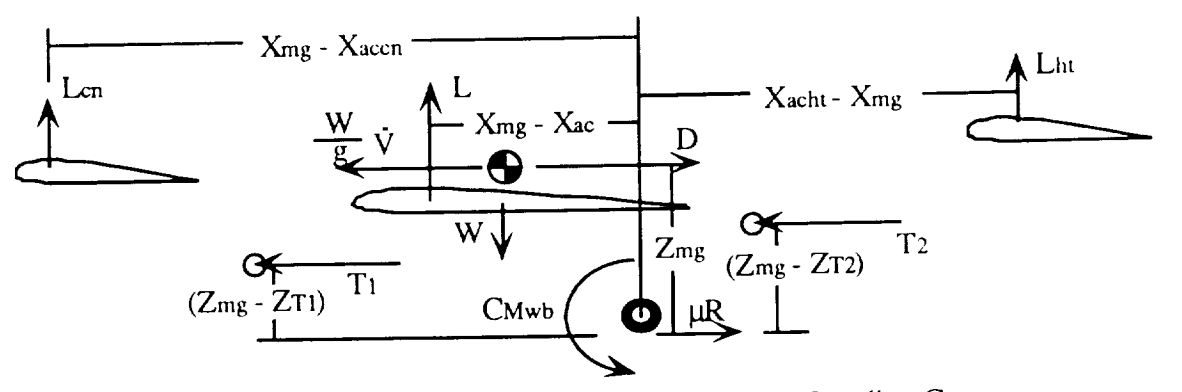

Figure 2: Summation of Moments about the Main Landing Gear-

control surface lift, wing-body pitching moment, aircraft drag, aircraft weight, and engine thrust. Also included is the aircraft acceleration. The moment arms for each of these are taken with respect to their positions from the point of ground contact. This point is used since the aircraft needs to rotate about the point of contact during takeoff. The wing lift is positioned at the aerodynamic center (AC). It is modified to include ground effects, which

discussed in a later section. The aircraft's drag and acceleration are placed along the aircraft centerline (ACSYNT calculates the drag of the entire aircraft and uses that in all its calculations. This includes the drag of the wing, fuselage, and tail surfaces. The total drag force as defined by ACSYNT is therefore put at the aircraft's centerline). The maximum takeoff weight, as determined by ACSYNT's weight module, is located at the C.G. The horizontal control surface lift, also modified for ground effect, is placed at its AC. In ACSYNT, the ACs of all lifting surfaces are the quarter-chord point of the mean aerodynamic chord (MAC). The wing-body pitching moment is positioned about the point of ground contact. For the takeoff analysis, a conventional takeoff is assumed. This means that the forward and aft thrust vectors  $(T_1$  and  $T_2)$  point in the aft direction. Therefore the only moments created by the thrust vectors are due to the vertical displacements ( $Z_{T1}$  and  $Z_{T2}$ ) of the two vectors.

The horizontal positions of the wing lift, aircraft weight, and horizontal control surface lift depend on whether the horizontal control surface used for pitch control is a conventional aft tail or a forward canard. For an aft tail configuration, the wing lift is placed forward of the C.G. and the point of ground contact, and the horizontal tail lift is placed at its AC in the rear of the aircraft. For a canard configuration, the wing lift is placed behind the C.G., and the canard lift is placed at its AC in the front of the aircraft. This leads to two different equations for the summation of moments about the point of contact of the aircraft. A third equation is derived for the case of both a canard and a horizontal tail. In this case, the canard is assumed to be used only for trim.<sup>2</sup> Its size and shape are specified by the designer, who then uses the stability module to size the aft

<sup>&</sup>lt;sup>2</sup> The ACSYNT program in its Aerodynamics and Geometry modules is unable to handle cases where there exists both a horizontal tail and a canard on the same aircraft. Having the designer input the canard size and shape, allows the designer to evaluate those cases where both exist.

horizontal tail. This uses the same equation as the case with a horizontal tail, but includes a term for the moment created by the lift of the canard acting at its AC.

Examining first the case for which there exists a horizontal tail only, the equation for the summation of moments created by the aerodynamic forces about the point of ground contact<sup>3</sup> is seen in Equation 3. This is modified to account for any vertical thrust offset as specified by the designer.

$$
M_{mg} = -C_{Mwb} q S c - [Z_{mg} - Z_{T_1}] T_1 - [Z_{mg} - Z_{T_2}] T_2 - [X_{mg} - X_{cg}] W
$$
  
+ 
$$
[X_{mg} - X_{ac}] L_{wb} + [Z_{mg} - Z_D] D + \frac{W}{g} \dot{V} Z_{mg} - [X_{ac_{ht}} - X_{mg}] L_{ht}
$$
 (3)

In this equation, the lift of the wing  $(L_{wb})$  is replaced with the classic definition

$$
L_{wb} = C_{L_{\alpha} g} \alpha_w q S \tag{4}
$$

where the subscript g represents changes due to ground effect which is discussed in the section titled "Aerodynamic Calculations".

From Newton's equation of motion  $F = ma$ , the aircraft acceleration component is replaced by the forces in the horizontal direction. These forces include thrust, drag, and the reaction force of the aircraft acting on the runway. This replaces the acceleration term for the aircraft with

$$
\frac{W}{g}\dot{V} = T - D - \mu R
$$
 (5)

<sup>&</sup>lt;sup>3</sup> Roskam, Jan.; Airplane Flight Dynamics and Automatic Filght Controls, Part 1; Published by the author; 519 Boulder, Lawrence KA; Second Printing, 1982, 373-37

From the summation of forces in the vertical direction, it is possible to solve for the reaction force of the aircraft acting on the ground.

$$
R = W - L_{wb} - L_{ht}
$$
 (6)

In order to solve for the minimum tail size needed to rotate the aircraft, the forces about the point of ground contact must be balanced. To achieve this condition,  $M_{mg}$  in Equation 3, is set equal to zero. The horizontal tail lift  $(L_{HT})$ , is solved using the combination of Equations 3, 4, 5, and 6, as seen in Equation 7. Equation 7 is used to calculate the necessary tail lift in terms of the different aerodynamic forces.

$$
L_{ht} = \frac{L_1 + L_2 - L_4 - L_6 + L_7 - L_8}{\Delta} \tag{7}
$$

where

$$
L_1 = -C_{Mwb} q S c
$$
\n
$$
L_2 = \left[ X_{mg} - (X_{cg} - X_{T_1}) + \mu Z_{mg} \right] T_1
$$
\n
$$
L_3 = \left[ Z_{D} \right] D
$$
\n
$$
L_4 = \left[ X_{T_2} + X_{cg} - X_{mg} - \mu Z_{mg} \right] T_2
$$
\n
$$
L_5 = \left[ Z_{D} \right] D
$$
\n
$$
L_6 = \left[ X_{mg} - X_{cg} + \mu Z_{mg} \right] W
$$
\n
$$
L_7 = \left[ X_{mg} - X_{ac_{wb}} + \mu Z_{mg} \right] L_{wb}
$$

It is important to note that the lift required by the horizontal tail to rotate about the point of ground contact is negative in value (that is pointing down), which requires a negativc horizontal tail angle of attack. From the classic equation for lift, the horizontal tail lift is expressed in Equation 8.

$$
L_{\text{ht}} = C_{L_{\text{Oht g}}} \left( \alpha_w + i_{\text{ht}} - i_w + \tau \, \delta_e \right) q \, S_{\text{ht}} - C_{L_{\text{Oht}}} \, \varepsilon_g \, q \, S_{\text{ht}} \tag{8}
$$

Where the angle of attack of the tail as shown in Figure 3. Rearranging Equation 8,

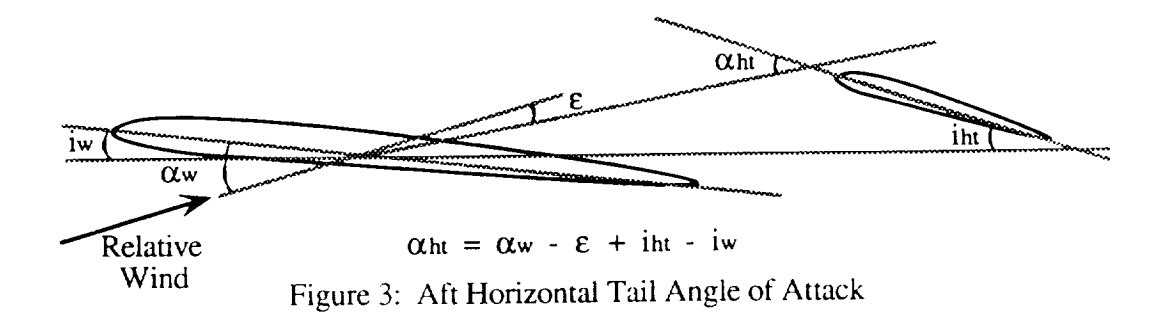

creates Equation 9. Equation 9 is used to solve for the horizontal control surface size at take off rotation, while in ground effect.

$$
S_{ht} = \frac{L_{ht}}{C_{L_{\alpha h t} g} (\alpha_w + i_{ht} - i_w + \tau \delta_e) q - C_{L_{\alpha h t} \epsilon_g q}}
$$
(9)

For the case where there exists both an aft horizontal tail and a forward canard, the assumption is made that the canard is used only for trim, and not for longitudinal control purposes. With the size of the canard defined by the designer, the stability module is used to determine the size of the aft horizontal tail. Modifying Equation 7 to include the moment created by the canard lift placed at its AC, leads to Equation 10.

$$
L_{\text{ht}} = \frac{L_1 + L_2 - L_4 - L_6 + L_7 - L_8 + L_9}{\Delta} \tag{10}
$$

where

$$
L_9 = [X_{mg} - X_{ac_{cn}} + \mu Z_{mg}] C_{L\alpha_{cn} g} (\alpha_w \epsilon_{up} + i_{cn} - i_w)
$$

The canard angle of attack is shown in Figure 4, where the subscript "up" indicates the effects of upwash due to the wing.

The case for which there exists only a canard on the aircraft, a slightly different equation is derived due to the different directions the moments act about the point of ground contact. The C.G. of the aircraft is now put forward of the wing AC, which gives a negative moment created by the wing lift about the point of contact. Since the canard is placed forward of the C.G., the moment created by its lift needs to have a positive value to balance the moment equation. Equation 11 is derived from the summation of moments

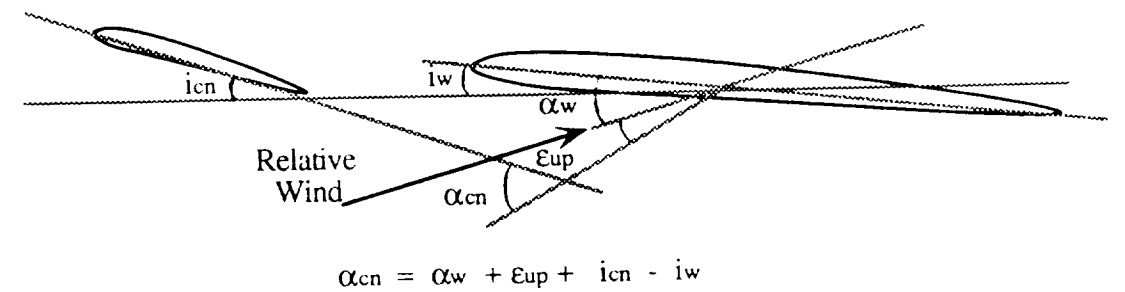

Figure 4: Forward Canard Angle of Attack

about the point of ground contact with a forward canard and any thrust offset.

$$
M_{mg} = -C_{Mwb} q S c - [Z_{mg} - Z_{T_1}] T_1 - [Z_{mg} - Z_{T_2}] T_2 - [X_{mg} - X_{cg}] W
$$
  
- 
$$
[X_{ac_{wb}} - X_{mg}] L_{wb} + [Z_{mg} - Z_{D}] D + \frac{W}{g} \dot{V} Z_{mg} + [X_{mg} - X_{ac_{cn}}] L_{cn}
$$
 (11)

Combining Equation 11 with Equations 4, 5, and 6, gives a solution for the canard lift

$$
L_{cn} = \frac{-L_1 - L_2 + L_4 + L_6 + L_7 + L_8}{\Delta}
$$
 (12)

where  $L_1$  through  $L_6$ , and  $L_8$  are defined in the same terms as used in Equation 7, and where  $L_7$  and  $\Delta$  are defined as

$$
L_7 = \left[X_{ac_{wb}} - X_{mg} - \mu Z_{mg}\right]L_{wb}
$$

$$
\Delta = \left[X_{mg} - X_{ac_{cn}} + \mu Z_{mg}\right]
$$

Finally, using the classic equation for the canard lift, the canard surface area is calculated using

$$
S_{cn} = \frac{L_{cn}}{C_{L\alpha g}(\alpha_w + \varepsilon_{up} + i_{cn} - i_w + \tau \delta_c) q}
$$
(13)

The above set of equations are used to determine the size of the horizontal control surface used for longitudinal control. These equations work for either an aft mounted horizontal tail, or a forward mounted canard. The next procedure is developed to insure that the horizontal stabilizer and control surface are large enough to permit an acceptable amount of C.G. travel while maintaining aircraft stability.

#### CHAPTER 4

### Forward and Aft Center of Gravity Limits

Using the preceding methods, it is possible to determine the minimum horizontal control surface size for take off rotation, and the C.G. range for the specified mission. Longitudinal controllability is now determined by calculating the forward and aft C.G. limits. These limits are then compared to the C.G. range determined. Then if necessary. the control surface size is increased to encompass the C.G. range within the forward and *"aft* limits.

First the forward C.G. limit is determined. This is calculated for the worst possible case of flight, that is with the aircraft in the landing configuration. This includes effects due to high-lift at low-speed while in ground effect. Using the minimum horizontal control surface area calculated earlier, the equation for the summation of moments about the aircraft's C.G. is determined from Figure 5. This results in Equation 14. The forces

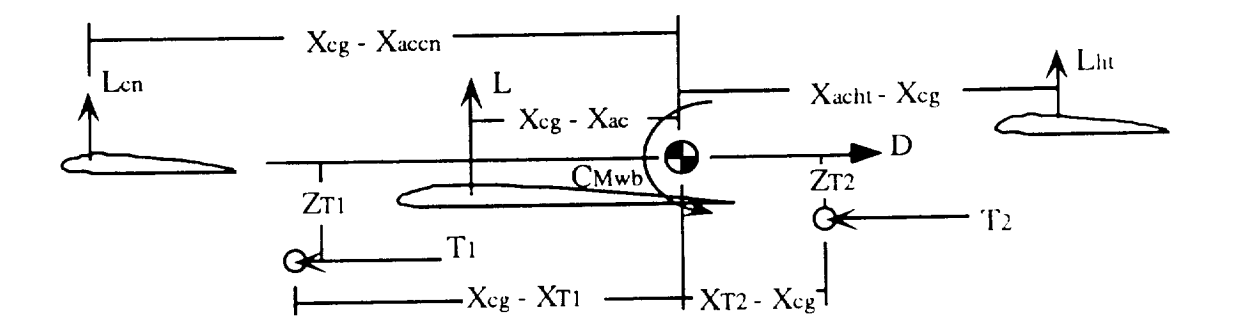

Figure 5: Summation of Moments about the Center of Gravity

acting on the aircraft in the landing configuration are: the maximum wing lift, wing-body pitching moment with flaps extended, aircraft drag, horizontal control surface lift, and forces due to thrust offset. The wing lift is positioned at the AC. The wing-body pitching moment is placed about the C.G. As was done earlier, the aircraft's drag is placed along the centerline of the aircraft (this force then falls out of the equation when assuming that the C.G. lies along the centerline). The horizontal control surface lift is placed at its respective *AC,* and the thrust offset forces are positioned according to the designer's inputs.

$$
C_{\text{Mcg}} = C_{L} \frac{X_{cg} - X_{ac}}{c} - C_{\text{Mwb}} - C_{L\alpha_{HT}} \left( \alpha_{w} - \varepsilon + i_{HT} - i_{w} + \tau \delta_{c} \right) \frac{S_{HT}}{S} \frac{\left( X_{ac_{1IT}} - X_{cg} \right)}{c} \eta_{HT}
$$
\n
$$
+ C_{L\alpha_{CN}} \left( \alpha_{w} + \varepsilon_{up} + i_{CN} - i_{w} + \tau \delta_{c} \right) \frac{S_{CN}}{S} \frac{\left( X_{cg} - X_{ac} \right)}{c} \eta_{CN} + \frac{\left( T_{1} Z_{T1} + T_{2} Z_{T2} \right)}{q S c} N
$$
\n(14)

To find a solution for the forward C.G. position, the moment coefficient about the C.G. is set equal to zero, and Equation 14 is rearranged for determination of  $X_{cg}$ . The final solution is shown in Equation 15. By setting the moment coefficient to zero, a solution is calculated for the most forward C.G. position where the horizontal control surface is just able to maintain the aircraft in a level attitude with maximum elevator deflection.

$$
Xc g_{\text{fore}} = \frac{C_{L} X_{ac} + c C_{Mwb} + C_{L\alpha_{HT}} (\alpha_{W} - \varepsilon + i_{HT} - i_{w} + \tau \delta_{c}) \frac{S_{HT}}{S} X_{ac_{HT}} \eta_{HT}}{\Delta}
$$
\n
$$
+ \frac{C_{L\alpha_{CN}} (\alpha_{W} + \varepsilon_{up} + i_{CN} - i_{w} + \tau \delta_{c}) \frac{S_{CN}}{S} X_{ac_{CN}} \eta_{CN} - \frac{(T_{1} Z_{T1} + T_{2} Z_{T2})}{q S} N}{\Delta}
$$
\n(15)

where

$$
\Delta = C_{L} + C_{L_{\text{HT}}} \left( \alpha_{w} - \varepsilon + i_{\text{HT}} - i_{w} + \tau \, \delta_{c} \right) \frac{S_{\text{HT}}}{S} \eta_{\text{HT}}
$$

$$
+ C_{L_{\text{CN}}} \left( \alpha_{w} + \varepsilon_{up} + i_{\text{CN}} - i_{w} + \tau \, \delta_{c} \right) \frac{S_{\text{CN}}}{S} \eta_{\text{CN}}
$$

In Equation 15, the C<sub>L</sub> is the maximum lift coefficient, and  $\delta_e$  is the maximum elevator deflection.

Once the forward C.G. limit is determined, it is compared to the different C.G. positions calculated for each of the mission phases of the aircraft. If any of these positions fall forward of the calculated limit, the horizontal control surface size is increased an incremental amount (5 square feet), and the forward limit is recalculated. This process is repeated until all the mission C.G. positions fall aft of the forward C.G. limit.

The second comparison for the horizontal control surface size is the calculation of the aft C.G. limit. The aft C.G. limit is that point where the moments about the C.G. no longer change with angle of attack. This is written as

$$
\frac{dC_{M \text{ cg}}}{d\alpha} = 0 \tag{16}
$$

This aft limit is also known as the neutral point  $(N_0)$  of the aircraft. If the C.G. moves behind this point, the change in moment with respect to angle of attack becomes negative which makes the aircraft unstable. The  $N_0$  of the aircraft is determined starting with the equation for the moment about the aircraft's C.G., Equation 14. Differentiating this equation with respect to angle of attack results in Equation 17. This includes contributions

$$
C_{\text{M}\alpha} = C_{\text{L}\alpha} |X_{cg} - X_{ad}| - C_{\text{L}\alpha_{\text{HT}}} \eta_{\text{HT}} \frac{S_{\text{HT}}}{S} (X_{ac_{\text{HT}}} - X_{cg}) \left( 1 - \frac{d\epsilon}{d\alpha} + \tau \frac{d\delta_{\text{ht}}}{d\alpha} \right)
$$
  
+ 
$$
C_{\text{L}\alpha_{\text{CN}}} \eta_{\text{CN}} \frac{S_{\text{CN}}}{S} (X_{cg} - X_{ac_{\text{CN}}}) \left( 1 - \frac{d\epsilon}{d\alpha_{\text{up}}} + \tau \frac{d\delta_{\text{cn}}}{d\alpha} \right)
$$
(17)

of the wing, horizontal tail, and forward canard. The fuselage and thrust vector contributions are small with respect to the other effects, and are therefore removed from the differentiation.

The neutral point is determined using the equation derived from the following procedure. Equating  $C_{M\alpha}$  to zero, and rearranging Equation 17 in terms of  $X_{cg}$  results in Equation 18. In this equation, the  $N_0$  is given in percent wing MAC. In order to compare

$$
N_0 = \frac{\overline{X_{ac_{wb}}} + \overline{X_{ac_{HT}}} \frac{C_{L\alpha_{HT}}}{C_{L\alpha}} \frac{S_{HT}}{S} \eta_{HT} \left(1 - \frac{d\epsilon}{d\alpha} + \tau \frac{d\delta}{d\alpha}\right)}{\Delta} \tag{18}
$$

$$
+\frac{\overline{X}_{ac_{\text{CN}}} \frac{C_{L\alpha_{\text{CN}}} S_{\text{CN}}}{C_{L\alpha}} \eta_{\text{CN}} \left(1 - \frac{d\epsilon}{d\alpha_{\text{up}}} + \tau \frac{d\delta}{d\alpha}\right)}{\Delta}
$$

where

$$
\Delta = 1 + \frac{C_{L\alpha_{1IT}}}{C_{L\alpha}} \frac{S_{HT}}{S} \eta_{HT} \left( 1 - \frac{d\epsilon}{d\alpha} + \tau \frac{d\delta}{d\alpha} \right) + \frac{C_{L\alpha_{CY}}}{C_{L\alpha}} \frac{S_{CN}}{S} \eta_{CN} \left( 1 - \frac{d\epsilon}{d\alpha_{up}} + \tau \frac{d\delta}{d\alpha} \right)
$$

it to the C.G. range determined earlier, the aft C.G. limit must be calculated in units of length from the nose of the aircraft. The equation used for this calculation is shown in Equation 19.

$$
Xcgafi = XLE + MAC N0
$$
 (19)

Once the aft C.G. limit is determined, it is compared to the C.G. range. If any the C.G. positions do not fall forward of the aft limit, then the horizontal control surface is

increased in size an incremental amount (5 sq. ft.). The C.G. limit is reevaluated, and compared to the C.G. positions. This is repeated until the forward and aft limits encompass all the C.G. positions, and the aircraft becomes stable throughout all phases of the mission.

The horizontal control surface size is now the minimum size necessary to maintain aircraft control during take off rotation and low speed landing flight. It is also large enough to insure controllability, since the module assures the C.G. will remain in limits. The final step in sizing the horizontal control surface is to determine if it is large enough to insure aircraft stability during flight.

#### CHAPTER 5

#### Aircraft Stability

In order to determine if the conceptual aircraft design is statically stable in flight, the pitching moment curve slope  $(dC_{Mcg}/dC_L)$  or the static margin (SM) must be determined. The aircraft is stable if it has a negative value for the  $dC_M/dC_L$ , the larger the negative value, the more stable the aircraft. The equation used in solving for the  $dC_M/dC_L$  is developed from a summation of moments about the C.G., and is nondimensionalized by dividing by the dynamic pressure, the reference wing area, and the reterence chord length. (Note that the drag does not appear since it is placed at the C.G. of the aircraft due to the limitations of the ACSYNT program in its calculations of total aircraft drag.)

$$
C_{\text{Mcg}} = C_{\text{L}} \frac{X_{cg} - X_{ac}}{c} - C_{\text{Mwb}} - C_{\text{L}\alpha_{\text{HT}}} (\alpha_{\text{W}} - \epsilon + i_{\text{HT}} - i_{\text{w}} + \tau \delta_{\text{e}}) \frac{S_{\text{HT}}}{S} \frac{(X_{ac_{\text{HT}}} - X_{cg})}{c} \eta_{\text{HT}}
$$
  
+ 
$$
C_{\text{L}\alpha_{\text{CN}}} (\alpha_{\text{W}} + \epsilon_{\text{up}} + i_{\text{CN}} - i_{\text{w}} + \tau \delta_{\text{e}}) \frac{S_{\text{CN}}}{S} \frac{(X_{cg} - X_{ac_{\text{CN}}})}{c} \eta_{\text{CN}} + \frac{(T_1 Z_{\text{T1}} + T_2 Z_{\text{T2}})}{q S c} N \tag{20}
$$

which is modified by taking the derivative with respect to the lift coefficient.

$$
\frac{dC_M}{dC_L} = \frac{X_{cg} - X_{ac}}{c} - \frac{dC_{Mwb}}{dC_L} - \frac{C_{L\alpha_{11}}}{C_{L\alpha}} \frac{S_{HT}}{S} \frac{(X_{ac_{11}} - X_{cg})}{c} \eta_{HT} \left(1 - \frac{d\epsilon}{d\alpha}\right) + \frac{C_{L\alpha_{cN}}}{C_{L\alpha}} \frac{S_{CN}}{S} \frac{(X_{cg} - X_{ac_{CN}})}{c} \eta_{CN} \left(1 - \frac{d\epsilon}{d\alpha}\right)_{up} + \frac{(T_1 Z_{T1} + T_2 Z_{T2})}{WC} N
$$
\n(21)

Each section in the equation represents the contribution of the different aircraft components such as the wing, fuselage, aft and forward horizontal control surface, and engine thrust. The contribution of each component is calculated separately, and the results summed to determine the total aircraft stability coefficient.

The wing contribution is solved using<sup>4</sup>

$$
\frac{dCm}{dC_{L \text{ wing}}} = \frac{Xcg - Xac}{c} \tag{22}
$$

This solution assumes small angles of attack. The contribution of the wing is stabilizing when the C.G. is forward of the AC, and destabilizing when it is aft.

The contribution of the fuselage and nacelles,  $dC_{Mwb}/dC_L$ , is estimated using the equation<sup>5</sup>

$$
\frac{dC_{Mwb}}{dC_{L}} = \frac{K_{f} \text{ BDMAX}^{2} \text{ BODL}}{S \text{ c } C_{L\alpha}}
$$
(23)

where the fuselage stability coefficient  $K_f$ , is determined from Figure 6.  $K_f$  is given as a function of the position of the wing root quarter-chord.

The contribution of an aft mounted horizontal control surface is solved using  $6$ 

$$
\frac{dCm}{dC_{L HT}} = \frac{-a_{HT}}{a} \frac{S_{HT}}{S} \frac{X_{ac_{HT}} - X_{cg}}{c} \eta_{HT} \left( 1 - \frac{d\epsilon}{d\alpha} \right)
$$
(24)

6 ibid., 219-220.

<sup>4</sup> Perkins, C.D. and Hage, R.E., <u>Airplane Performance, Stability and Control</u>, J. Wile and Sons, 1949. 216-2

<sup>5</sup> ibid., 229.

which includes effects due to downwashof the wing on the tail. In this solution, stick-free effects are included by multiplying the horizontal control surface contribution by a factor called the free elevator factor  $(F_e)$ , determination of which is discussed in the chapter on "Additional Aerodynamic Calculations".

The effect of a forward canard on the stability of the aircraft is calculated using

$$
\frac{dCm}{dC_{L CN}} = \frac{a_{CN}}{a} \frac{S_{CN}}{S} \frac{X_{CN}}{c} \eta_{CN} \left(1 - \frac{d\epsilon}{d\alpha}\right)_{up}
$$
(25)

The upwash of the wing on the canard, and the lift curve slope of the canard are calculated in the section "Additional *Aerodynamic* Calculations". The stick-free effects are included in the canard calculations only if there is no aft horizontal tail on the aircraft. If both a canard and an aft mounted tail exist, then it is assumed the canard is used for trim only. The stick-free effects for the canard are calculated in the same manner as the stick-free effects for the horizontal tail.

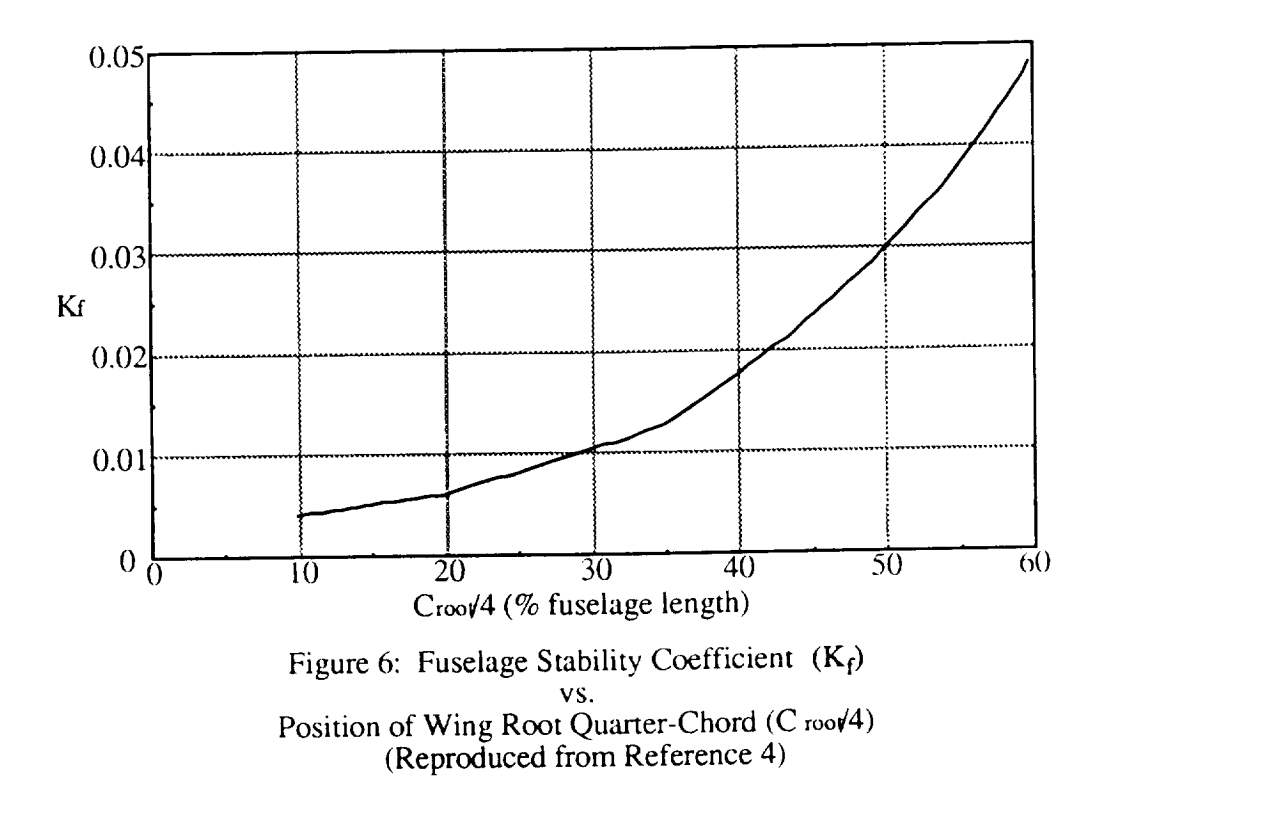

The contribution of engine thrust is calculated using Equation 26, which assumes that the lift equals the weight of the aircraft.

$$
\frac{dC_{M_{\text{TI}}}}{dC_{\text{L}}} = \left(\frac{T_1 Z_{T1} + T_2 Z_{T2}}{W c}\right) N
$$
\n(26)

Where the contribution of the thrust is due to offset of the thrust vectors from the aircraft centerline. This solution allows the designer to include effects for multi-engine aircraft where not all engines are located the same height from the centerline, and engines with more then one exhaust nozzle creating multiple thrust vectors.

A second measure of aircraft stability is the SM. This is simply the distance the  $N_0$  is aft of the C.G. at any given time during flight. It is an indication of how easy or hard it is for the aircraft to rotate about the lateral axis. The larger the distance between the  $N_0$  and the C.G., the larger the SM, and the harder it is tor the aircraft to be rotated. Conversely, the smaller the SM, the easier it is to rotate the aircraft. The SM is calculated from

$$
SM = N_0 - \frac{X_{cg} - X_{LE}}{C}
$$
 (27)

which gives the distance of the C.G. in front of the  $N_0$  in percent MAC. Accepted values for the SM for stable aircraft range from 10% MAC for a transport, to 5% MAC for a fighter (from reference 5). All the aircraft stability and control parameters have now been determined. There are however a few aerodynamic effects that influence the aircraft which need to be determined.

 $(26)$ 

#### CHAPTER **6**

#### Aerodynamic Effects

In calculating the size of the horizontal control surface needed to maintain stability, certain aerodynamic characteristics that affect the solution need to be determined. Three important characteristics are included in the stability module. These include the downwash of the wing on an aft horizontal tail, the upwash of the wing on a forward canard, and ground effects.

Following a method outlined in reference I, the downwash of the wing on an aft mounted horizontal tail is calculated<sup>7</sup>. This method gives the downwash angle at the tail as a function of the effective wing aspect ratio  $(AR_{eff})$ , the effective wing span  $(b_{eff})$ , and the tail height above or below the trailing wing vortex. This method assumes a large wing span to horizontal tail span ratio (b/ $b_{ht} \ge 1.5$ ), wing trailing edge vortex separation, and subsonic flow.

First  $AR<sub>eff</sub>$  and  $b<sub>eff</sub>$  are determined. These are determined from Figure 7, dependent on the angle-of-attack and geometry of the wing. Once the  $AR_{eff}$  and the  $b_{eff}$  have been determined, the downwash angle is calculated. Equations 28, 29, and 30 are used to solve for the span of the vortex core  $(b<sub>v</sub>)$  at the horizontal tail quarter-chord.

$$
b_{\mathbf{v}} = b_{\rm eff} - \left(b_{\rm eff} - b_{\mathbf{v}}\right) \left(\frac{2 L_{\rm eff}}{b \xi_{\rm ru}}\right)^{1/2} \tag{28}
$$

<sup>&</sup>lt;sup>7</sup> Hoak, D.E. et al; **USAF Stability and Control Datcom**; Wright Patterson AFB Ohio 45433; Revised 1970; sect. 4.4.1

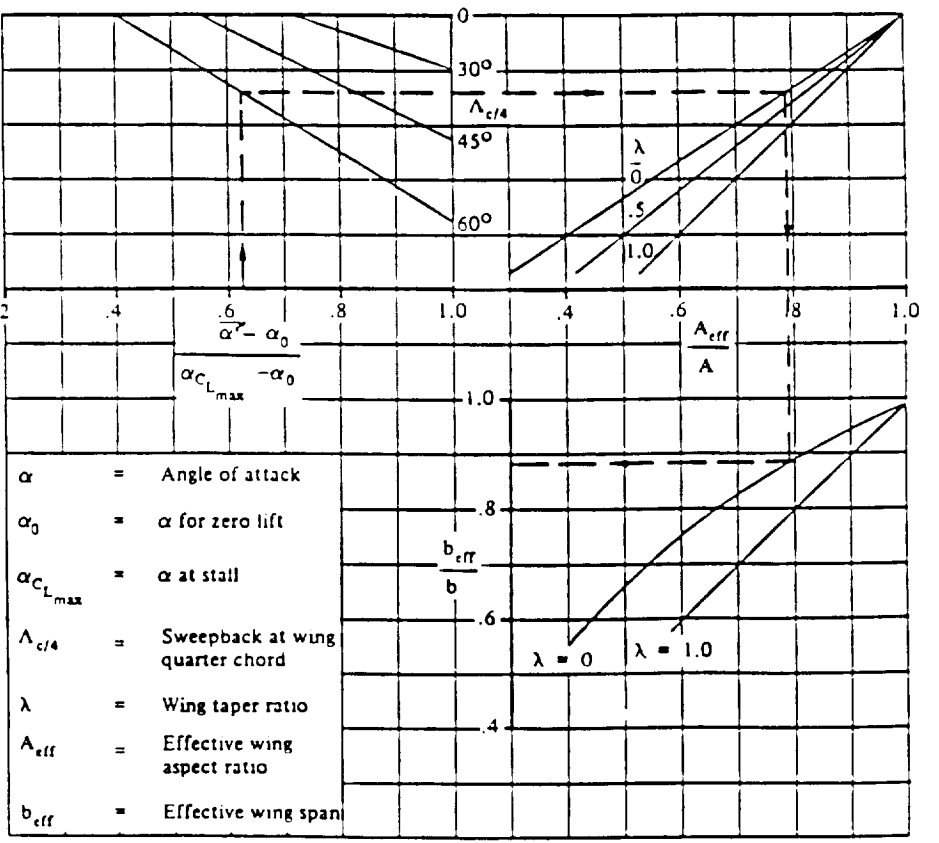

Figure 7: Effective Wing Aspect Ratio and Spa - Low Speed (Reproduced From Reference **1)**
where  $L_{eff}$  is the distance from the wing tip trailing edge to the horizontal tail quarter-chord and  $\xi_{\rm ru}$  is a dummy variable. The following are used in solving for  $b_{\rm v}$ .

$$
b_{v_{\rm ru}} = [0.78 + 0.10(\lambda - 0.4) + 0.003 \Lambda_{c/4}] b_{\rm eff}
$$
 (29)

and

$$
\xi_{\rm ru} = \frac{0.56 \text{ AR}_{\rm eff}}{C_{\rm L}} \tag{30}
$$

Equation 31 is used to solve for the height of the horizontal tail above or below the trailing wing vortex core (a). This is a function of the tail height above the wing chord line  $(h_{HT})$ , and the effective distance from the wing vortex separation to horizontal tail.

$$
a = h_{HT} - L_{eff} \left( \alpha - \frac{0.41 \, C_L}{\pi \, AR_{eff}} \right) - \frac{b_{eff}}{2} \tan(\Gamma) \tag{31}
$$

Finally, the ratio of the downwash at the tail to the downwash at the vortex core is calculated using

$$
\frac{\varepsilon}{\varepsilon_{\rm v}} = \frac{1}{1 + \left(\frac{2}{b_{\rm v}}\right)^2} \tag{32}
$$

where the downwash at the vortex core is determined from

$$
\varepsilon_{\rm v} = \frac{1.62 \, \rm C_{L}}{\pi \, \rm AR} \tag{33}
$$

where the AR for this equation is the actual wing AR, and not effective.

The upwash effects of the wing acting on a forward canard are determined as a function of wing AR, wing root chord  $(C_{root}$ , and the distance the canard is ahead of the wing quarter-chord. The upwash effects are determined using Figure  $8^8$ . This solution is accurate only for Mach numbers less then one, and as such currently limits the analysis to subsonic missions.

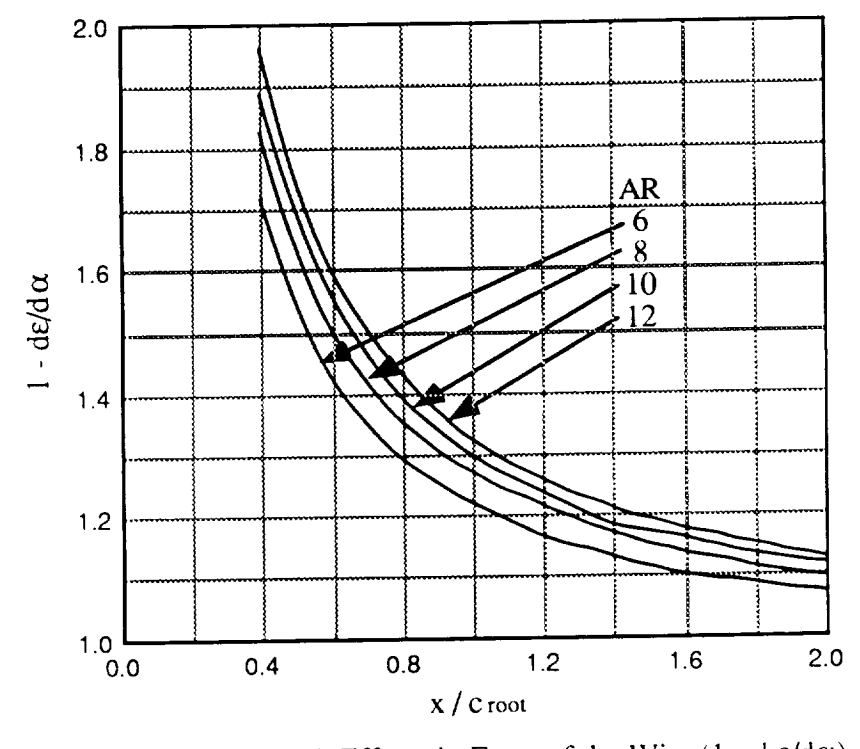

Figure 8: Upwash Effects in Front of the Wing(1 - d  $\varepsilon/d\alpha$ ) VS. Forward Position in Percent Wing Quarter-Chord (x/c root) as a Function of Wing Aspect Ratio (AR)

Since principal sizing of the horizontal control surface is computed at takeoff or landing, it is important to include ground effects. Ground effects can adversely affect the horizontal control surface size by decreasing the downwash or upwash angles on the horizontal control surface. This decreases the overall angle of attack of the surface, which then increases the control surface size needed to generate the required amount of lift. There are three areas which are influenced by ground effect. The first two are the lift of

<sup>8</sup> McCormick, B.W., Aerodynamics, Aeronautics, and Flight Dynamics, J. Wiley and Sons, 1979. pg. 520.

the wing and the lift of the horizontal control surface. The third is the downwash angle of the wing on the horizontal control surface.

As discussed earlier, when sizing the horizontal control surface, it is necessary to calculate the lift produced by the wing and the lift required of the horizontal control surface. Once these have been determined, it is a simple matter of modifying them to include ground effects. Ground effects increase the closer the aircraft is to the ground. To get maximum effect of the ground on the horizontal control surface size, the height of the aircraft above the ground is reduced to a minimum. The minimum possible height occurs when the aircraft is resting on the ground with landing gear extended. This height is used along with Figure 9 to calculate the ratio of lift-curve slopes in and out of ground effect<sup>9</sup>. Once the change in the lift curve slope is determined, the wing lift in ground effect is calculated using

$$
L_{wb} = C_{L_{\alpha} g} \alpha_w q S \tag{34}
$$

the horizontal tail lift is determined using

$$
L_{\text{ht}} = C_{L_{\alpha \text{ht } g}} \left( \alpha_w + i_{\text{ht } } \cdot i_w + \tau \, \delta_c \right) q \, S_{\text{ht}} \cdot C_{L_{\alpha \text{ht}} \varepsilon_g} q \, S_{\text{ht}} \tag{35}
$$

and the canard lift is found using

$$
L_{cn} = C_{L_{\alpha cn}} g \left( \alpha_w + \varepsilon_{up} + i_{cn} - i_w + \tau \delta_c \right) q S_{cn}
$$
 (36)

In determining how ground effects influence the downwash angle, the method used calculates the change in downwash as a function of several wing and horizontal tail

<sup>9</sup> Perkins, C.D. and Hage, R.E.; Airplane Performance, Stability and Control; J. Wiley and Sons, 1949; 257.

geometric and aerodynamic parameters **1°.** These include effective wing span, wing aspect ratio, wing taper ratio, wing height above ground, and horizontal tail height above ground. These also include the wing lift coefficient, and the change in wing lift coefficient due to flaps. The effective span of the wing is determined as a function of the wing lift,

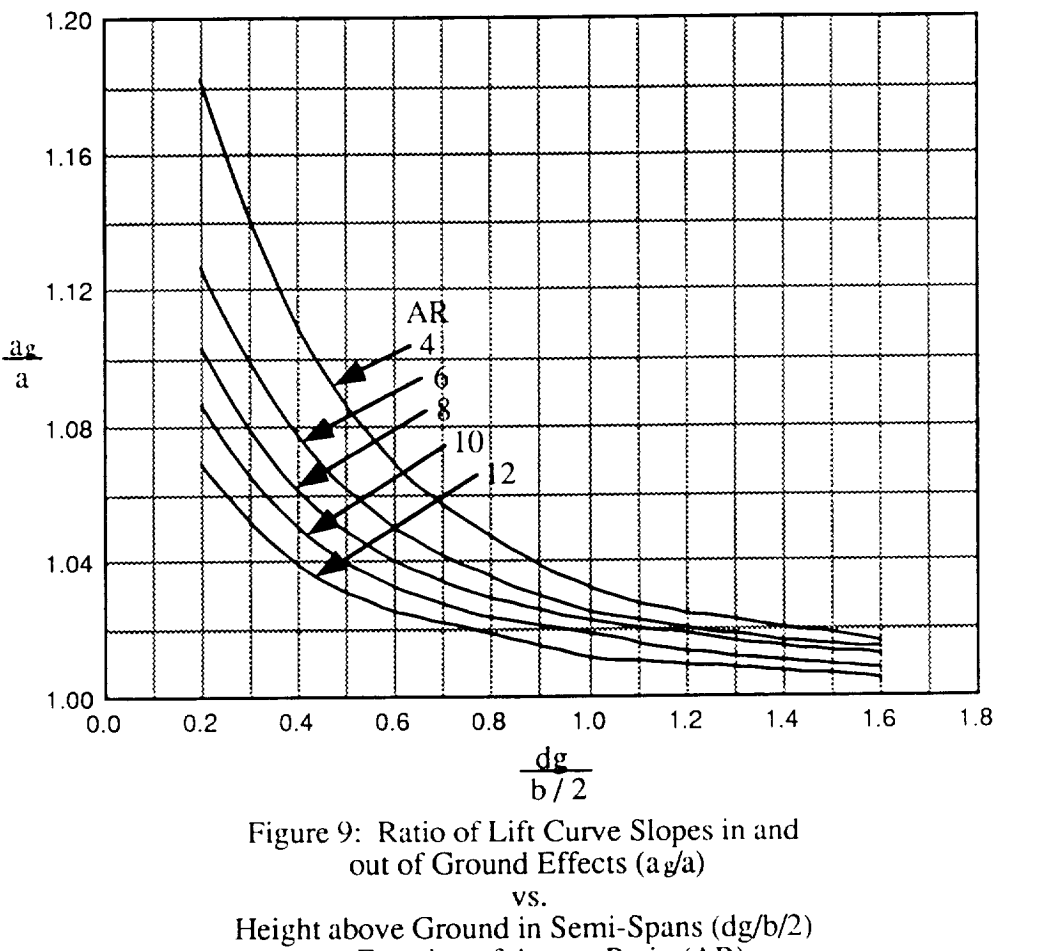

as a Function of Aspect Ratio (AR)

the change in wing lift due to flaps, and the effective wing and flap span ratios, as calculated using Equation 37. Once the effective span is calculated, the change in downwash is determined using Equation 38, where H is the wing height above the

<sup>10</sup> Hoak, D.E. et al; USAF Stability and Control Datcom; Wright Patterson AFB Ohio, 45433; Revised 1970; sect. 4.7.1

ground, and  $H_{HT}$  is the height of the horizontal tail above ground. This solution for the change in downwash angle is good for Mach numbers less than one.

$$
b_{\rm eff} = \left[ \frac{C_{\rm Lw} + \Delta C_{\rm L_{\rm f}}}{\frac{C_{\rm Lw}}{b_w} + \frac{\Delta C_{\rm L_{\rm f}}}{b_{\rm f}}} \right]
$$
(37)

where

$$
b_w' = \left(\frac{b_w'}{b}\right)b
$$

and where

$$
b_f = \left(\frac{b_f'}{b_w'}\right) \left(\frac{b_w'}{b}\right) b
$$

The ratios  $b_w/b$ , and  $b_f/b_w$  are determined using Figures 10 and 11.

$$
\Delta \varepsilon_{\rm g} = \varepsilon \left[ \frac{b_{\rm eff}^2 + 4 \left( H_{\rm HT} - H \right)^2}{b_{\rm eff}^2 + 4 \left( H_{\rm HT} + H \right)^2} \right]
$$
(38)

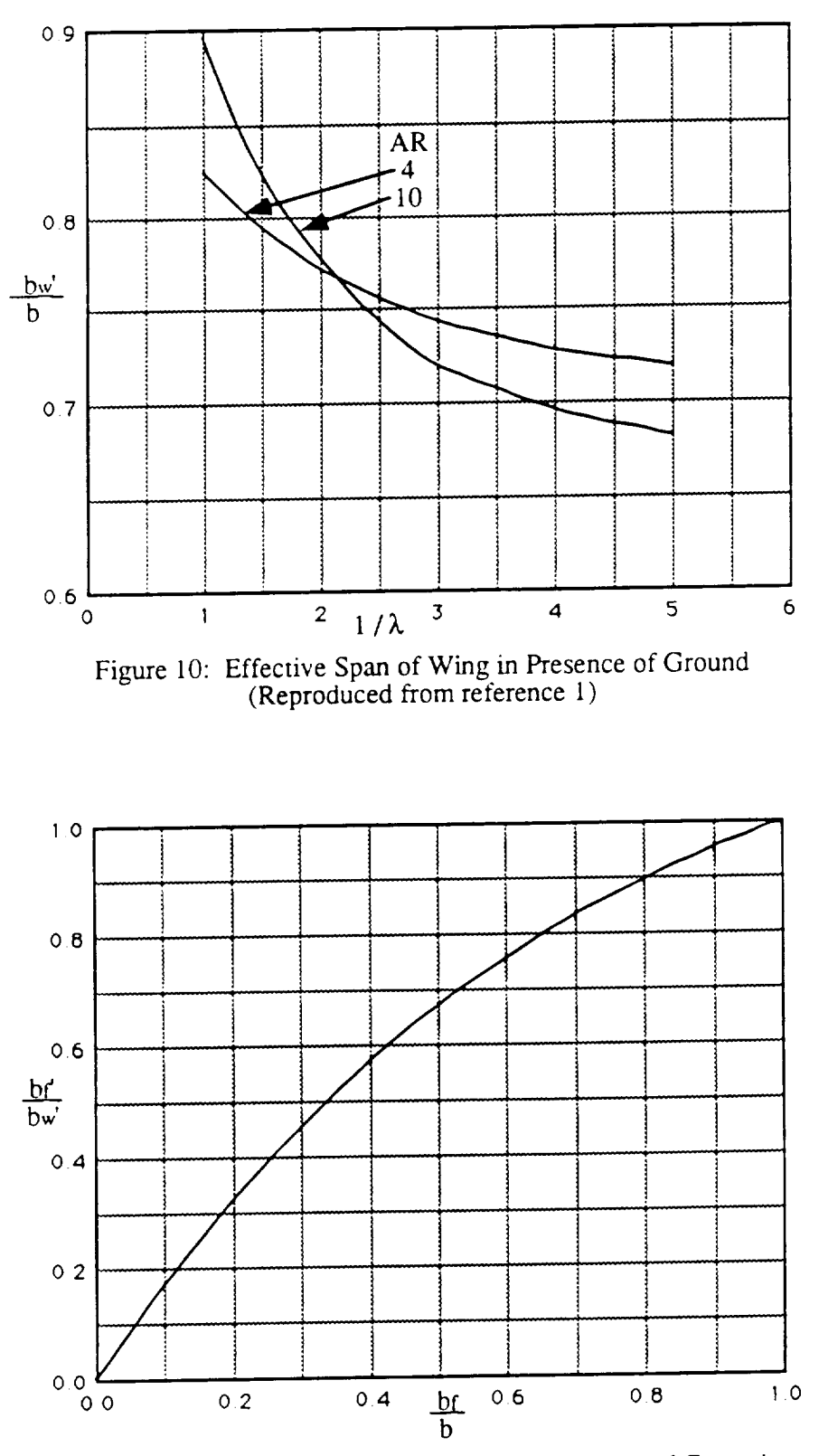

Figure 11: Effective Span of Flaps in Presence of Ground<br>(Reproduced from reference 1)

#### CHAPTER 7

## Module Verification

The stability module was validated by comparing computer generated data of two types of aircraft to data available on the production aircraft. Computer models of a General Dynamics F-16A and a Boeing 727-200 where generated for comparison using the ACSYNT program. These computer models matched various parameters of the production aircraft which included geometry, aerodynamics, and weights. A comparison was then made between the horizontal control surface size for the production aircraft versus the control surface size calculated using the stability module.

The method used to solve for the horizontal control surface size consists of three main steps. First, the different aircraft components are placed along the fuselage. It is important to place the major components of the aircraft in their specific locations. These include the wing, horizontal control surface, engine(s), fuel in the fuselage, fuel in the wing, and the main landing gear. Once the components are in place, the C.G. position and range for the actual aircraft is matched in the computer model, allowing for a shift in C.G. from the fully forward to fully aft positions. This matching necessitates the moving of less important components to different positions, or recalculating the weights of some components. After determining the C.G., the ACs of the wing and horizontal control surface are compared to assure the lift forces are acting at the correct positions.

Once the C.G. position, C.G. range, and the ACs correspond to their respective positions on the actual aircraft, the horizontal control surface sizes are compared. The results, which are presented in Tables 1, and 2, show excellent agreement between the actual and computer aircraft. Since more data was available for the F-16A, the solution of the computer module matched best with the production aircraft.

To validate the module for an aircraft with a forward mounted canard, the geometry and weight of the F-16A model was modified to match the dimensions of a Saab Viggen. The comparison for this model is shown in Table 3. This showed good accuracy, with an error in the canard size of only 3.91 percent.

An important factor in these tables is the position of the main landing gear. The stability module uses rotation about the main landing gear to determine the size of the horizontal control surface. It was found that the position of the main landing gear at take off had a large effect on the calculated size. Using the F-16A as an example, Figure 12 shows that small changes in main landing gear position can effect the calculated control surface size. Figure 13 shows how changes in main landing gear position affect the forward and aft C.G. limits. Note in both of these figures the tail size and the C.G. limits stabilize when the main gear fall at or forward of the 60 percent fuselage length. This is a result of the stability module forcing the main gear aft to satisfy the 15 degree angle requirement between the main gear and the C.G.

|                                     | Production | Computer Model | % Difference |
|-------------------------------------|------------|----------------|--------------|
| Horizontal<br>Tail Size             | 49.0       | 48.18          | 1.67         |
| Main Gear<br>Position               | 29.0       | 28.69          | 1.07         |
| <b>MAC</b>                          | 11.3       | 11.20          | 0.88         |
| Quarter-chord<br>Position           | 25.6       | 25.55          | 0.20         |
| Half-chord<br>Position              | 28.4       | 28.35          | 0.18         |
| Forward C.G.                        | ٠          | 26.10          |              |
| Aft C.G.                            |            | 27.21          |              |
| Quarter-chord of<br>Horizontal Tail | 41.5       | 41.32          | 0.43         |

Table 1: F-16A Production and Computer Model Comparison

Note: All distances are in feet from the nose **of** the aircraft, except the Mean Aerodynamic Chord is in feet from the leading to trailing edge.

Horizontal tail size is in feet squared.

\*: The author was unable to obtain information on the forward or aft C.G. limits of the Production aircraft

|                                     | Production | Computer Model | % Difference |
|-------------------------------------|------------|----------------|--------------|
| Horizontal<br>Tail Size             | 376.0      | 379.64         | 0.96         |
| Main Gear<br>Position               | 66.18      | 68.47          | 3.34         |
| <b>MAC</b>                          | 15.5       | 13.98          | 9.81         |
| Quarter-chord<br>Position           | 63.3       | 62.84          | 0.73         |
| Half-chord<br>Position              | 67.2       | 66.34          | 1.28         |
| Forward C.G.                        |            | 62.14          |              |
| Aft C.G.                            | $\bullet$  | 65.19          |              |
| Quarter-chord of<br>Horizontal Tail | 113.7      | 113.44         | 0.23         |

Table 2: Boeing 727-200 Production and Computer Model Comparison

Note: All distances are in feet from the nose of the aircraft, except the Mea Aerodynamic Chord is m feet from **the** leading **to** trailing edges.

Horizontal tail size is in feet squared.

\*: The author was unable to obtain information on the forward or aft C.G. limits of the Production aircraft

|                                     | Production   | Computer Model | % Difference |
|-------------------------------------|--------------|----------------|--------------|
| Horizontal<br>CanardSize            | 66.7         | 64.09          | 3.91         |
| Main Gear<br>Position               | 34.8         | 36.14          | 3.71         |
| <b>MAC</b>                          | 17.15        | 17.94          | 4.40         |
| Quarter-chord<br>Position           | 35.3         | 32.64          | 7.54         |
| Half-chord<br>Position              | 39.64        | 37.13          | 6.33         |
| Forward C.G.                        | *            | 31.40          |              |
| Aft C.G.                            | $\pmb{\ast}$ | 36.05          |              |
| Quarter-chord of<br>Horizontal Tail |              |                |              |

Table 3: Saab JA-37 Viggen Production and Computer Model Comparison

Note: All distances are in feet from the nose of the aircraft, except the Mean Aerodynamic Chord is in feet from the leading to trailing edges.

Horizontal cananrd size is in feet squared.

\*: The author was unable to obtain information on the forward or aft C.G. limits of the Production aircraft

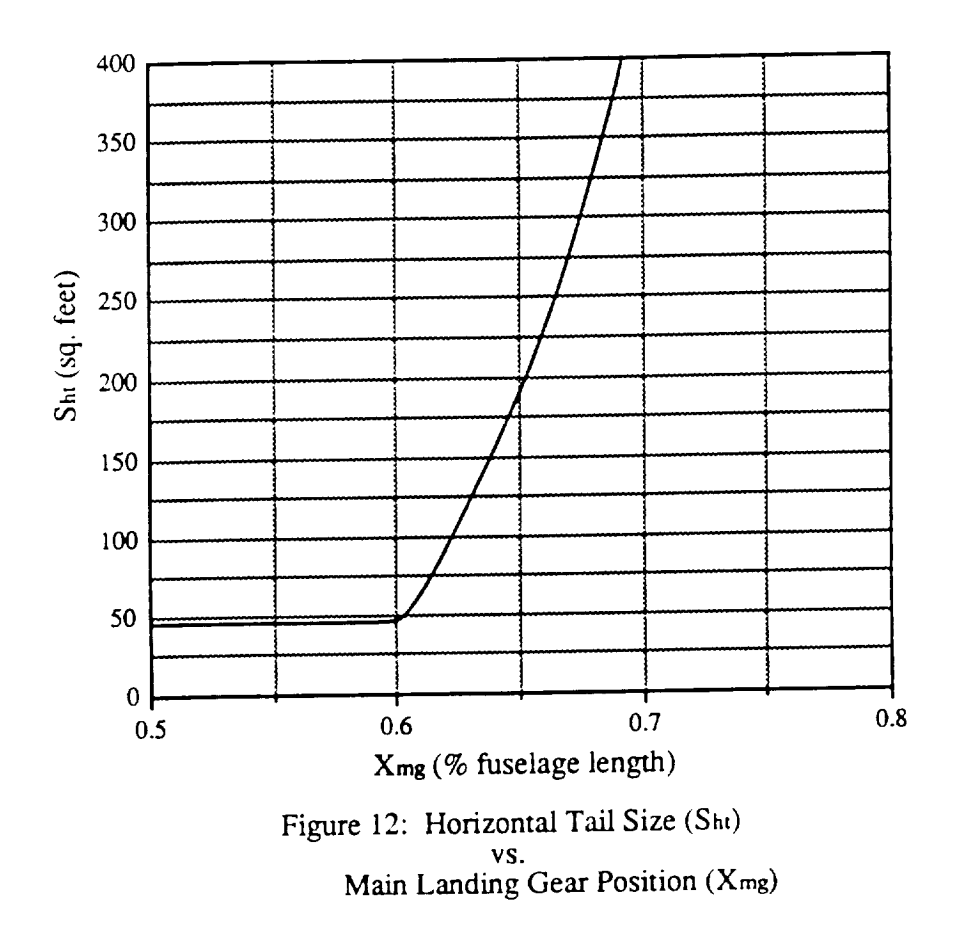

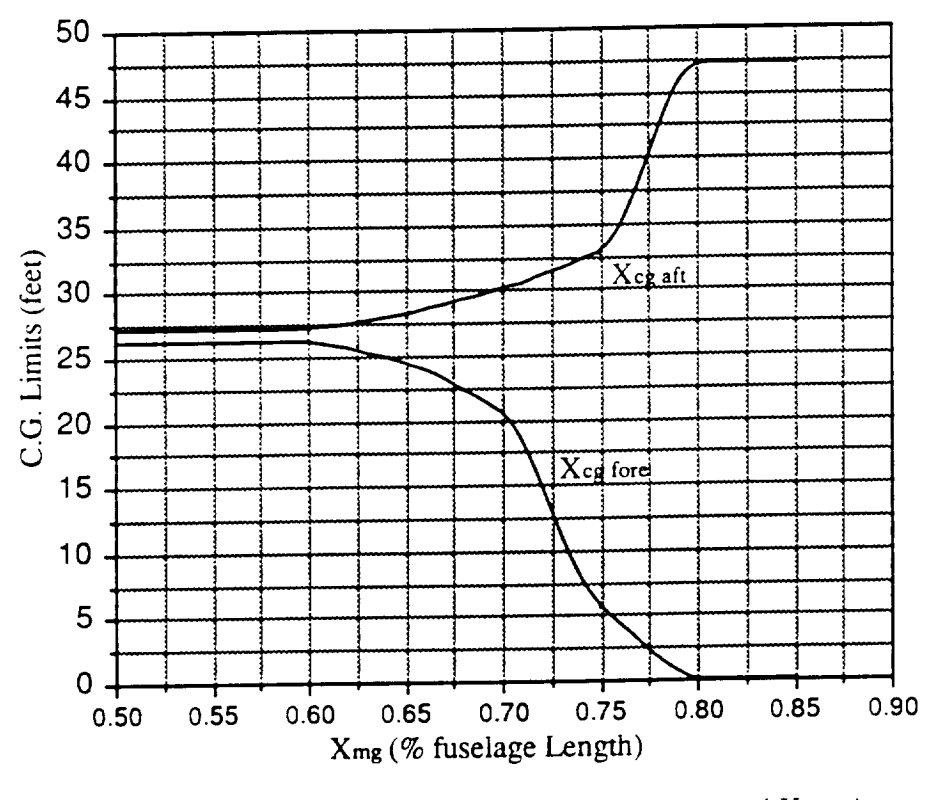

Figure 13: Forward and Aft C.G. Limits (Xcg fore and Xcg aft) vs.<br>Main Landing Gear Position (Xmg)

#### CHAPTER 8

#### Vectored Thrust Analysis

The stability and control module includes a subroutine which allows for the vectoring of thrust during landing. This gives the designer the ability to evaluate aircraft with hovering and vertical landing capabilities, using the stability equations to create stable designs.

This subroutine is used to calculate one of three different parameters for a stable aircraft in high-lift, low-speed transitioning flight. The three parameters include the forward thrust vector position  $(X_{T1})$ , the aft thrust vector angle  $(\gamma_2)$ , and the thrust split between the forward thrust vector and the total thrust available (TSPLIT). The stability module is used to solve for these three parameters because they have the greatest impact on the aircraft's design. The forward thrust vector position has a great effect on the internal arrangement of the aircraft. It represents a large lift producing system, either ducting from the main engine, or a separate auxiliary lift engine. It therefore requires a large amount of internal volume, limiting the placement of other aircraft components. The aft thrust vector angle and the thrust split determine the amount of bleed air that is removed from the main engine. This has a direct effect on the size and thrust of the engine. The more bleed air removed from the engine, the larger it needs to be.

The forward thrust angle is not considered important since the most effective thrust angle is at 90 degrees to the ground. The aft thrust vector position is not considered important in the stability module because it is more economical both in design and weight of the engine to put the aft thrust at the rear of the aircraft (as in conventional aircraft).

The general layout for the thrust vector angles and distances is shown in Figure 14, which shows distances for both the C.G. and the main gear. During take off and cruise

flight, it is assumed the thrust vectors point in the aft direction, as with a conventional aircraft. This allows the designer to include any thrust offset due to the positions of the engines. During landing, the thrust nozzles are "rotated" and the thrust forces are applied in both the horizontal and vertical directions.

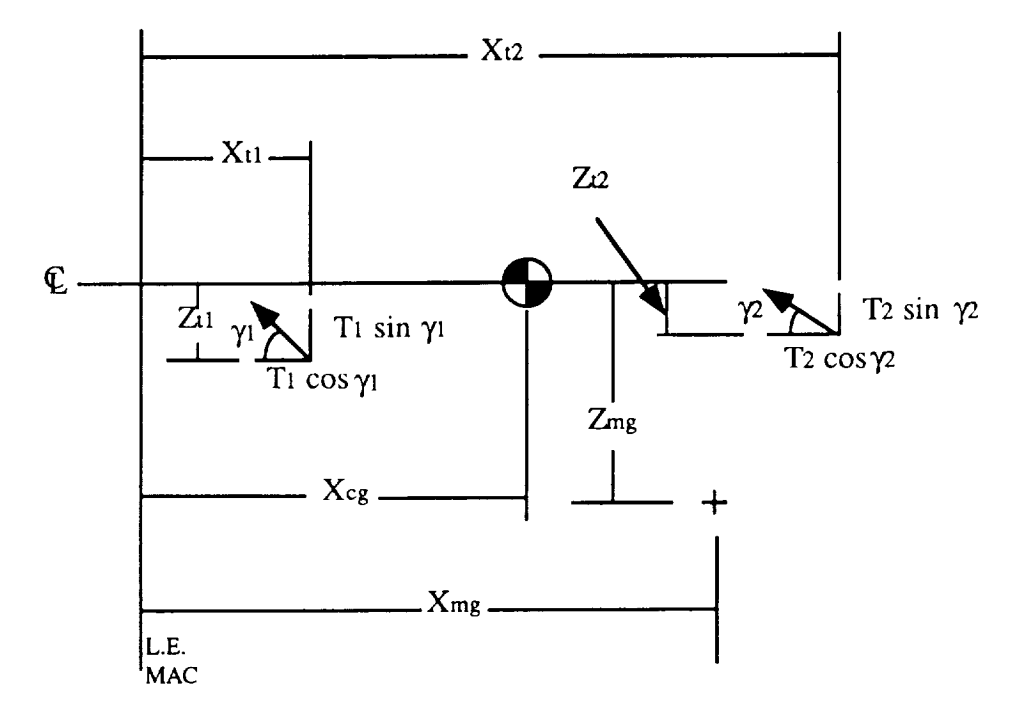

Figure 14: Thrust Vector Components and Positions

Summation of the thrust and aerodynamic forces about the C.G. result in the familiar equation for  $C_{Mcg}$  (Equation 14). This now includes the thrust forces shown in Figure 14, the final result shown in Equation 39.

$$
C_{M_{\alpha}} = C_{L} \frac{X_{cg} - X_{ad}}{c} - C_{M_{wb}} - C_{L_{\alpha H}} \alpha_{H\Gamma} \frac{S_{H\Gamma}}{S} \frac{X_{ac_{H\Gamma}} - X_{cg}}{c} \eta_{H\Gamma}
$$
(39)  
+ 
$$
C_{L_{\alpha CN}} \alpha_{CN} \frac{S_{CN}}{S} \frac{X_{ac_{CN}} - X_{cg}}{c} \eta_{CN} + [X_{cg} - X_{T1}] \frac{T_1 \sin\gamma_1}{q S c}
$$

$$
+ Z_{T1} \frac{T_1 \cos\gamma_1}{q S c} - [X_{T2} - X_{cg}] \frac{T_2 \sin\gamma_2}{q S c} + Z_{T2} \frac{T_2 \cos\gamma_2}{q S c}
$$

In order to maintain stability, the summation of moments about the C.G. is set equal to zero. Solutions can now be found for the forward thrust vector position, the aft thrust vector angle, and the thrust split.

Solving for  $X_{T1}$  is a straight forward algebraic rearrangement of the moment equation given above. Equation 40 is used to solve for the forward thrust vector position in units of length from the nose of the aircraft. This solution is for a stable aircraft in low speed flight transitioning from forward flight to hover.

$$
X_{T1} = \frac{\text{SUMVT q S c}}{T_1 \sin\gamma_1} + X_{cg} \tag{40}
$$

where SUMVT is given by

$$
SUMVT = C_{L} \frac{\left(X_{cg} - X_{ad}\right)}{c} - C_{M_{wb}} - C_{L_{cat} \alpha_{HI}} \frac{S_{HT}}{S} \frac{\left(X_{ac_{10}r} - X_{cg}\right)}{c} \eta_{HT}
$$

$$
+ C_{L_{ocN}} \alpha_{CN} \frac{S_{CN}}{S} \frac{\left(X_{ac_{CN}} - X_{cg}\right)}{c} \eta_{CN} + Z_{T1} \frac{T_{1} \cos\gamma_{1}}{q S c}
$$

$$
- \left[X_{T2} - X_{cg}\right] \frac{T_{2} \sin\gamma_{2}}{q S c} + Z_{T2} \frac{T_{2} \cos\gamma_{2}}{q S c}
$$

By definition, the thrust split (TSPLIT) is the ratio of the forward thrust over the total thrust. *A* solution for the thrust split can be determined by using relationships between the forward thrust, the aft thrust, the total thrust, and the thrust split. The first relationship comes from the definition of the thrust split, as shown in Equation 41. The second

$$
\text{TSPLIT} = \frac{T_1}{\text{THRUST}} \tag{41}
$$

relationship comes from the assumption that the aft thrust equals the total thrust minus the forward thrust (this ignores any frictional and heat losses in the forward thrust).

$$
T_2 = \text{THRUST} - T_1 = \text{THRUST} \left( 1 - \text{TSPLIT} \right) \tag{42}
$$

Equations 41 and 42 are substituted into Equation 39, which is rearranged to solve for TSPLIT. The final solution is shown in Equation 43.

$$
\text{TSPLIT} = \frac{\text{SUMVT}}{\text{THRUST}} - X_{\text{T2}} \frac{\sin\gamma_2}{q \text{ S c}} + Z_{\text{T2}} \frac{\cos\gamma_2}{q \text{ S c}} \tag{43}
$$

 $1 + r$ 

where

$$
SUMVT = C_{L} \frac{\left(X_{cg} - X_{ad}\right)}{c} - C_{M_{wb}} - C_{L_{vdr}} \alpha_{HT} \frac{S_{HT}}{S} \frac{\left(X_{ac_{HT}} - X_{cg}\right)}{c} \eta_{HT}
$$

$$
+ C_{L_{vdr}} \alpha_{CN} \frac{S_{CN}}{S} \frac{\left(X_{ac_{CN}} - X_{cg}\right)}{c} \eta_{CN}
$$

and

$$
\Delta = Z_{\text{T2}} \frac{\cos \gamma_2}{\text{T2}} - X_{\text{T2}} \frac{\sin \gamma_2}{\text{T2}} - X_{\text{T1}} \frac{\sin \gamma_1}{\text{T2}} - Z_{\text{T1}} \frac{\cos \gamma_1}{\text{T2}} \tag{S.1}
$$

Solving for the aft thrust vector angle  $(\gamma_2)$  is more involved because it appears in the moment equation twice, once in a sine function, and once in a cosine function. Since a direct solution can not be found, an iterative approach is used. The boundaries of the solution are known to be 0 degrees and 90 degrees, and are therefore as starting points. The moment equation, Equation 39, is solved for  $C_{Mcg}$  with  $\gamma_2$  set to 0 degrees, and with  $\gamma_2$  set to 90 degrees. The two solutions are compared, and the one that has the largest magnitude for  $C_{Mcg}$  is reduced to halfway between the two boundaries. The moment equation is recalculated for the remaining boundary and for the new boundary value. Again, the solution with the largest magnitude for  $C_{Mcg}$  is reduced to halfway between the two boundaries. This series of computations and comparisons continues until the

magnitude for the moment equation approaches zero. The corresponding  $\gamma_2$  is a solution for a **stable** aircraft design for transition from horizontal flight to hover.

The vectored thrust subroutine was used to compare the forward thrust vector positions to the thrust split, and the aft thrust vector angle. The **results** of this can be seen in **Figure** 15.

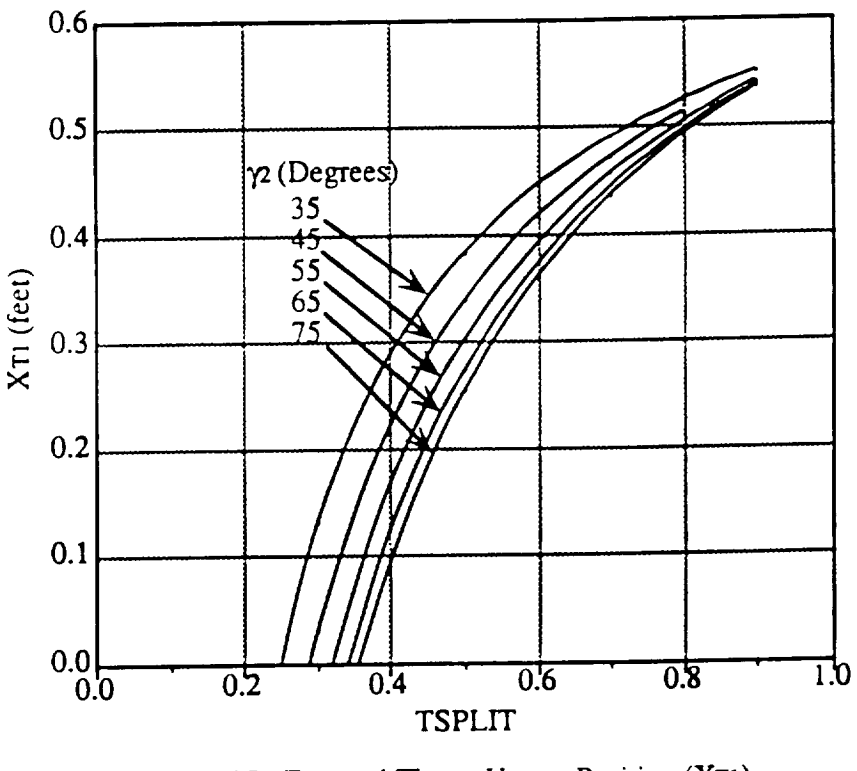

Figure 15: Forward Thrust Vector Position (XT1) **VS.** Thrust Split (TSPLIT) for Various Aft *Thrust* Angles (yz)

This graph is for an F-16A modified with with a forward nozzle set at  $\gamma = 90$  degrees and with the aft nozzle set at a position of 0.95 percent of body length.

## **CHAPTER 9**

## Additional Aerodynamic Calculations

In the ACSYNT design program, most of the aerodynamic parameters needed by the stability module are solved for in the aerodynamics module. However, some variables are not solved for and others are currently impossible to transfer between the two different modules. These additional variables are calculated inside the stability module using the methods discussed, as taken from the specified references.

The aerodynamic center (AC) of the wing is the first of the aerodynamic variables to be determined. In the aerodynamics module of ACSYNT, the AC is assumed to be the quarter chord point of the MAC of the wing, dependent only on the geometry of the wing and not the Mach number of the aircraft. This is not an accurate representation when designing high speed fighter aircraft. The aerodynamics module does, however, determine the change in the lift-curve slope of the wing with a change in Mach number. This information can be used to determine the change in AC with the change in Mach number with a fair degree of accuracy.

Figure 16 shows the forces and distances used in the calculation of the  $AC<sup>11</sup>$ . The summation of moments about point A results in Equation 44. This equation is nondimensionalized by dividing by the dynamic pressure, the wing chord, and the wing area. This equation is then reduced by taking the derivitive with respect to the angle-of-

$$
M_A = q \int_{-\frac{b}{2}}^{\frac{b}{2}} c^2 C_{Mac} dy - q \int_{-\frac{b}{2}}^{\frac{b}{2}} c C_1 y \tan \Lambda dy
$$
 (44)

<sup>&</sup>lt;sup>11</sup> McCormick, B.W., Aerodynamics, Aeronautics, and Flight Dynamics, J. Wiley and Sons, 1979. pg. 484 - 485.

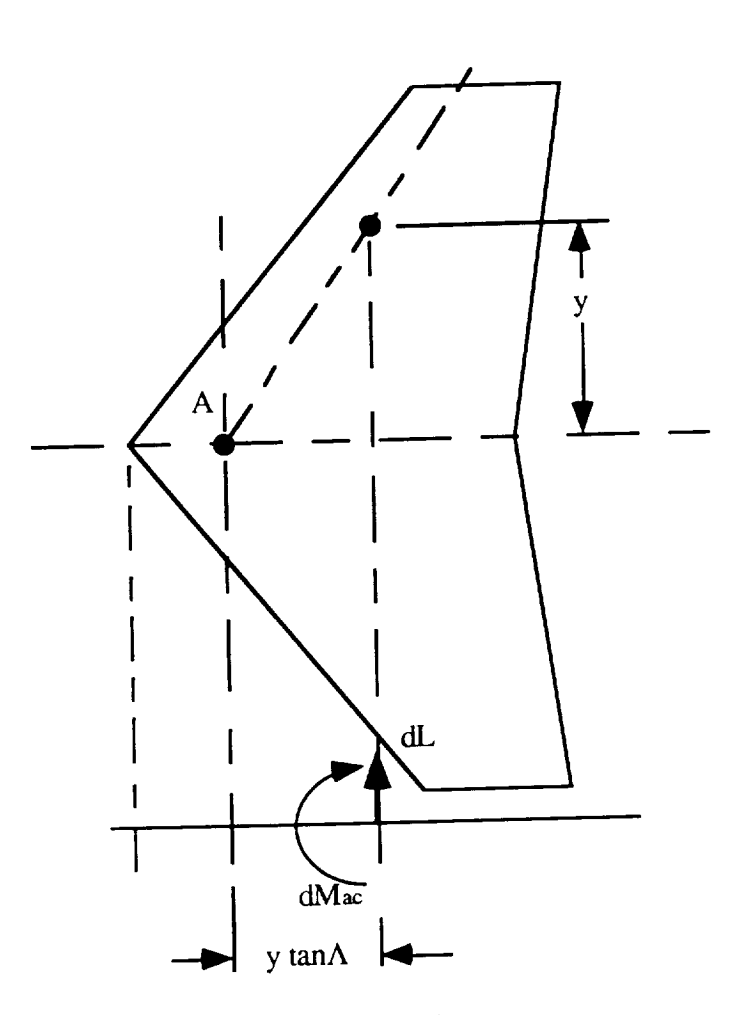

Figure 16: Calculation of Wing Aerodynamic Center by Moments about Root Quarter-Chord, point A.

attack. Noting that by definition the moment coefficient about the AC  $(CM_{AC})$  does not change with angle-of-attack, it is therefore zero. This reduced form of this equation is shown in Equation 45.

$$
\frac{d C_{M_A}}{d \alpha} = - \int_{-\frac{b}{2}}^{\frac{b}{2}} \frac{C_{1 \alpha}}{S} y \tan \Lambda dy
$$
 (45)

Defining  $X_A$  to be the distance from the point A to the AC, the the moment about the AC ( $M_{AC}$ ) is defined as the summation of the moment about point A ( $M_A$ ), and the lift force multiplied by the distance  $X_A$ . This is seen in Equation 46.

$$
M_{ac} = M_A + L X_A
$$
 (46)

This equation can be nondimensionalized by dividing by the dynamic pressure, the wing chord, and the wing area. This can also be reduced by taking the derivative with respect to angle-of-attack. This results in Equation 47, again noting that the moment about the AC does not change with change in angle-of-attack.

$$
\frac{d C_{M_A}}{d \alpha} = C_{L\alpha} \frac{X_A}{c}
$$
 (47)

The distance  $X_A$  is determined using the equation that results from the combination of Equations 45 and 47, as shown in Equation 48.

$$
X_A = \frac{1}{C_{La}S} \int_{\frac{b}{2}}^{\frac{b}{2}} c C_{1\alpha} y \tan \Lambda \, dy
$$
 (48)

This general equation is simplified by assuming a constant lift curve slope along the span of the wing (thereby removing it from the integral), and by assuming a linearly tapered wing (thereby removing the integral completely). This simplified form is shown in Equation 49.

$$
X_{ac} = \left(\frac{1+2\lambda}{1+\lambda}\right) \frac{1}{3} \left(\frac{b}{2} \tan \Lambda\right) \frac{C_{1\alpha}}{C_{L\alpha}} + \left(X_{LE_{\text{root}}} + \frac{c_{\text{root}}}{4}\right)
$$
(49)

This equation is used to calculate the position of the AC from the point A (the quarter-chord point of the wing center), and accounts for wing sweep and taper ratio. The final step is to account for the effects due to Mach number.

The only aerodynamic characteristic in this equation is the ratio of the two-dimensional to three-dimensional lift curve slopes. It is therefore necessary to determine the change in the lift curve slope with respect to Mach number. This works well with the ACSYNT design program since the only variable that ACSYNT determines Mach effects on is the three-dimensional lift curve slope of the wing. The stability module therefore needs only to be used to determine the ratio of the two-dimensional to three-dimensional lift curve slopes to include Mach effects on the AC.

The ratio of two-dimensional to three-dimensional lift curve slopes is determined by rearranging Equation  $48^{12}$ .

$$
C_{L\alpha} = \frac{C_{l\alpha}}{1 + \frac{57.29 \, C_{l\alpha}}{e \pi \, AR}}
$$
(50)

The AC is now determined for any geometric shape, and at varying Mach numbers.

It was found that this method is good for Mach numbers up to Mach 1.2, at which point the AC changes at a rapid rate. Comparisons between the method used in the stability module and a graphical method discussed in Reference 1, are shown on Figure 17. This shows the AC shift for a Boeing 727-200 in subsonic flight, and a F-16A in subsonic and supersonic flight. The equations used to determine the AC tend to give a higher value, averaging 4% for the 727-200.

The second aerodynamic parameter not determined in the aerodynamics module of ACSYNT is the three-dimensional lift curve slope of the canard. A solution is found first using the Helmbold equation<sup>13</sup>, Equation 51. This gives the three-dimensional lift curve

<sup>12</sup> Perkins, C.D. and Hage, R.E., Airplane Performance, Stability and Control, J. Wiley and Sons, 1949. pg. 220.

<sup>13</sup> McCormick, B.W., Aerodynamics, Aeronautics, and Flight Dynamics, J. Wiley and Sons, 1979. pg. 137.

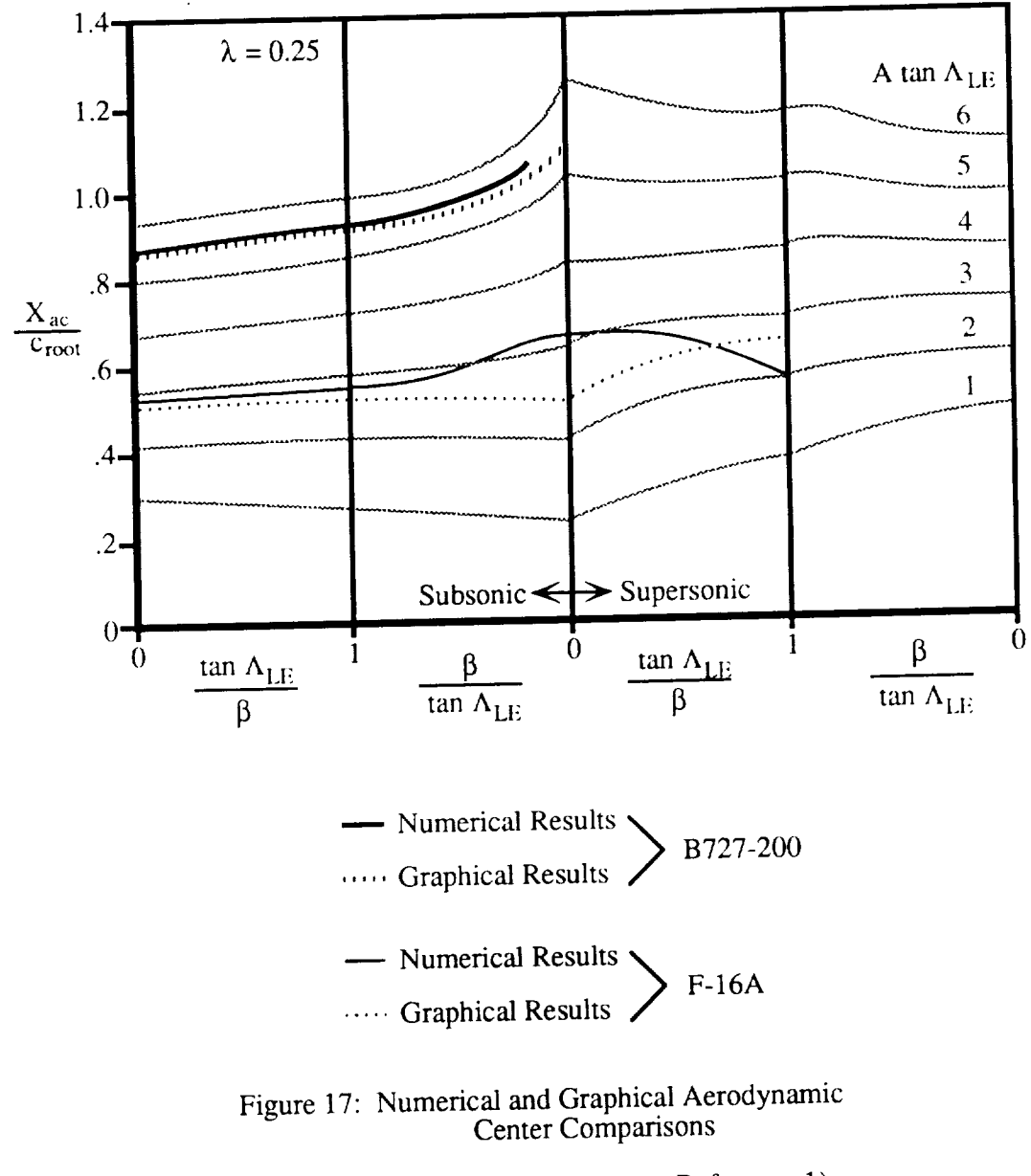

(Graph Reproduced From Reference 1)

$$
C_{L\alpha} = C_{l\alpha} \frac{AR}{\left(\frac{C_{l\alpha}}{\gamma}\right) + \sqrt{\left(\frac{C_{l\alpha}}{\gamma}\right)^2 + AR^2}}
$$
(51)

slope as a function of the two-dimensional lift curve slope and the AR of the canard. Equation 51 is modified to include the effects of canard sweep angle and Math number through modification of the two-dimensional lift curve slope<sup>14</sup>. Sweep angle effects are included by the multiplication of the two-dimensional lift curve slope and the cosine of the sweep angle. The Mach number effects are included through division of the two-dimensional lift curve slope by the Pradtl-Glauert compressibility factor. The compressibility factor depends on the subsonic or supersonic flow. The final three-dimensional lift curve slope equation is

$$
C_{L\alpha} = \frac{C_{l\alpha} AR}{\left(\frac{C_{l\alpha}}{\gamma}\right) + \sqrt{\left(\frac{AR}{\gamma}\right)^2 + \left(\frac{C_{l\alpha}}{\gamma}\right)^2 - \left(AR M_{\alpha}\right)^2}}
$$
(52)

This equation is simplified somewhat in the stability module by assuming the two-dimensional lift curve slope of the canard equals two-pi.

Also in the stability module, the contribution of the horizontal control surface is modified to include the effects of a stick-free condition. This is determined by calculating the hinge moment parameters of the elevator. The method is used to modify the contribution of the horizontal control surface to the  $dC_M/dC_L$ , and the equations for the control surface lift. This is done by multiplying with the free elevator factor  $(F_e)^{15}$ , which is calculated from

$$
F_c = 1 - \tau \frac{d\delta}{d\alpha} = 1 - \tau \frac{b_1}{b_2}
$$
 (53)

<sup>14</sup> ibid., 283 - 284.

Where  $b_1$  and  $b_2$  are determined from the multiplication of the coefficients found in Figures 18, 19, 20, and 21. These are given as functions of the elevator span, t/c, AR, and balance ratio (BR), each specified of the designer.

$$
b_1 = -0.55 k_{1(ce/c)} k_{1(1/c)} k_{1(BR)} k_{1(1/A)}
$$
 (54)

$$
b_2 = -0.89 k_{2(ce/c)} k_{2(1/c)} k_{2(BR)} k_{2(1/A)}
$$
 (55)

The control effectiveness factor  $(\tau)$ , is determined from Figure 22 as a function of elevator to stabilizer chord ratio.

<sup>15</sup> ibid., 495 - 508.

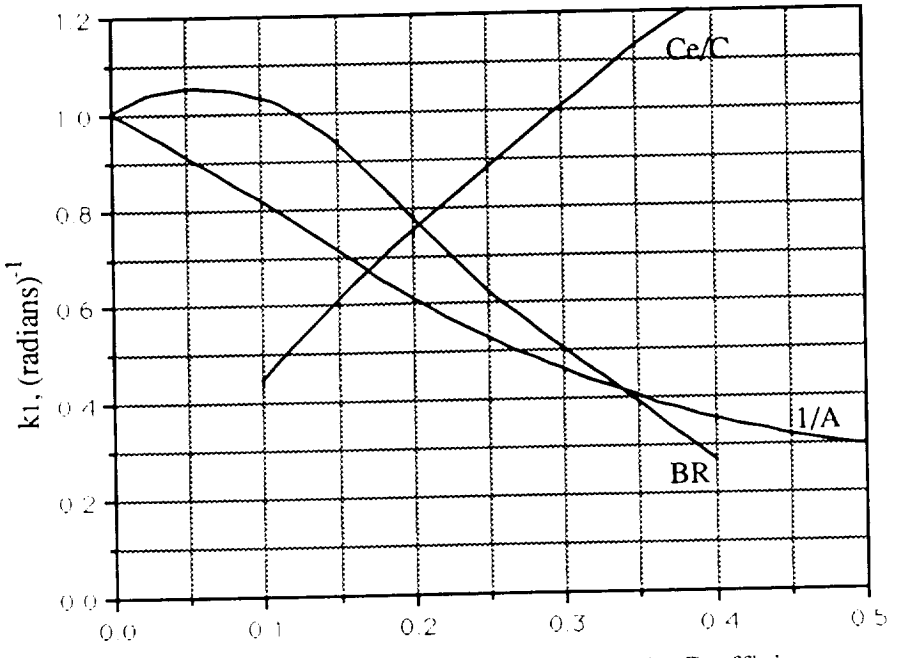

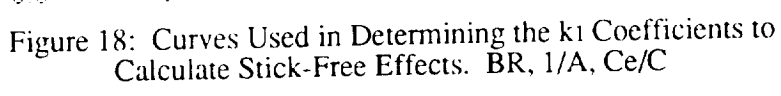

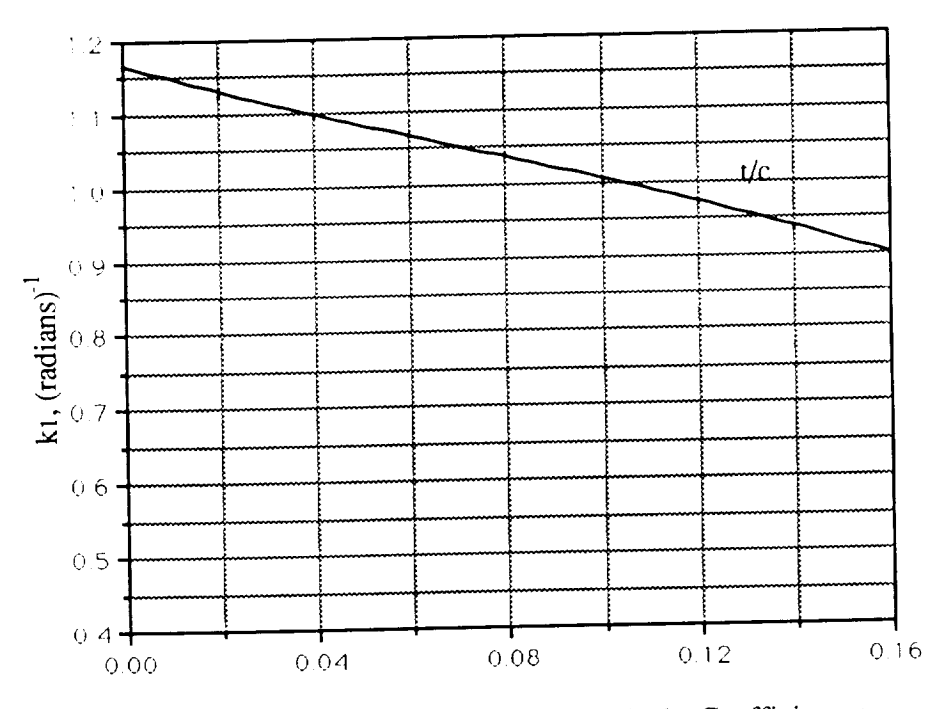

Figure 19: Curve Used in Determining the k1 Coefficients to<br>Calculate Stick-Free Effects. t/c

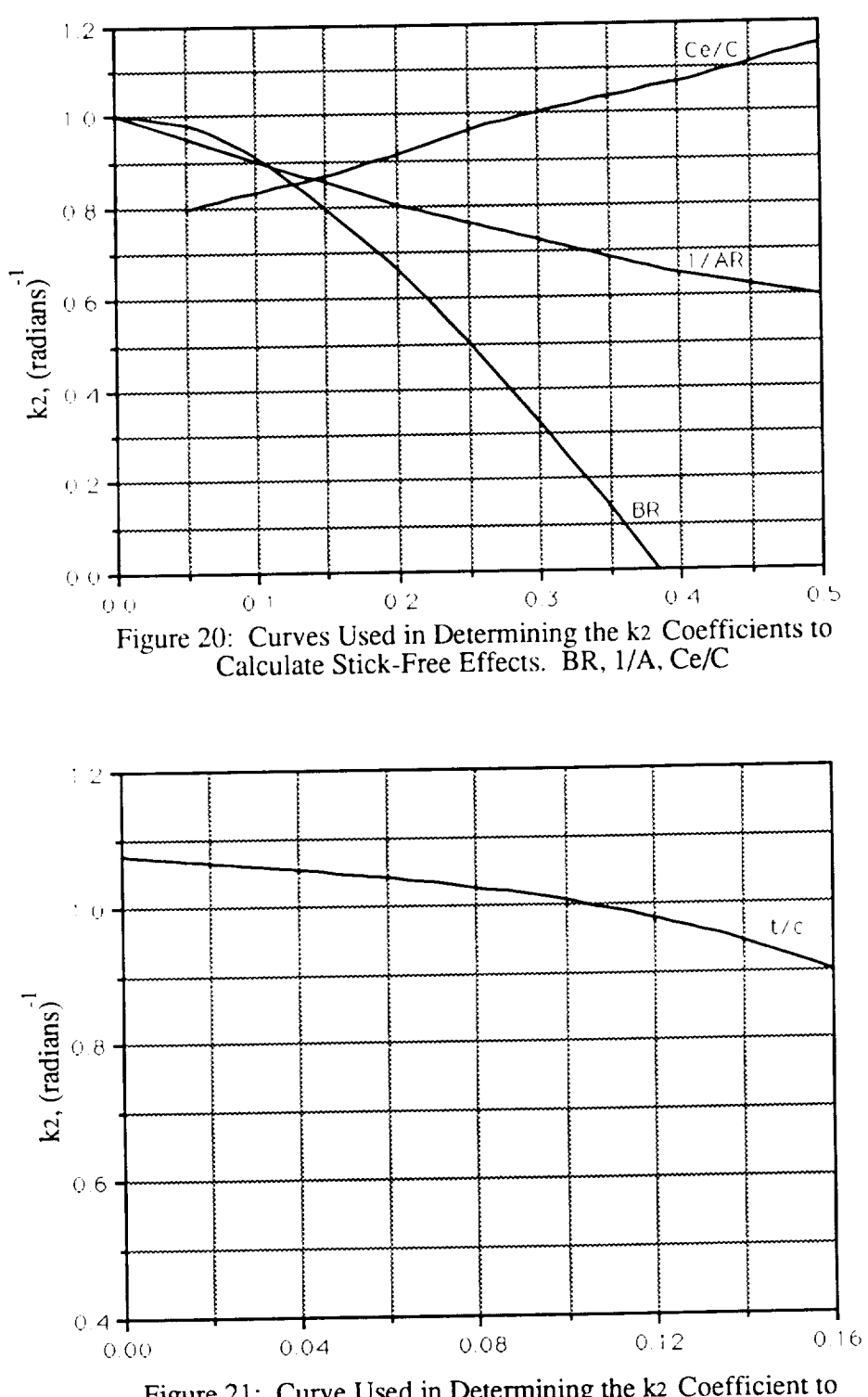

Figure 21: Curve Used in Determining the k2 Coefficient to<br>Calculate Stick-Free Effects. t/c

 $\overline{\phantom{a}}$ 

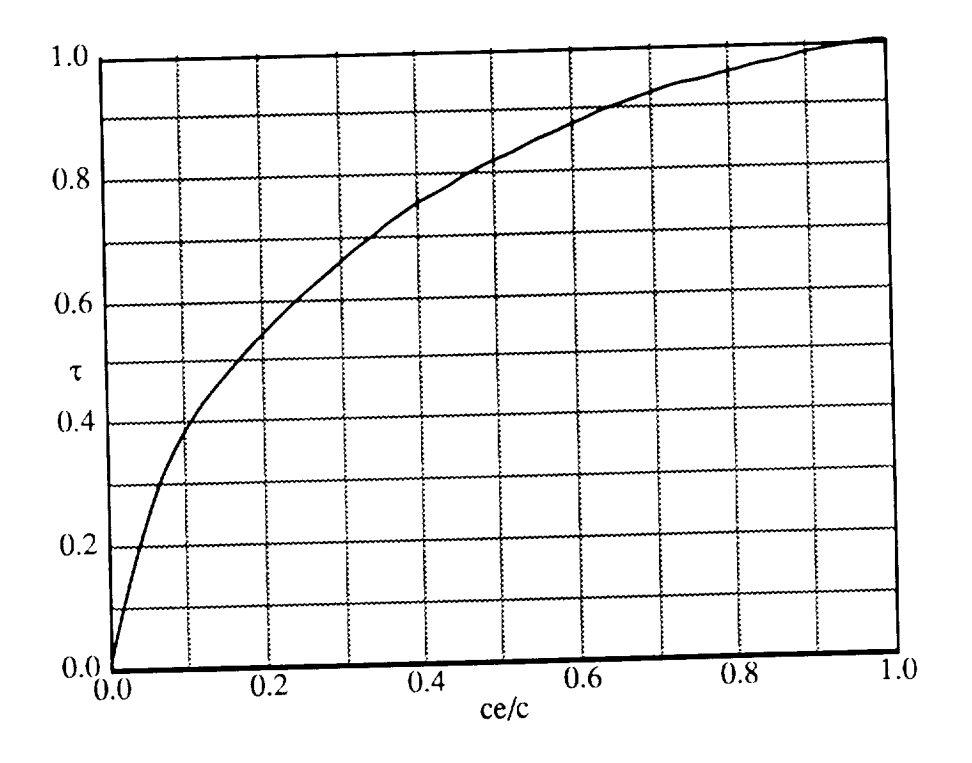

 $\frac{1}{2}$ 

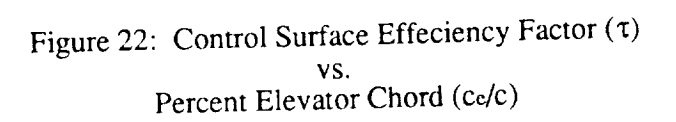

#### CHAPTER 10

## Conclusions and Recommendations

The use of a design program can enhance many areas in the conceptual aircraft design stage. NASA Ames Research Center has created a computer program, ACSYNT, which does calculations of aircraft geometry, aerodynamics, propulsion, mission performance, and weights. This allows designers to examine a wide range of designs in a relatively short period of time, to create the best possible aircraft.

A stability and control module was created to enhance the conceptual design program, ACSYNT. This module calculates the size of the horizontal control surface, the center of gravity for each mission phase, the forward and aft center of gravity limits, and the longitudinal stability of the design. The stability module calculates the control surface size needed for take off rotation, it examines the stability of the aircraft during the mission, and it determines if the tail size is large enough to maintain controllability during landing. If the tail size is not large enough to meet any of these goals, it is increased until stability and controllability are established.

Comparisons between production aircraft and computer models show that the stability module accurately sizes the tail size for a range of aircraft types. Three aircraft, a B727-200 transport, and a F-16A fighter, and a JA-37 Viggen fighter with a forward mounted canard, were used to evaluate the stability module. In each case, the tail size determined by the module was an accurate representation of the actual aircraft.

In addition to analyzing the horizontal control surface size and the stability of the aircraft, an analysis was done to evaluate vectored thrust applications on the design of a conceptual aircraft. This allows the designer to evaluate one of three different parameters associated with vectored thrust systems, while maintaining stability of the aircraft during

landing. These include the forward thrust vector position, the aft thrust angle, and the thrust split. These parameters were determined to be the most important in the design of the aircraft. The forward thrust position affecting the internal layout of the aircraft, and the aft thrust vector angle and the thrust split affecting the required thrust of the engine.

Recommendations for improvement on this module include the following:

- Calculations of aerodynamic center at higher Mach numbers than what is currently being used.
- Include calculations to determine the downwash and upwash effects of the wing at supersonic Mach numbers.
- Calculations of ground effects on the upwash of the wing.
- Modification of wing lift to include interaction between the wing and the canard vortices.
- In the Vectored thrust analysis, include the ability to augment the forward thrust with an afterburner, duct burner, or ejector.
- In the Vectored thrust analysis, include changes in lift and pitching moment due to jet interaction.

#### REFERENCES

- American Institute of Aeronautics and Astronautics Professional Series. Case Study in Aircraft Design: The Boeing 727; American Institute of Aeronautics and Astronautics; Sept. 14, 1978.
- Curry, Norman S. Aircraft Landing Gear Design: Principles and Practices, AIAA Education Series; American Institute of Aeronautics and Astronautics, Inc. 370 L'Enfant Promenade, S.W., Washington D.C., 20024; 1988
- Hoak, D.E. et al. USAF Stability and Control Datcom; Wright Patterson AFB Ohio, 45433; Revised 1970.
- Jane's Publishing Inc. Jane's All the World's Aircraft, 1984-1985; Jane's Publishing Inc., 13th Floor, 135 West 50th Street, New York, NY 10020; 1984.
- McCormick, B.W. Aerodynamics, Aeronautics, and Flight Dynamics; J. Wiley and Sons, 1979.
- Miller, Jay. Aerograph1, General Dynamics F-16 Fighting Falcon; Aerofax Inc., Austin TX, 1982.
- Nicolai, Leland M. Fundamentals of Aircraft Design; Mets Inc. 6520 Kingsland, San Jose CA 95120; Revised **1984.**
- Perkins, C.D. and Hage, R.E. Airplane Performance, Stability and Control; J. Wiley and Sons, 1949.
- Roskam, J. Airplane Flight Dynamics and Automatic Flight Controls, Part 1; Published by the author, 519 Boulder Lawrence KA 66044; Second Printing 1982.

#### APPENDIX A

# Module Inputs

The following is a list and description of inputs used by the stability and control module. All the input variables have default values, so not all of the variables need to be input. The user inputs these in the namelist 'STABIN' and selecting the module number 5 in the COPES inputs.

Format for the 'STABIN' namelist includes a title line, a maximum of 80 characters long, followed on the next line by '\$STABIN' and then the desired inputs. Finally, at the end of the inputs, a 'SEND' statement is needed to tell ACSYNT the input has been completed.

Example:

\*\*\*\*\*\*\* Stability and Control Inputs, F-16A Falcon \*\*\*\*\*\*\*

\$STABIN ETACN=.90, XT1=0.40,

XFCREW=0.25, XFINST=0.21 .........

SEND

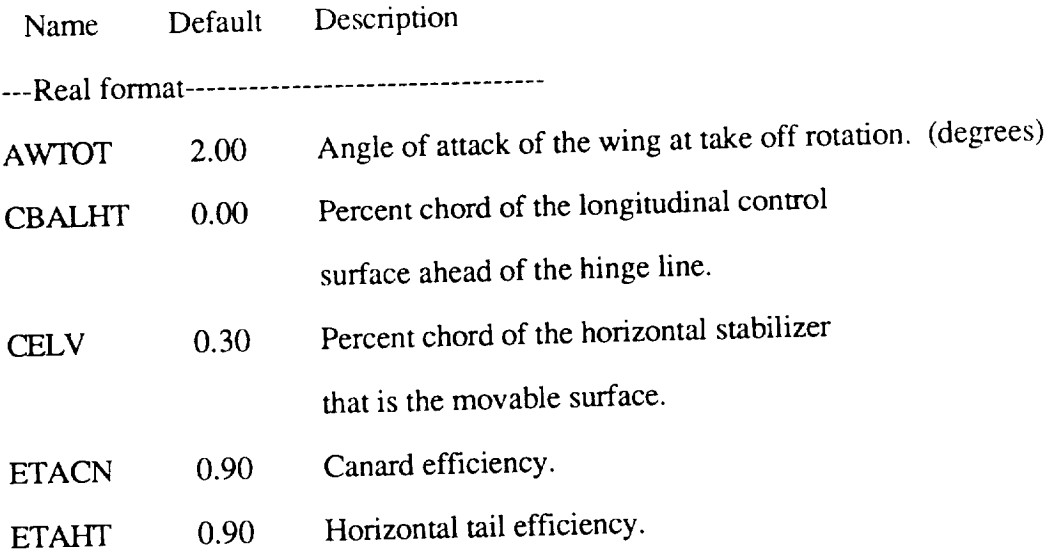

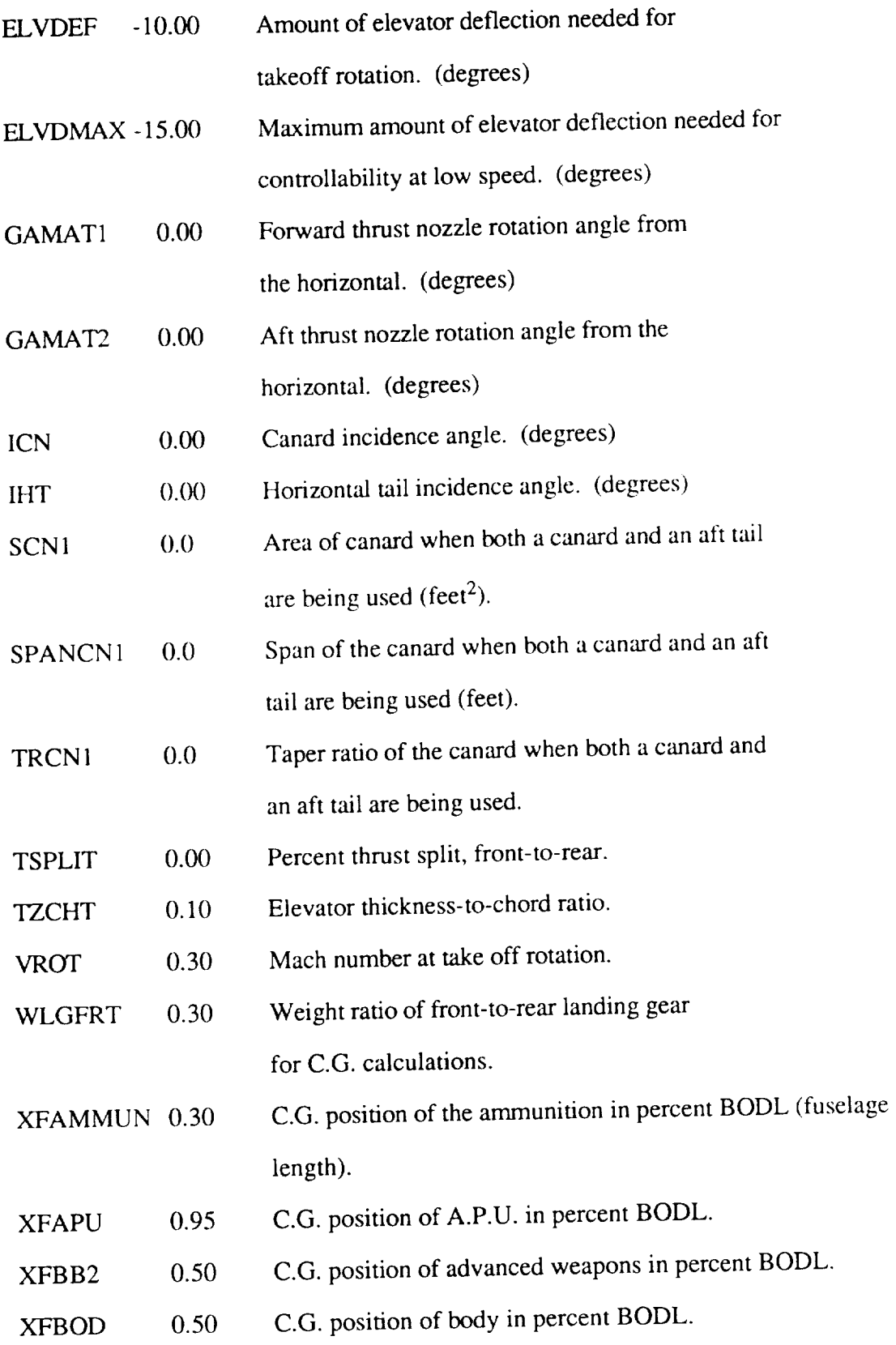

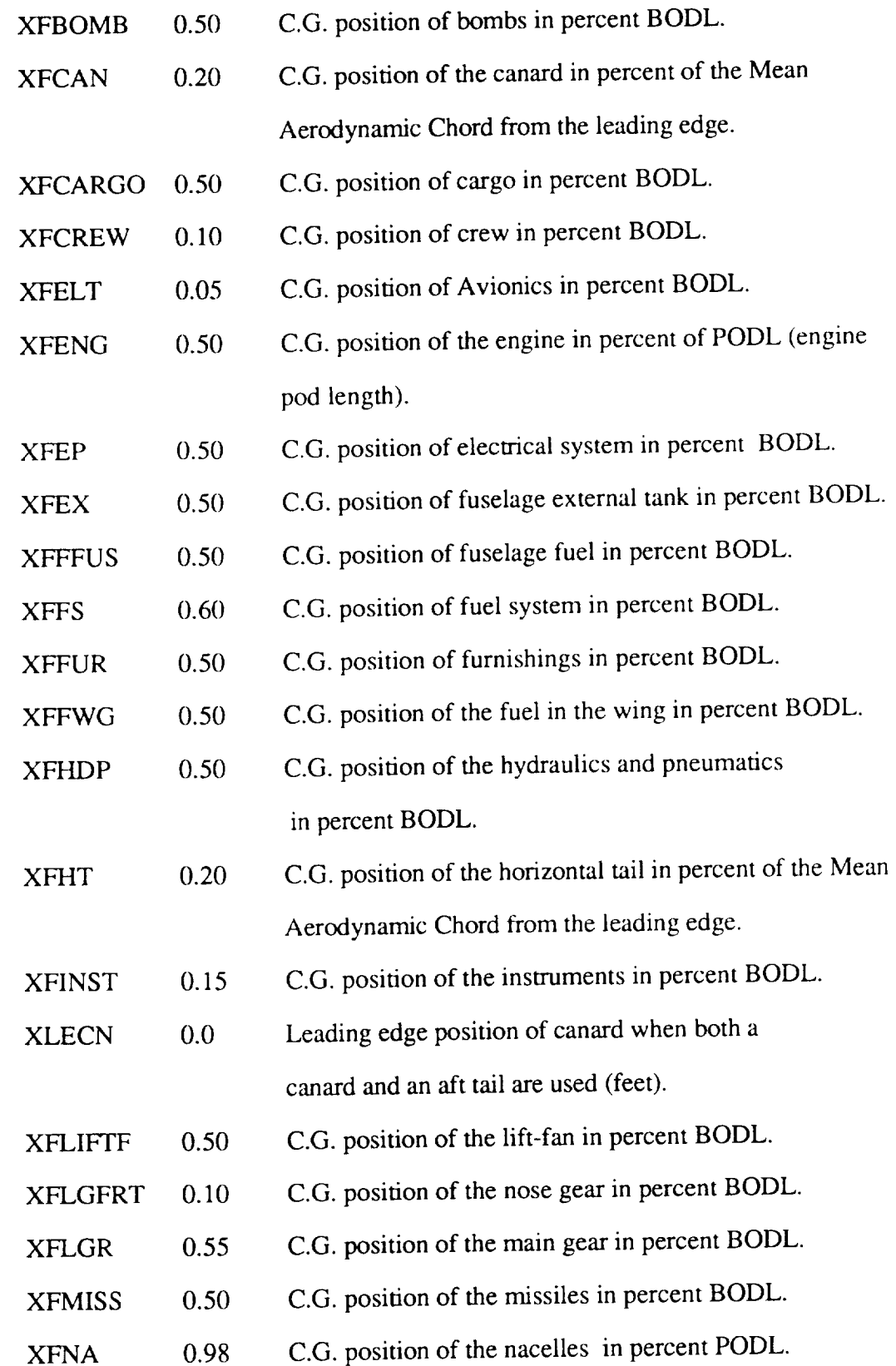

 $\longrightarrow$ 

 $\beta$  is a second  $\sim$   $\sim$  -connection is consistent.

 $\sim$  as some  $\sim$   $\sim$   $\sim$ 

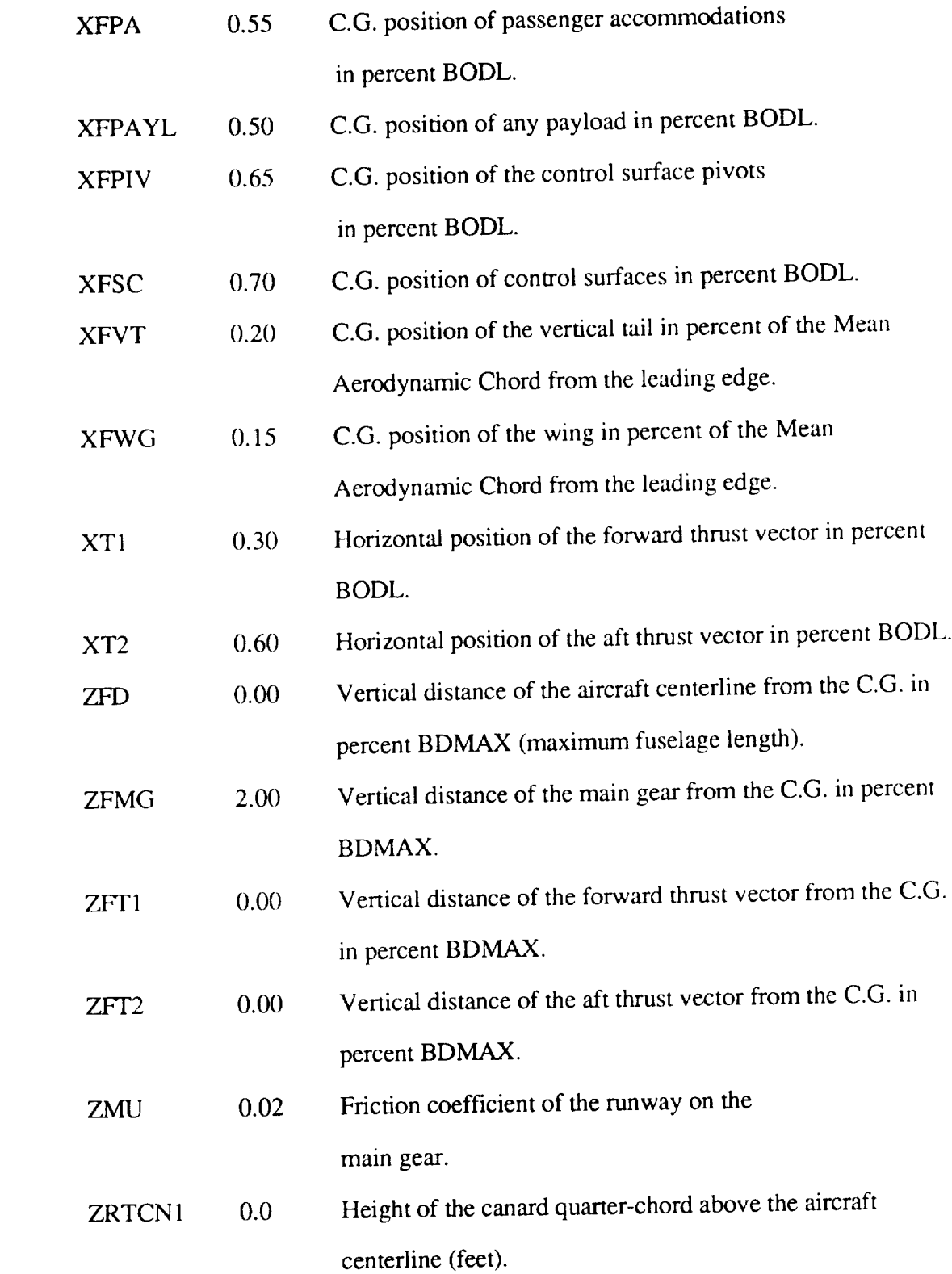

 $\frac{1}{2}$ 

\_\_\_\_\_

6{}
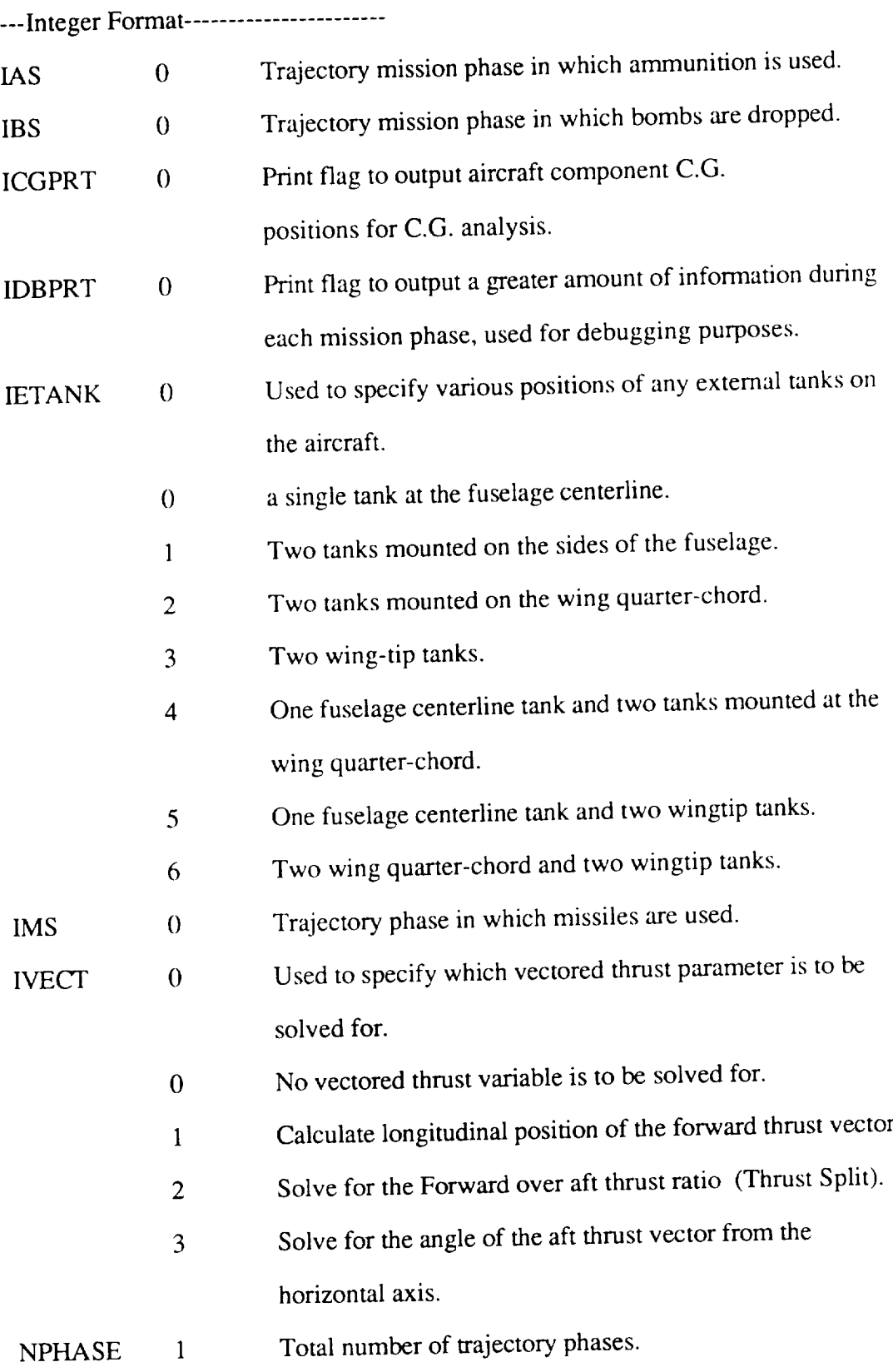

 $... - -$ 

## APPENDIX B

 $\sim$ 

Sample Output

# AIRCRAFT COMPONENT WEIGHTS AND POSITIONS

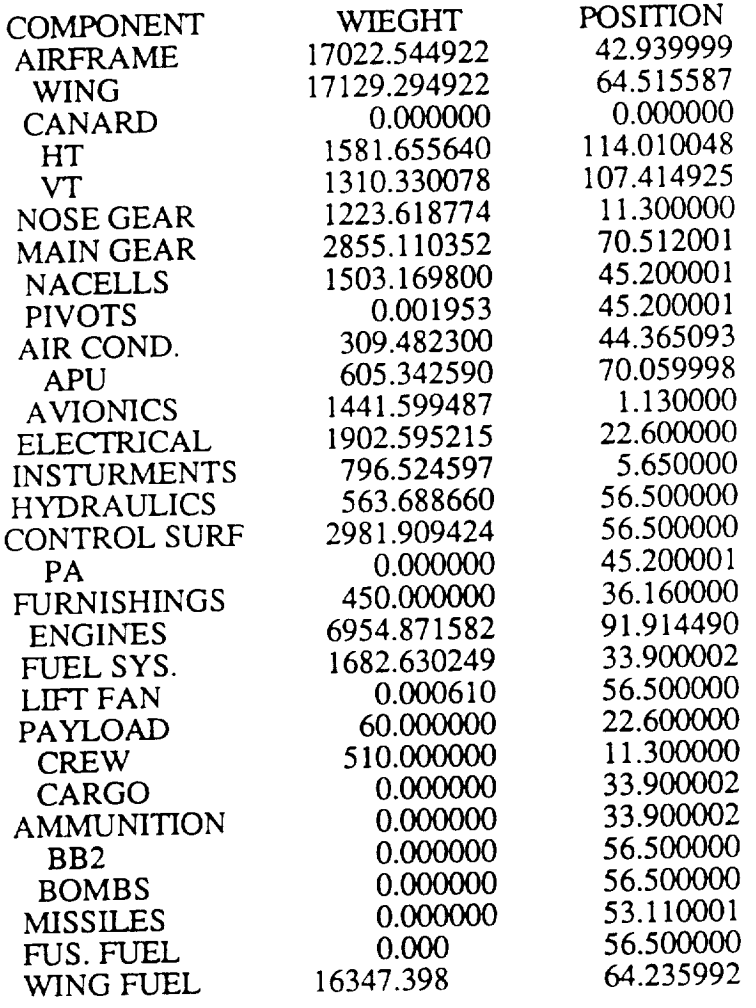

MISSION PHASE*NUMBER* 1  $XCG = 64.0515594$  $XAC = 64.0994263$ DCMDCL = -0.0539999<br>NEUTPT = 0.4538571  $NEUTPT =$ STATIC MARGIN = 11.7050486 AFT CG = 65.6878738  $SUMMO = 5729981.000000$ <br> $DCMDCLT = -0.05395812$  $DCMDCLT =$  $DCMDCLF = 0.00338223$ <br> $DCMDCLJ = 0.00000000$  $DCMDCLJ = 0.000000$  $LWB = 33122.109375$   $LHT = -9019.528320$   $LCN = 0.00000$  $SHT = 379.950439$   $SCN =$ XCGFRWD[ 1] = 61.9601  $SUMWT = 89458.882813$ <br>DCMDCLW =  $-0.00342405$  $DCMDCLW = -0.00342405$ <br> $DCMDCLCN = 0.00000000$  $DCMDCLCN =$ 0.000000

B727-200 Center of Gravity Output and Detailed Output

#### STABILITY OUTPUT DATA

TAIL SIZE  $=$  379.9504395 sq. ft.  $XCGFRWD =$  $=$  62.3969193 ft.  $AFT CG =$  $=$  65.0767975 ft DATA AT END OF TAKE-OFF  $XAC =$  $=$  63.1220779 ft NEUTPT =  $XCG =$  $CGBAR =$ DCMDCL = STATIC MARGIN = MISSION PHASE NUMBER 1  $XAC =$ NEUTPT =  $XCG =$  $CGBAR =$ DCMDCL = STATIC MARGIN = MISSION PHASE NUMBER 2  $XAC =$ NEUTPT =  $XCG =$  $CGBAR =$ DCMDCL = STATIC MARGIN = MISSION PHASE NUMBER  $XAC =$ *NEUTPT* = XCG = CGBAR = DCMDCL = STATIC MARGIN = MISSION PHASE NUMBER XAC = NEUTPT = XCG = CGBAR = DCMDCL = STATIC MARGIN = MISSION PHASE NUMBER XAC = *NEUTPT* = XCG = CGBAR = DCMDCL = STATIC MARGIN = 0.4101450 64.0528641 ft. 33.6899948 % chor 0.0047093 7.3245034 % chor 64.0994263 ft. 0.4538571 64.0515594 ft. 33.6806602 % chor -0.0539999 7.3338361% chord 64.4846954 ft. 0.4740317 64.0514832 ft. 33.6801147 % chor -0.0784065 7.3343816 % chor 3 64.1274567 ft. 0.4552816 64.0369263 ft. 33.5759850 % chor -0.0568189 7.4385114 % chor 4 64.5148773 ft. 0.4756619 64.0367661 ft. 33.5748367 % chor -0.0814076 7.4396572 % chor 5 64.2071304 ft. 0.4593702 64.0241013 ft. 33.4842453 % chor -0.0627594 7.5302525 % chor

END STABILITY OUTPUT

B727-200 Final Stability Output

## APPENDIX C

 $\overline{\phantom{a}}$ 

Production Aircraft Layouts

 $\mathcal{L}^{\pm}$ 

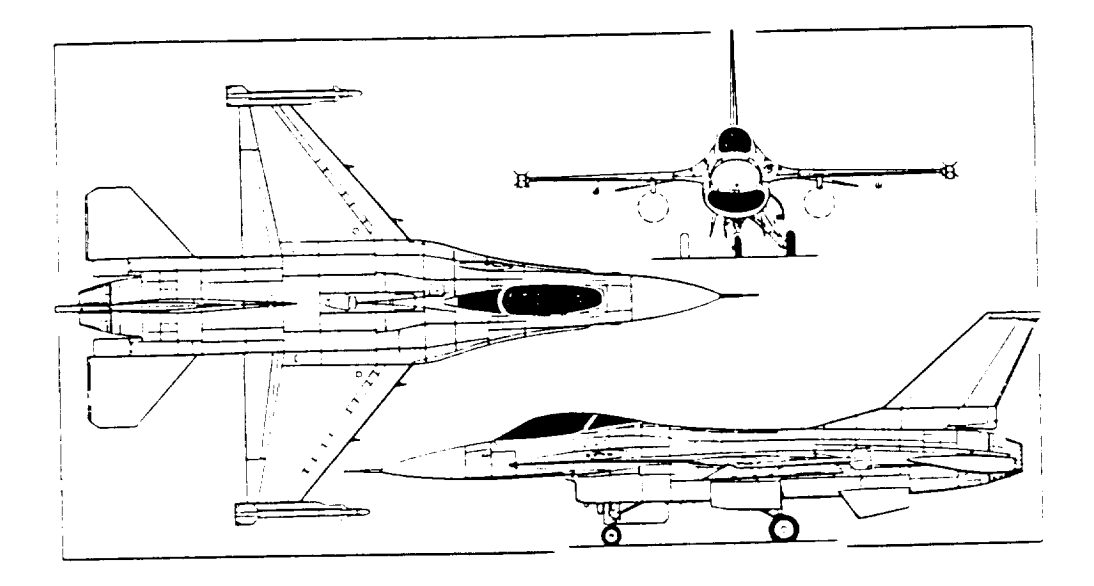

Figure 23: F-16A Geometric Layout

(Reproduced from Reference 9)

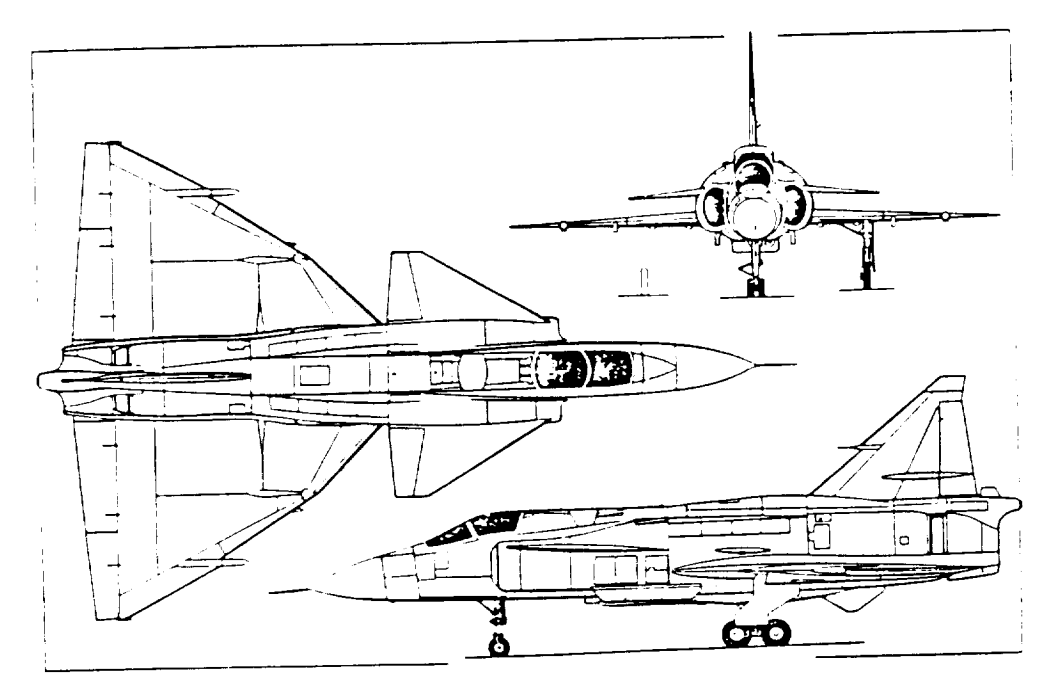

Figure 24: Saab J-37 Viggen Geometric Layout

(Reproduced from Reference 9)

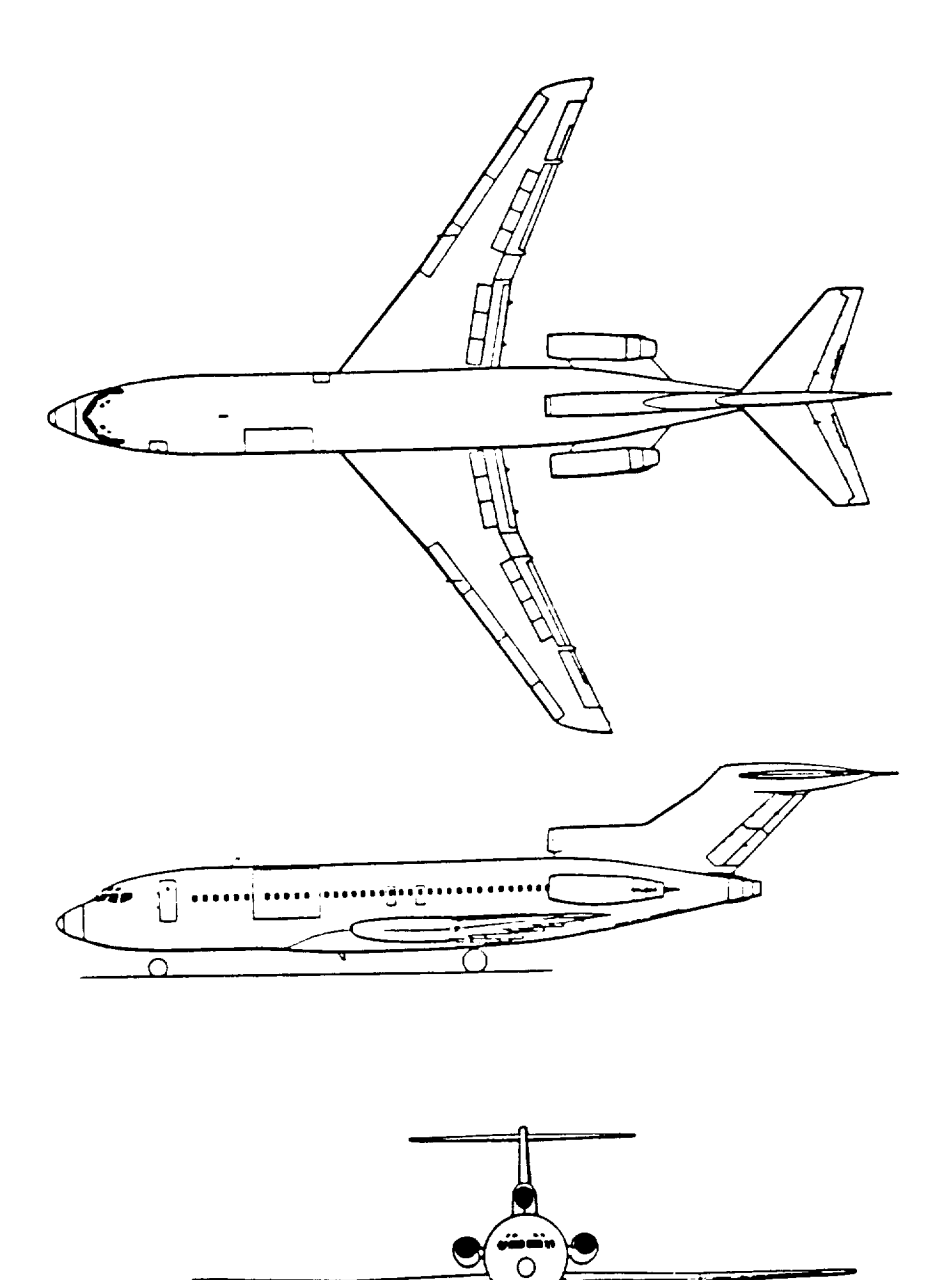

67

Figure 25: B727-200 Geometric Layout

TIL.

 $0<sub>0</sub>$ 

 $\overline{\mathbb{R}}$ 

(Reproduced from Reference 2)

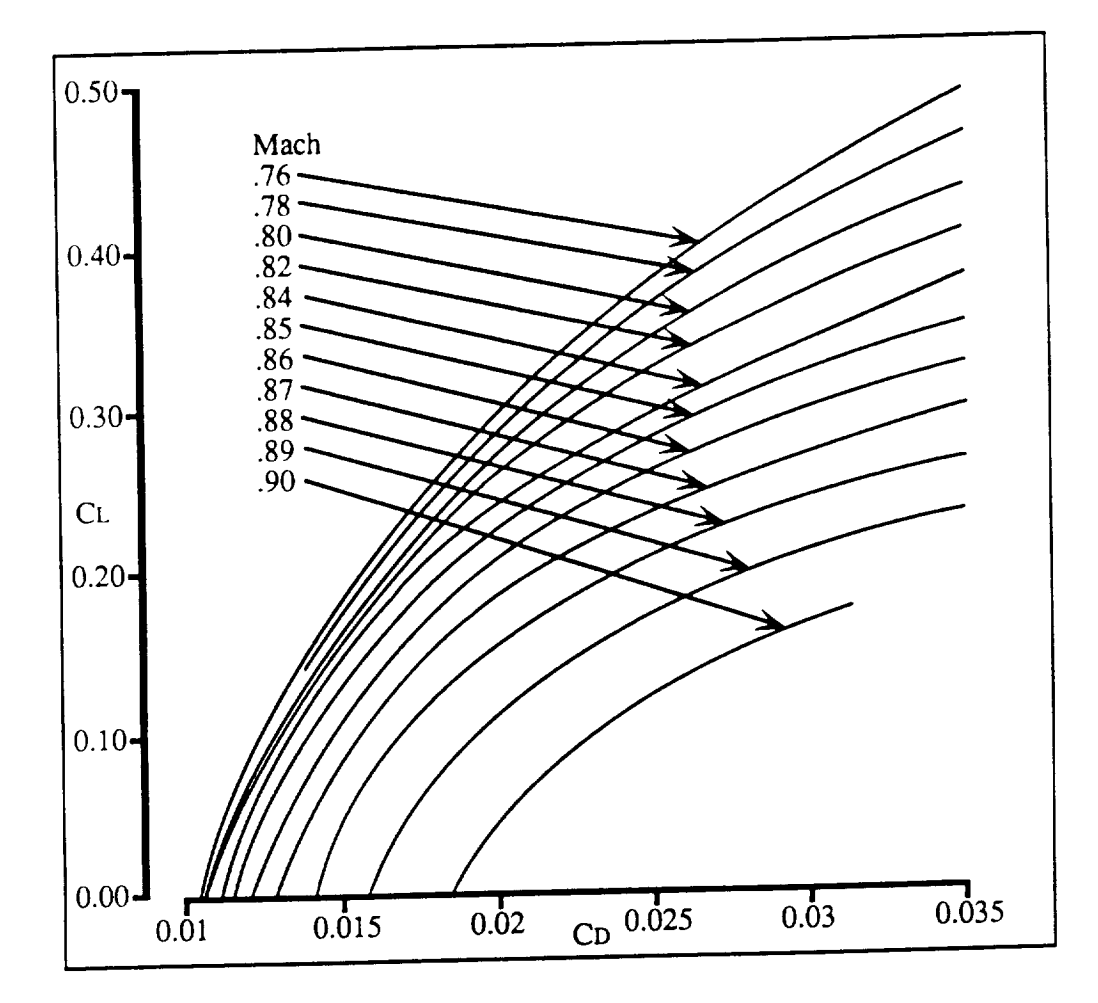

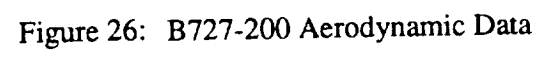

(Reproduced from Reference 7)

### APPENDIX D

 $\rightarrow$ 

Program Listing

#### SUBROUTINE STBLTY

 $\begin{tabular}{lllllllllll} \multicolumn{2}{l}{{\color{red}{{\color{blue}\boldsymbol{1}}}}}&\multicolumn{2}{l}{\color{blue}\boldsymbol{1}}&\multicolumn{2}{l}{\color{blue}\boldsymbol{2}}&\multicolumn{2}{l}{\color{blue}\boldsymbol{3}}&\multicolumn{2}{l}{\color{blue}\boldsymbol{4}}&\multicolumn{2}{l}{\color{blue}\boldsymbol{5}}&\multicolumn{2}{l}{\color{blue}\boldsymbol{5}}&\multicolumn{2}{l}{\color{blue}\boldsymbol{1}}&\multicolumn{2}{l}{\color{blue}\boldsymbol{2}}&\multicolumn{2}{l}{\color{blue}\boldsymbol{1}}$ 

 $\overline{\phantom{a}}$ 

 $\sim$ 

 $\ddot{\phantom{a}}$ 

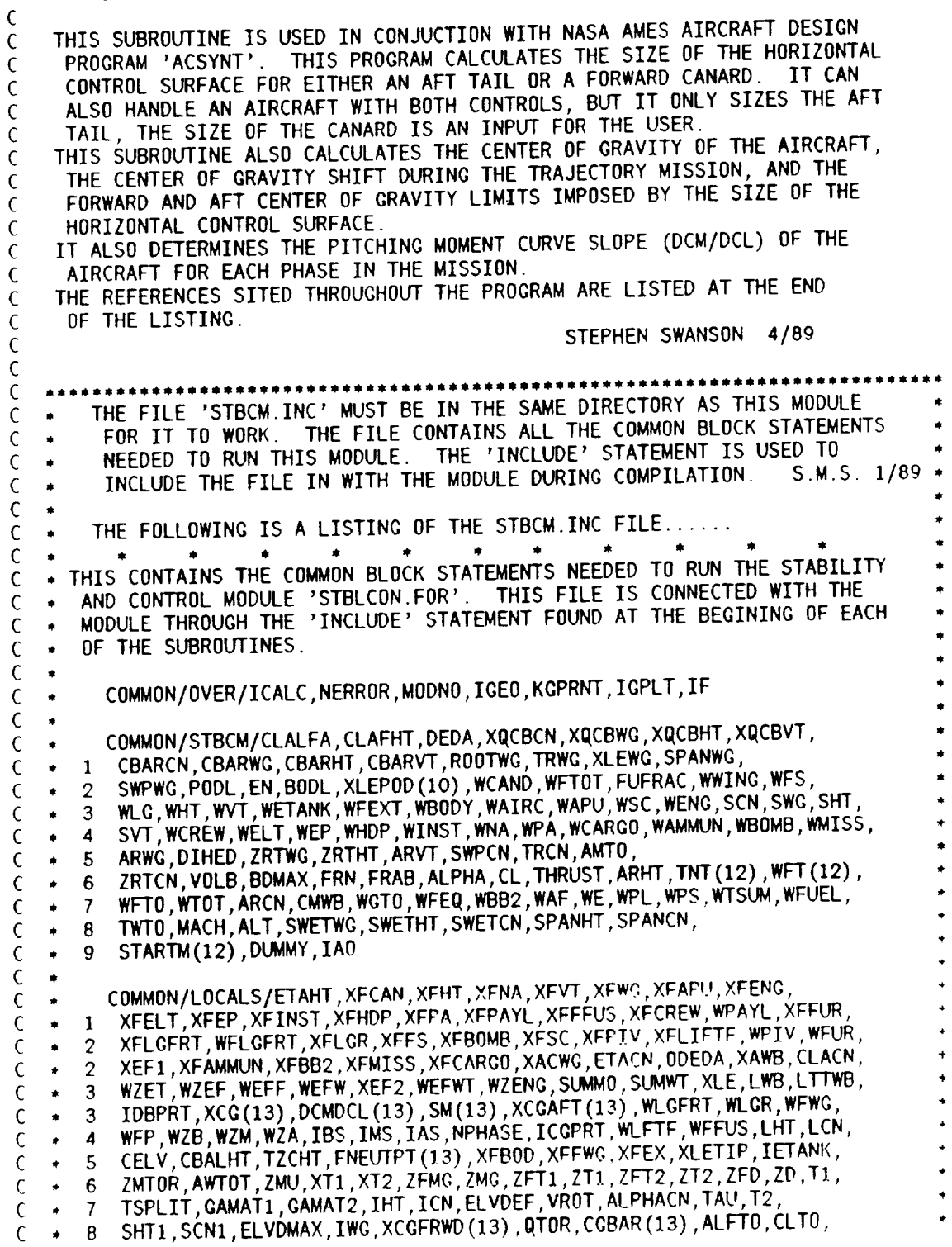

 $\mathcal{L}_{\text{max}}$ 

CDTO, CMWBTO, ALFMAX, CDMAX, CMWBMAX, ALFO, CLO, CDO, CMWBO, XLECN  $\mathbf{B}$ T1RAD, T2RAD, XLECG, XLET1, XLET2, CLMAX, CLAHTGRD, CLACNGRD, IVECT,  $\mathsf{C}$  $\bullet$ 9  $\mathsf C$  $\bullet$ SPANCN1, ZRTCN1, ARCN1, TRCN1, ALFHT, ALFCN, DCMTMUL, TWZT0  $\mathsf{C}$  $\mathbf{1}$  $\mathsf{C}$ COMMON/XCGS/XBOD, XWING, XCAN, XHT, XVT, XNA, XPIV, XAIRC, XAPU,  $\mathsf{C}$ 1 XELT, XEP, XINST, XHDP, XSC, XPA, XENG (10), XFS, XLIFTF, XFUR,  $\mathsf{C}$  $\bullet$ 2 XPAYL, XCRÉW, XCARGO, XAMMUN, XBB2, XBOMB, XMISS, XETANK,  $\mathsf{C}$ XFUSF, XWGFUEL, XLGFRT, XLGR, LFLAG  $\mathsf{C}$  $\mathbf{R}$  $\mathsf{C}$ REAL XACWG, DCMDCLF, DCMDCLT, DCMDCLW, DCMCLCN, KF, CSC, TC, MB0D,  $\mathsf{C}$ MCAN, MWG, MFS, MLG, MHT, MVT, METANK, MFEXT, MAIRC, MAPU, MSC, MENG (10),  $\mathsf C$  $\mathbf{1}$ LWB, LH1, LH2, LH3, LH4, LH5, LH6, LH7, LH8, LH9, LC1, LC2, LC3, LC4, LC5,  $\bullet$  $\mathsf C$  $\mathbf{1}$ 2 LC6, LC7, LC8, LHT, LCN, ZMTOR, ZMU, LTTWB, IWG, IHT, ICN, LEFF, MACH,  $\bullet$  $\mathsf C$ 2 MCREW, MELT, MEP, MHDP, MINST, MNA, MPA, MCARGO, MAMMUN, MBOMB, MMISS,  $\bullet$  $\mathsf{C}$  $\bullet$ 3 MPAYL, MPIV, MLIFTF, K11, K12, K13, K14, K21, K22, K23, K24  $\mathsf{C}$ C C INCLUDE 'STBCM. INC'  $\mathsf{C}$ IF (ICALC.GT.1.) GO TO 10 READ IN THE INPUT PARAMETERS.  $\mathsf{C}$ CALL STABINPT C CONTINUE  $10<sub>10</sub>$ C IF (ICALC.NE.2.) GO TO 20 DO ALL THE NECESSARY CALCULATIONS.  $\mathsf{C}$ CALL STABCALC1  $\mathsf{C}$ CONTINUE 20  $\mathsf{C}$ IF (ICALC.NE.3.) GO TO 30 DO A FINAL PRINTOUT OF THE DATA.  $\mathsf{C}$ CALL STABOUT  $\mathsf{C}$ CONTINUE 30  $\mathsf C$ **RETURN END**  $\mathsf{C}$  $\mathsf{C}$  $\mathsf{C}$  $\mathfrak{c}$ SUBROUTINE STABINPT THIS SUBROUTINE READS IN THE INPUT FROM THE INPUT FILE CREATED BY C  $\epsilon$ IT ALSO INITILIZES ALL VALUES SO C THE USER IN NAMELIST 'STABIN' THE USER DOES NOT NEED TO SPECIFIY ALL VALUES, ONLY THE ONES DESIRED C  $\mathsf{C}$ INCLUDE 'STBCM. INC'  $\mathsf{C}$ NAMELIST/STABIN/ETAHT, XFCAN, XFHT, XFNA, XFVT, XFWG, XFAPU, XFBB2, XFPIV, XFELT, XFEP, XFINST, XFHOP, XFPA, XFFFUS, XFBOD, XFFWG, XFCARGO,  $\mathbf{1}$ XFLGFRT, WFLGFRT, XFLGR, XFFUR, XFMTSS, XFAMMUN, XFPAYL, XFEX, XFFS.  $\mathcal{P}$ 

XFSC, XFBOMB, XFENG, XFLIFTF, XFCREW, IDBPRT, CELV, CBALHT, TZCHT,  $\mathcal{P}$ ETACN, AWTOT, ZMU, XT1, XT2, ZFMG, ZFT1, ZFT2, ZFD, TSPLIT, GAMAT1, 3 GAMAT2, IHT, ICN, ELVDEF, ELVDMAX, VROT, SCN1, XLECN, 4 SPANCN1, ZRTCN1, TRCN1, IETANK, IBS, IMS, IAS, NPHASE, ICGPRT, IVECT 5. C \*\*\*\*\*\*  $\mathsf{C}$ \*\*\*\*\*\*\*\*\*\*\*\*\*\*\*\* THE FOLLOWING IS A LIST OF THE INPUTS AND WHAT THEY STAND FOR...  $\mathsf C$ - AFT HORIZONTAL TAIL EFFICIENCY **ETAHT** C - FORWARD CANCARD EFFICIENCY  $\mathsf{C}$ **ETACN** FUSSELAGE BODY C.G. POSITION IN PERCENT BODL **XFB0D**  $\mathcal{C}$ - FORWARD CANARD C.G. POSITION IN PERCENT MAC  $\mathsf{C}$ **XFCAN** - AFT HORIZONTAL TAIL C.G. POSITION IN PERCENT MAC **XFHT**  $\mathcal{C}$ NACELL(S) C.G. POSITION IN PERCENT BODL **XFNA**  $\mathcal{C}$ VERTICAL TAIL C.G. POSITION IN PERCENT MAC **XFVT**  $\mathsf{C}$  $\overline{\phantom{a}}$ - WING C.G. POSITION IN PERCENT MAC **XFWG**  $\mathsf{C}$ XFLGFRT - NOSE GEAR C.G. POSITION IN PERCENT BODL  $\epsilon$ WFLGFRT - PERCENT NOSE GEAR OF TOTAL LANDING GEAR WEIGHT C - MAIN LANDING GEAR C.G. POSITION IN PERCENT BODL  $\epsilon$ **XFLGR** CONTROL PIVOTS C.G. POSITION IN PERCENT BODL **XFPIV** C - FURNISHINGS C.G. POSITION IN PERCENT BODL **XFFUR** C - APU C.G. POSITION IN PERCENT BODL **XFAPU** C - AVIONICS C.G. POSITION IN PERCENT BODL **XFELT** C - ELECTRICAL SYSTEMS C.G. POSITION IN PERCENT BODL  $\mathsf{C}$ **XFEP** - INSTRUMENTS C.G. POSITION IN PERCENT BODL **XFINST**  $\mathsf{C}$ - FUEL SYSTEM C.G. POSITION IN PERCENT BODL **XFFS**  $\mathsf{C}$ - HYDRAULIC AND PNEUMATIC C.G. POSITIONS IN PERCENT BODL **XFHDP**  $\mathsf{C}$ - SURFACE CONTROLS C.G. POSITION IN PERCENT BODL **XFSC**  $\mathsf{C}$ - PASSENGER ACCOMADATIONS C.G. POSITION IN PERCENT BODL  $\mathsf{C}$ **XFPA** - PAYLOAD C.G. POSITION IN PERCENT BODL  $\mathsf{C}$ **XFPAYL** XFCARGO - CARGO C.G. POSITION IN PERCENT BODL  $\mathsf{C}$ - FUEL IN WING C.G. POSITION IN PERCENT BODL  $\mathsf{C}$ **XFFWG** XFFFUS - FUEL IN FUSELAGE C.G. POSITION IN PERCENT BODL  $\mathsf{C}$ - EXTERNAL TANKS C.G. POSITION IN PERCENT BODL  $\mathsf{C}$ **XFEX** XFCREW - CREW C.G. POSITION IN PERCENT BODL  $\mathsf{C}$ - ENGINE(S) C.G. POSITION IN PERCENT PODLength  $\mathsf{C}$ **XFENG** XFLIFTF - LIFT FAN C.G. POSITION IN PERCENT BODL  $\mathsf{C}$ XFBOMB - BOMBS C.G. POSITION IN PERCENT BODL  $\mathsf{C}$ - ADVANCED WEAPONS SYSTEMS C.G. POSITION IN PERCENT BODL  $\mathsf C$ XFBB2 - MISSILES C.G. POSITION IN PERCENT BODL  $\mathsf{C}$ **XFMISS** XFAMMUN - AMMUNITION C.G. POSITION IN PERCENT BODL  $\mathbf c$ IDBPRT - DEBUG PRINT FLAG, CREATES MORE OUTPUT  $\mathbf c$ - PERCENT OF STABILIZER WHICH IS MOVABLE ELEVATOR  $\mathsf{C}$ CELV - PERCENT OF ELEVATOR WHICH IS FORWARD OF THE HINGE LINE  $\mathsf{C}$ **CBALHT** - THICKNESS TO CHORD RATIO OF THE ELEVATOR  $\mathsf{C}$ **TZCHT** - ANGLE OF ATTACK OF THE WING AT TAKE OFF ROTATION  $\mathbf C$ **AWTOT** - FRICTION COEFFICIENT OF RUNWAY ON TIRES  $\mathsf{C}$ **ZMU** - HORIZONTAL POSITION OF FORWARD THRUST VECTOR PERCENT BODL  $\overline{C}$  $XT1$ - HORIZONTAL POSITION OF AFT THRUST VECTOR IN PERCENT BODL  $\mathsf{C}$  $XT2$ - VERT. DIST. FROM FUSS. CENTERLINE TO MAIN GEAR, % BDMAX **ZFMG**  $\mathsf{C}$ - VERT. DIST. FROM FUSS. CENTERLINE TO FORE THRUST, %BDMAX ZFT<sub>1</sub>  $\epsilon$ - VERT. DIST. FROM FUSS. CENTERLINE TO AFT THRUST, %BDMAX  $\mathsf{C}$  $ZFT2$ - VERT. DIST. FROM FUSS. CENTERLINE TO DRAG VECTOR, %BDMAX  $\mathsf{C}$ ZFD - FORWARD THRUST TO TOTAL THRUST RATIO IN PERCENT **TSPLIT**  $\mathsf{C}$ - FORWARD THRUST VECTOR ANGLE, DEGREES  $\overline{C}$ GAMAT1

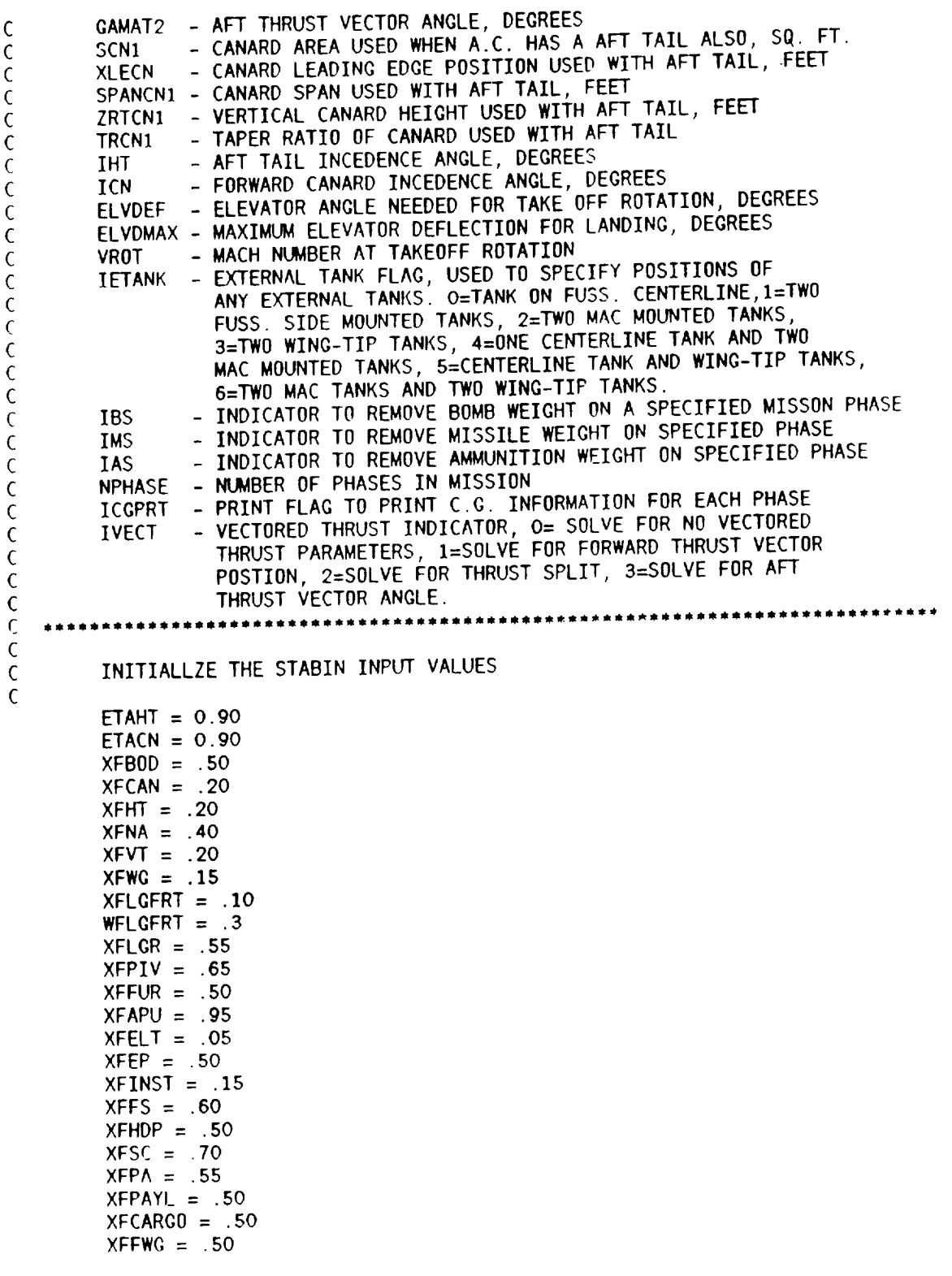

 $\overline{\phantom{a}}$ 

```
XFFFUS = .50XFEX = .50XFCREW = .20XFENG = .50XFLIFF = .50XFBOMB = .50
        XFBB2 = .5o
        XFMISS = .47XFAMMUN = .30IDBPRT = 0
        CELV = 0.30CDALHT = 0.0TZCHT = 0.10AWTOT = 2.0ZMU = .02XT1 = .30XT2 = .60ZFMG = I .0
        ZFT1 = 0.0ZFT2 = 0.0ZFD = 0.0TSPLIT = 0.0GAMAT1 = 0.0GAMAT2 = 0.0SCN1 = 0.0XLECN = 0.0SPANCN1 = 0.0ZRTCN1 = 0.0TRCN1 = 0.0IHT = 0.0ICN = 0.0ELVDEF = -10.0ELVDMAX = -15.0VROT = 0.3IETANK = 0IBS = 0IMS = 0IAS = 0NPHASE = 1
        ICGPRT = 0IVECT = 0\mathsf CREAD IN THE VALUES FROM THE NAMELIST
\overline{C}\mathsf{C}IF (ICALC .CT. 1.)
GO Tn 20n
        READ(5,40) TITLE
        READ(5,STABIN)
\mathsf COUTPUT THE INPUTS TO THE OUTPUT FILE SO THE USER CAN DOUBLE
\mathsf{C}\mathfrak{c}CHECK THAT THE VALUES INPUT ARE THOSE DESIRED.
\mathsf CWRITE (6,300)
      WRITE (6,310) ETAHT, XFBOD, XFCAN
      WRITE (6,315) ETACN, WFLOFRT
```

```
WRITE(6,320)XFHT,XFNA,XFVTWRITE(6,330)XFWG,XFLGFRT,XFLGR
      WRITE(6,340)XFPIV,XFFUR,XFAPU
      WRITE(6,350)XFELT,XFEP,XFINST
      WRITE(6,360)XFFS,XFHDP,XFSC
      WRITE(6,370)XFPA,XFPAYL,XFFWG
      WRITE(6,380)XFFFUS,XFEX,XFCREW
      WRITE(6,390)XFENG,XFLIFTF
      WRITE(6,4OO)XFAMMUN,XFBOMB,XFMISS
      WRITE(6,4OS)XFCARGO,XFBB2
      WRITE(6,410)CELV, CBALHT, TZCHT
      WRITE(6,411)AWl'OT,ZMU
      WRITE(6,412)XTI,XT2,ZFMG
      WRITE(6,413)ZFT1,ZFT2,ZFD
      WRITE(6,414)TSPLIT,GAMATI,GAMAT2
      WRITE(6,415)IHT,ICN,ELVDEF
      WRITE(6,416)VROT,SPANCNI,ZRTCNI
      WRITE(6,417)SCNI,XLECN,ELVDMAX
      WRITE(6,418)TRCNI,IVECT
      WRITE(6,420)IETANK, IBS, IMS, IAS
      WRITE(6,430)NPHASE,IDBPRT,ICOPRT
        CONTINUE
  290
\mathsf{C}4O
FORMAT(2OA4)
  3OO
FORMAT(//,1HI,15X,28HSTABILITY AND CONTROL
INPUTS,//)
  310 FORMAT(10X,7HETAHT= ,F10.5,5X,8HXFB0D= ,F10.5,5X,7HXFCAN= ,F10.
  315
FORMAT(IOX,7HETACN= FIO.5,5X,8HWFLGFRT=,FIO
5)
                                                                      ,F10.5)
                                                 5,SX,7HXFVT=
  320 FORMAT(10X,7HXFHT= ,F10.5,5X,8HAFNA= ,F10
                                                       5,5X,THXFLGR=
,F10.5)
  330 FORMAT (10X, 7HXFWG=
      \tt FORMAT (10X, 7HXFWG= 7, F10.5, 5X, 8 HATLQFTF1= 7.75FORMAT(10X,7HXFPIV=,F10.5,5X,8HXFFUR=,F10.5,5X,7HXFAPU=,F10.
  340
                                                 FIO 5,5X,7HXFINST=,FIO.5)
  35O FORMAT(10X,7HXFELT= ,F10.5,5X,8HXFEP;
                                                 FIO.5,5X,7HXFSC= ,F10.5)
  360
FORMAT(IOX,7HXFFS=
FIO.5,5X 8HXFHDP=
  37O FORMAT(10X,7HXFPA= ,F10.5,5X,8HXFPAYL= ,F10.5,5X,7HXFFWG= ,F10.<br>Final Exactly Truncery, F10.5,5X,8HXFPAYL= ,F10.5,5X,7HXFCREW, F10.
                                                  FIO.5,SX,THXFCREW=,FIO.5)
  38O
FORMAT(IOX,7HXFFFUS=
FIO.5,SX 8HXFEX=
  3gO
FDRMAT(IOX,THXFENG=
FIO.5,5X,BHXFLIFTF=
F10.5)
  4OO
FDRMAT(IOX,7HXFAMUN=
FIO.5,5X,8HXFBOMB=
FIO.5,5X,THXFMISS=,FIO.5)
  405
FORMAT(IOX,7HXFCARC=
FIO.5,SX,8HXFBB2 =
F10.5)
  410 FORMAT(10X, 7HCELV= , F10.5, 5X, 8HCBALHT= , F10.5, 5X, 7HTZCHT= , F10.5)
  411 FORMAT(10X,8HAWTOT = ,F10.5,5X,7HZMU = ,F10.5)
                                                 FIO.5,SX,7HZFMO = ,FI0.5)
  4]2
FORMAT(IOX,THXT1 =
,FIO.5,5X,SHXT2 =
                                                 F10.5,5X,7HZFD = .F10.5)413
FORMAT(IOX,7HZFTI = ,FIO.5,SX,BHZFT2 =
  414
FORMAT (IOX, 7HTSPLIT=, FIO. 5,5X, 8HOAMATI=
.FIO.5,5X,7HGAMAT2=,FIO.5)
                                                 F10.5, 5X, 7HELVDEF = F10.5415 FORMAT(10X,7HIHT = ,F10.5,5X,8HICM =
  416 FORMAT(10X,7HVROT = ,F10.5,5X,8HSPANCNI=,FIO.5,5X,7HZRTCHANGET10
  417 FORMAT(10X,7HSCN1 = ,F10.5,SX,BHXLECN = ,FIO.5,SX,THELYDMX=,FIO.5
  418 FORMAT(10X,7HTRCN1 =,F10.5, 5X, 8H1VELT = 7.25)
   420
FORMAT(IOX,THIETANK=,I3,5X,SHIBS= ,I3,5X,SHIMS= ,I3,5X,5HIAS= ,13)
   43O
FDRMAT(IOX,7HNPHASE=,I3,SX,8HIDBPRT= ,I3,SX,8HICGPRT= ,I3)
\mathsf{C}\mathsf{C}RETURN
         END
C\mathsf{C}
```
?5

```
\mathsf CSUBROUTINE STABCALC1
C THIS SUBROUTINE DETERMINES THE WEIGHTS OF FUEL AND WEAPONS ON THE<br>C AIRCRAFT, AND REMOVES THOSE WEIGHTS THAT HAVE BEEN USED DURING
C
C AIRCRAFT, AND REMOVES THOSE WEIGHTS THAT HAVE BEEN USED MODUL
C EACH PHASE OF THE MISSION AS SPECIFIED IN THE TOP CALCULATING
C IT THEN CALLS THE DIFFERENT SUBROUTINES USED FOR CALCULATING
C THE DIFFERENT PARAMETERS AND SIZING THE THE
C_{\bullet\bullet\bullet\bullet\bullet\bullet\bullet\bullet\bullet} NOTE: NPHASE, IBS, IAS, AND IMS, SHOULD BE SET IN THE SUBSTOM
       INPUTS TO THE DESIRED VALUES TO ACCOUNT FOR THE NUMBER OF MISSION
       PHASES AND THE WEIGHT LOSSES DUE TO THE USE OF WEAPONS.
C
C
C
       INCLUDE 'STBCM.INC'
\mathsf CIFLAG = 0CGELAG = 0LGFLAG = 0112
CONTINUE
       T = 1IPHASE = 0XCGFRWD(1) = 0<br>XCGAFT(2) = BODLXCCAFT(2) = BODL
        SAVES THE ACSYNT CALCULATED WEIGHTS IN LOCAL VALUE OFF
 \mathsf CSETS THE FUEL WEIOHT TO THE MAXIMUM VALUE FOR TAKE-OFF
 \mathsf{C}CONDITIONS.
 \mathsf{C}WFP = WFTOT
        WZB = WBOMBWZM = W MISSWZA = WAMMUNWZET = WETANK
        WZEF = WFEXTSIZE THE TAIL FOR TAKE-OFF ROTATION IF IT HAS NOT ALREADY BEEN DONE.
 C
 C
        IF(IFLAG .Eq. 0 .AND. CCFLAC .E_. O) THEN
 C
        CALL TAILSIZE(I,IPHASE)
 \mathsf{C}ENDIF
        IFLAG = 0
         CGFLAG = 0C
C REMOVE THE FUEL WEIOHT USED IN TAKE-OFF AND MAKE FIRST CALCULAT!ONS.
    CHECK TO SEE IF THE FUEL USED FOR TAKE-OFF IS GREATER THEN THE FUEL
     IN THE EXTERNAL TANKS. IF IT IS THE TANKS ARE REMOVED.
  \mathsf{C}\mathsf{C}\mathsf{C}I = 2IF(WFEXT .CT. 0.) THEN
           WFP = WFP - WFEXT
           IF {WFTO .GE. WFEXT) THEN
                    WZET = 0.
                     WZEF = 0.
                     WFP = WFP - (WFTO-WFEXT)ELSE
                     WZEF = WFEXT - WFT0
```

```
ENDIF
      ELSE
        WFP = WFP - WFT0ENDIF
\mathsf CCALL STABCALC2(I,IPHASE,CGFLAG)
      IF (CGFLAG .Eq. 1)THEN
         O0 TO 112
      ENDIF
\mathsf{C}REMOVE THE FUEL WEIGHT USED IN EACH PHASE, AND REMOVE ANY WEAPONS
\epsilonUSED DURING EACH PHASE. ALSO REMOVE EXTERNAL TANKS WHEN THE FUEL
\epsilonUSAGE BECDMES OREATER THEN THE SIZE OF THE EXTERNAL TANKS.
\epsilonD0 100 1PHASE = 1,NPHASE
      IF(WZEF .GT. 0.) THEN
        IF (WFT(IPHASE) .GE. WZEF) THEN
                WFP = WFP - (WFT(IPHASE)-WZEF)
                WZET = 0.
                WZEF = 0.
        ELSE
                WZEF = WZEF - WFT(IPHASE)
        ENDIF
      ELSE
        WFP = WFP - WFT(IPHASE)
      ENDIF
      IF(IPHASE.GE.IBS) WZB = O.
      IF(IPHASE.GE.IWS) WZM = 0.
      IF(IPHASE.GE.IAS) WZA = 0.C
      I = IPHASE + 2C
      CALL STABCALC2(I,IPHASE,CGFLAG)
      IF (CGFLAG .EQ. 1)THEN
          GO TO 112
      ENDIF
C
C CALCULATE THE FORWARD C.G. LIMIT FOR THE TAIL SIZE DETERMINED EARLIER.
C
      CALL XCGFORWARD (I)
C
C THESE SET OF INSTRUCTIONS DETERMINE IF THE CENTER OF GRAVITIES
C BEHIND THE FORWARD C.G. LIMIT DETERMINED, AND IF IT IS NOT THEN IT INCREACT
C THE SIZE OF THE HORIZONTAL CnNTROI_ 3_RFACE AND RECALCULATES THE
(: FORWARD C.G. LIMIT.
C
       IF(XCGFRWD (I) . GT. XCG (I)) THENWRITE(6,300)XCG(I), XCGFRWD(I)IF(SCN .EQ. 0.0) THEN
             SHT1 = SHT1 + 5.0IFLAG = 1ELSE
             SCNI = SCNI + 5.0IFLAG = 1
```

```
ENDIF
        OO TO 112
     ENDIF
C
 100 CONTINUE
C
C THIS SET OF INSTRUCTIONS ACTIVATES THE VECTORED THRUST ANALYSIS
C IF IVECT IS NOT SET TO O.
C
     IF(IVECT .EQ. O) O0 TO 200
     I = NPHASE + 2CALL VECTHRUST(1)
 200 CONTINUE
C
 300 FORMAT(/,IOX,35HWARNINO!! C.G. IS FORWARD OF LIMITS,/,15X,
    139H CONTROL SURFACE INCREASED BY 5 SQ. FT., /, 15X, 6HXCG = , F12.6,
    25X,IOHXCCFRWD = ,F12.6)
     RETURN
     END
C
          \mathsf{C}C
     SUBROUTINE TAILSIZE(I,IPHASE)
C
C THIS SUBROUTINE IS USED TO CALL THOSE ROUTINES NEEDED TO SIZE THE
C HORIZONTAL TAIL AT TAKEOFF.
C
     INCLUDE 'STBCM.INC'
C
C DATATRANS SUBROUTINE TRANSFERS OVER THE NECESSARY AERODYNAMICS
C PARAMETERS.
C
     CALL DATATRANS
C
C THIS SUBROUTINE DOES ALL THE SECONDARY AERODYNAMICS CALCULATIONS.
C
      CALL STABCALC3 (I,IPHASE)
C
C THIS SUBROUTINE DETERMINES THE TAIL SIZE NEEDED FOR ROTATION.
C
      CALL TOROTATE (I,IPHASE)
C
      RETURN
      END
\epsilon\sqrt{ }\mathsf CSUBROUTINE STABCALC2(I, IPHASE, CGFLAG)
C
£ THIS SUBROUTINE IS USED TO CALCULATE ANY PARAMETERS NEEDED
C BY THE SUBROUTINES WHICH ARE NnT CALCULATED PY THE REST OF ACSYNT.
\mathsf{C}INCLUDE 'STBCM.INC'\epsilon
```

```
THIS SERIES OF INSTRUCTIONS SETS THE MACH NUMBER EITHER TO THE
C
        TAKE OFF MACH NUMBER OR THE MACH NUMBER AT THE START OF A MISSION
C
        PHASE. IT THEN CALLS AERODYNAMICS TO GET THE NEW CLALPHA OF THE
\mathsf{C}WING AND THEN CALLS THE AERODYNAMIC CENTER SUBROUTINE.
\mathsf{C}\mathsf{C}IF (IPHASE .EQ. 0) THEN
          IF(AMTO .LE. 0.0) THEN
             AMTO = VROTENDIF
          MACH = AMTOELSE
          MACH = STARTM(IPHASE)ENDIF
      ICALC = 2IA0 = 1CALL STBDT (ICALC, NERR, IGEO, KGPRNT, IGPLT)
      ZCLALFA = CLALFAZMACH = MACH\mathbf CNOW CALCULATE THE AERODYNAMIC CENTER INCORPERATING MACH EFFECTS,
\mathsf{C}SWEEP ANGLE EFFECTS, AND TAPER EFFECTS.
\mathsf{C}\epsilonCALL XACCALC (ZMACH, ZCLALFA)
\mathsf{C}\mathsf CNOW CALCULATE THE CENTER OF GRAVITY OF THE AIRCRAFT.
\mathsf CCALL XCGCALC(I)
\mathsf{C}CONTINUE
 200
\mathsf{C}THE FOLLOWING SERIES OF COMMANDS CALCULATE THE PITCHING MOMENT
\mathsf{C}CURVE SLOPE FOR THE AIRCRAFT. THESE CALCULATIONS ARE BASED ON
\epsilonEQUATIONS TAKEN FROM REFERENCE 4, CHAPTER 5. THEY INCLUDE THE
C
      TAIL, WING, CANARD, FUSELAGE, AND JET(S).
\mathsf{C}\mathsf{C}**TAIL CONTRIBUTION TO AIRCRAFT STABILITY
\mathsf{C}C
         CSC=CLALFA*SWG*CBARWG
         DCMDCL1=-CLAFHT+SHT1+(XQCBHT-XCG(I))+ETAHT+(1.-DEDA)/CSC
C
      THIS ACCOUNTS FOR STICK FREE EFFECTS, DETERMINED IN STABCALC3.
\mathsf{C}\mathsf{C}DCMDCLT=DCMDCL1+DCMTMUL
\mathsf{C}** CALCULATE THE PITCHING MOMENT SLOPE CONTRIBUTION DUE TO
\mathsf{C}THE CANARD. NOTE THAT THERE ARE TWO SETS OF COMMANDS FOR
\epsilonTHE CANARD, ONE FOR A CANARD ALONE, AND ONE FOR A CANARD
\mathsf{C}AND AFT TAIL CONFIGURATION.
\epsilon\epsilonIF(XLECN .EQ. 0.0) THEN
         V0LCN = (SCN1/SWG) * ((XCG(I) - XQCBCN) / CBARWG)ELSE
         VOLCN = (SCN1/SWG) * ((XCG(I) - XLECN) / CBARWG)ENDIF
```

```
DCMCLCN=(CLACN/CLALFA)*VOLCN*ETACN*ODEDA
\mathsf CCOMPUTE THE STICK FREE DCMDCL OF THE CANARD IF THERE IS
\mathsf{C}NO HOROZONTAL STABALIZER, OTHERWISE THE H.T. IS ASSUMED
\epsilonTO BE FREE AND THE CANARD IS USED ONLY FOR TRIM.
\epsilon\epsilonIF (SCN .GT. O. .AND. SHT .LE. 0.) THEN
         DCMCMUL = DCMTMUL
         DCMCLCN = DCMCLCN * DCMCMUL
       ELSE
         DCMCMUL = 1.
       ENDIF
\mathfrak c•,WlNO CONTRIBUTION TO AIRCRAFT STABILITY
\epsilon\mathsf{C}DCMDCLW=((XCG(I)-XLE)/CBARWG)-((XACWG-XLE)/CBARWG)
\mathsf{C}•*FUSALAGE CONTRIBUTION TO STABILITY
\epsilon\sqrt{ }THIS USES THE EASY METHOD FROM REFERENCE 4 WHICH CURVE-FITS
C
          THE GRAPH OF KF (FIOURE 5-16) TO DETERMINE THE FUSSELAGE EFFECTS.
C
\mathsf{C}KF=((XLEWG+ROOTWG/4.)/BODL)+100.
         KF=.0023+.0002062*KF-.000005762*KF**2+.0000002499*KF**3
       CLARAD = CLALFA + 57.29578DCMDCLF=(KF*(BDMAX**2)*BODL)/(SWG*CBARWG*CLARAD)
C
       CALCULATE THE AERODYNAMIC CENTER FOR THE WING AND FUSSELAGE BY
\mathsf{C}ADDINO THE EFFECTS OF THE FUSELAOE TO THE AERODYNAMIC CENTER
\mathsf{C}OF THE WING.
\mathsf{C}\mathsf{C}XAWB = ((XACWG-XLE)/CBARWG) + DCMDCLF\mathsf{C}•*STABILITY EFFECTS DUE TO THE JET(S)
\mathsf{C}\mathsf{C}1; EFFECTS DUE TO THRUST
\epsilonTN1 = TNT(IPHASE)*TSPLITTN2 = TNT(IPHASE) - TN1DDT1 = (TN1 + ZT1) / (SUMWT + CBARYG)DDT2 = (TN2 + ZT2) / (SUMWT + CBARWG)
         DDCMTH = DDT1 + DDT2
         2; EFFECTS DUE TO NORMAL FORCE (THERE ARE NOT ANY YET.)
C
         DDCMNF = 0.
         TOTAL JET EFFECTS
C
         DCMDCLJ = DDCMTH * DDCMNF
C
                  •,OVERALL MOMENT-CURVE SLOPE
C
C
    THIS IS JUST A SUMMATION OF ALL THE PARTS.
C
C
         DCMDCL(.1")=DCMDCI.W.,.F)CMCLCN*DCMDCI_F.,DCMDCI_T-nCMDCLJ
\mathsf{C}**AIRCRAFT STICK-FREE NEUTRAL POINT
C
\mathsf{C}
```
8O

```
THIS USES AN EQUATION FROM REFERENCE 2 (CHAPTER 5-EQN. 5.145)
<sup>c</sup>
     MODIFIED TO INCLUDE A CANARD. ASSUMES THRUST EFFECTS AND
<sup>c</sup>
     FUSELAGE EFFECTS DO NOT CHANGE WITH ANGLE OF ATTACK.
\mathsf{C}\mathsf{C}CLHR = (CLAFHT/CLALFA) * (SHT1/SWG) * ETAHT
       CLCR = (CLACN/CLALFA) * (SCN1/SWG) * ETACN
       IF (SHT .NE. 0.0) THEN
       FNEUTPT(I)=(XAWB+CLHR+(XQCBHT/CBARWG)+(1.-DEDA)+DCMTMUL)/(1.
      S + CLHR * (1 - DEDA) * DCMTMUL)ELSE
       FNEUTPT(I)=(XAWB+CLCR+(XQCBCN/CBARWG)+0DEDA+DCMCMUL)/(1.+
      $ CLCR+ODEDA+DCMCMUL)
       ENDIF
\mathsf{C}**CG AFT LIMIT
\mathsf{C}\mathsf{C}THE AFT C.G. LIMIT IS THE NEUTRAL POINT OF THE AIRCRAFT.
\mathsf{C}\mathsf{C}XCGAFT(I+1) = XLE + (FNEUTPT(I) * CBARWG)\mathsf{C}** STATIC MARGIN
\mathsf C\mathsf{C}THE STATIC MARGIN IS SIMPLY THE DIFFERENCE BETWEEN THE
\overline{C}NEUTRAL POINT AND THE CENTER OF GRAVITY.
\mathsf C\mathsf CSM(I)= ((XCGAFT(I+1) - XCG(I)) / CBARWG) * 100.\mathsf CCHECK TO SEE IF THE C.G. FOR EACH PHASE IS AFT OF THE AFT C.G.
\mathsf{C}LIMIT. IF IT IS, THEN THE TAIL SIZE IS INCREASED, AND THE
\mathsf CENTIRE SUBROUTINE RERUN.
\mathsf{C}\epsilonIF(XCGAFT(I+1) .LT. XCG(I))THEN
           WRITE(6, 300) XCG(I), XCGAFT(I+1)IF(SCN .EQ. 0.0) THEN
               SHT1 = SHT1 + 5.0CGFLAG=1RETURN
           ELSE
               SCN1 = SCN1 + 5.0CGFLAG=1
               RETURN
           ENDIF
        ENDIF
 C
          IF (IDBPRT.EQ.O) GO TO 400
 \epsilonTHIS IS THE WRITE STATEMENTS TO BE USED WHEN COMPLETE DEBUGING
 \epsilonINFORMATION IS DESIRED. THIS IS STARTED BY SETTING IDBPRT TO 1.
 \mathsf{C}\mathsf{C}IF (IPHASE .LE. 0) THEN
           WRJTE(6,59)ELSE
           WRITE(6,60) IPHASE
        ENDIF
```

```
WRITE (6,100)
XCC(I)
          WRITE(6,105) (XAWB*CBARWG)+XLE
          WRITE (6,110) DCMDCL (1)
          WRITE(6,120) FNEUTPT(I
          WRITE (6,130)
SM(I)
          WRITE(6,140) {\tt XCGAFT(I\cdot)}WRITE(6,410) SUMMU,SUMWT
          WRITE (6,420)
DCMDCLT, DCMDCLW
          WRITE (6,425)
DCMDCLF, DCMCLCN
          WRITE (6,430)
DCMDCLJ
          WRITE (6,440)
LWB, LHT, LCN
          WRITE (6,450)
SHTI, SCNI
C
   40o
         CONTINUE
   59
         FORMAT(5X,19HDATA AFTER TAKE-OFF)
   6O
         FORMAT(5X,2OHMISSION PHASE NUMBER,IS)
  1O0
         FORMAT(IOX,6HXCG = F15.7)
  105
         FORMAT(10X, 6HXAC = F15.7)110
         FORMAT(IOX,gHDCMDCL = F15.7)
  120
         FORMAT(10X,9HNEUTPT = F15.7)FORMAT(10X,16HSTATIC MARGIN = F15.7)
  130
  140
         FORMAT(IOX,gHAFT CO = F15.7)
  41o
         FORMAT(5X,8HSUMMO = ,F15.6,5X,8HSUMWT = ,F15.6)
         FORMAT(5X,1OHDCMDCLT = ,F15.8,5X,1OHDCMDCLW = ,F15.8)
  42o
  425
         FORMAT(5X,1OHDCMDCLF = ,F15.8,5X,1OHDCMDCLCN =,F15.8)
  43O
         FORMAT(5X,10HDCMDCLJ = ,F15.8)
  440
         FORMAT(5X,6HLWB = ,F15.8,5X,6HLHT = ,F15.8,SX,6HLCN =
,F15.8)
  450
         FORMAT(5X,6HSHT = ,F15.8,5X,6HSCN = ,F15.8)
  30o
         FORMAT(10X,31HWARNINO!! C.G. IS AFT OF LIMITS,/,15X,
      144H CONTROL SURFACE SIZE INCREASED BY S Sq.
FT.,/,15X,6HXCG = ,
      2FIS.7,5X,8HAFTCG = ,F15.7)
         RETURN
         END
\mathsf C\mathsf C*********************
\mathsf CSUBROUTINE STABCALC3 (I,IPHASE)
\mathsf C\mathsf{C}THIS SUBROUTINE DETERMINES THE AERODYNAMIC CENTER AND C.C. DURINO
\mathsf CTAKEOFF, IT DETERMINES THE STICK FREE EFFECTS, IT DETERMINES
\mathsf CTHE UPWASH EFFECTS ON THE CANARD, AND THE LIFT-CURVE SLOPE
\mathsf{C}DF THE CANARD.
\mathsf{C}INCLUDE 'STBCM.INC'
\mathsf{C}\mathbf CDETERMINE THE AEROnYNAMTC CENTER OF THE WTNO,
\overline{C}USINC THE GEOMETRIC SHAPE AND THE 2-O AND 3-D
C
           LIFT COEFFICIENTS. THIS USES THE INPUT nF THE TAKEOFF MACH
C
           NUMBER.
\epsilon_F(AMTO .LE. O.O)THEN
             AMTO = VROTENDIF
\mathsf{C}NEED TO TRANSFER LIFT-CURVE SLOPE DATA FROM AERODYNAMICS MODULE
```
TO DETERMINE THE AERODYNAMIC CENTER AT TAKE OFF MACH NUMBER.  $\mathsf{C}$  $MACH = AMTO$  $ICALC = 2$  $IA0 = 1$ CALL STBDT(ICALC,NERR,IOEO,KOPRNT,IGPLT)  $ZCLALFA = CLALFA$  $ZMACH = MACH$  $\mathsf{C}$ CALL XACCALC(ZMACH,ZCLALFA) C \*\*\*\* DETERMINE THE CENTER-OF-GRAVITY FOR THE AIRCRAFT \*\*\*\* C C CALL XCGCALC (I) C •, DETERMINE THE STICK FREE MUTIPLIER FOR THE HORIZONTAL TAIL. C THIS WAS DONE BY CURVE FITTINO TO DETERMINE THE TAIL  $\mathsf{C}$ HINOE MOMENTS DUE TO ALPHA AND ELEVATOR DEFLECTION.  $\mathsf C$ THE METHOD USED IS FROM REFERENCE 3, CHAPTER 8. EQNS 8.42 AND  $\epsilon$ 8.46 THE ORAPHS CURVE FIT ARE FIGURES 8.11, AND 8.12.  $\mathsf{C}$ INPUTS INCLUDE THE ELEVATOR SPAN, BALLANCE SPAN,  $\epsilon$ AS WELL AS THE AR AND t/c OF THE TAIL.  $\mathbf C$  $\mathsf{C}$ **IF** (SON .GT. 0.0 **.AND.** SHT .LE. 0.0) THEN  $CZELV = CELV * CBARCN$  $CZBALHT = CBALHT + CELV$  $CHT = CBARCN$ ARTAIL = ARCN THT  $=$  TZCHT  $+$  CBARCN ELSE **CZELV =** CELV\*CBARHT CZBALHT = **CBALHT** • CELV  $CHT = CBARHT$ ARTAIL = ARHT THT =  $TZCHT$   $\star$  CBARHT ENDIF C NEED TO DETERMINE THE BALLANCE RATIO OF THE ELEVATOR. IF IT IS C OREATER THEN 0.38, THEN IT IS SET TO 0.38 TO FIT THE ORAPHS.  $CF = CZELV - CZBALHT$ IF  $((CZBALHT/CF)***2$  .GT.  $(THT/(CF*2.))**2)$  THEN  $BR = SQRT$  ( (CZBALHT/CF) \*\*2) - ( (THT/(CF\*2. ) ) \*\*2) ) ELSE  $BR = 0$ . ENDIF IF (BR .GT. 0.38) BR=0.38  $CEC = CZELV/CHT$  $A1A = 1$ ./ARTAIL  $TC = TZCHT$  $\mathbf C$ C HERE WE ARE CURVE-FITTING THE TWO GRAPHS TO GET THE VALUES FOR C KI **AND K2,** BY WHICH WE THEN OET BC] AND BG2. C THESE ARE GRAPHS ARE FROM REFERENCE 3, FIOURE3 R.I] ANP 0.]2 C K11=.1027+3.5772+CEC-1.B662+CEC\*+2+.174+CEC\*+3-.3587+CEC\*\*4 K12=1.1692-2.5003\*TC+23.4044\*TC++2-202.1800+TC+\*3+546.3254+TC++4

K13=1.+2.8032+BR-31.5474+BR++2+72.8412+BR++3-56.8764+BR++4 K14=1.-2.2462\*A1A+1.2067\*A1A\*\*2-1.378\*A1A\*\*3+1.1478\*A1A\*\*4 BG1 = - . 55 \* K11 \* K12 \* K13 \* K14  $\mathsf{C}$  $K21 = .7504 + .8193 * CEC - .0829 * CEC **2+.2082 * CEC **3-.1449 * CEC **4$ K22=1.+.15+BR-12.4349+BR++2+18.7076+BR++3-12.8205+BR++4 K23=1.-1.0762+A1A+.41303+A1A++2+.41321+A1A++3-.37067+A1A++4 K24=1.0748-.7949\*TC+9.1283\*TC\*\*2-105.7365\*TC\*\*3+233.0985\*TC\*\*4 BG2=-.89\*K21\*K22\*K23\*K24 C TAU IS DETERMINED FROM REFERENCE 3. CHAPTER 3. FIGURE 3.32.  $\mathsf{C}$ THIS IS KNOWN AS THE ELEVATOR EFFECTIVNESS FACTOR.  $\mathsf{C}$ C TAU=4.1065+CEC-8.9175+CEC++2+9.7178+CEC++3-3.9307+CEC++4  $\mathsf{C}$ HERE WE CALCULATE THE 'FREE ELEVATOR FACTOR' (DCMTMUL), WHICH WILL C BE MULTIPLIED TO THE ELEVATOR ANGLE OF ATTACK TO DETERMINE STICK C FREE EFFECTS. C C DCMTMUL=1-  $(TAU * (BG1/BG2))$  $\mathsf{C}$ \*\* CANARD CONTRIBUTION TO AIRCRAFT STABILITY  $\mathsf{C}$  $\mathsf{C}$ FIRST DETERMINE THE UPWASH ON THE CANARD DUE TO THE WING.  $\epsilon$ THIS IS FOUND BY CURVE FITTING FIGURE 8.22c FROM REFERENCE 3.  $\mathsf{C}$  $\mathsf{C}$  $CO = ROOTWG$ IF(XLECN .EQ. 0.0) THEN  $XFOR = (XLEWG + ROOTWG/4.) - XQCBCN$ **ELSE**  $XFOR = XLECN$ ENDIF  $XC = XFOR/CO$ IF (XC .GE. 5.) THEN  $ODEDA = 1$ . GO TO 190 **FNDIF** IF (ARWG .LE. 8.) THEN  $X1 = 6$ .  $X2 = 8$ .  $Y1=2.6538-3.3623*XC+2.9508*XC**2. -1.2856*XC**3.$  $+$ .2706+XC++4.-.0219+XC++5.  $Y2=2.8419-3.6494*XC+3.1799*XC*+2.-1.3833*XC*+3.$  $+$ .2916\*XC\*\*4.-.0236\*XC\*\*5. \$.  $ODEDA = ( (X2-ARYG) * Y1 - (X1-ARYG) * Y2) / (X2-X1)$ GO TO 190 ENDIF IF (ARWG .GT. 8. .AND. ARWG .LE. 10.) THEN  $X1 = 8$ .  $X2 = 10$ .  $Y1=2.8419-3.6494*XC+3.1799*XC++2.-1.3833*XC++3$  $+2916*XC**4 - 0236*XC**5$ . 1  $Y2=2.9405-3.7399+XC+3.1866+XC++2. -1.3592+XC++3$  $+2821 \times XC \times 4 - 0226 \times XC \times 5$ \$.

```
ODEDA=((X2-ARWG)*Y1-(X1-ARWG)*Y2)/(X2-X1)
       GO TO 190
      ENDIF
       IF (ARWG .GT. 10.) THEN
      X1 = 10.
      X2 = 12.
      Y1=2.9405-3.7399*XC+3.1866*XC***2.-1.3592*XC***3.+.2821*XC**4.-.0226*XC**5.
     \mathbf{S}Y2=3.1183-4.1271 X2=3.5627*XC**2. -1.5362*XC**3.+.3217*XC*+4. -.0259*XC*+5.\mathbf{z}ODEDA = ((X2-ARWG) * Y1 - (X1-ARWG) * Y2) / (X2-X1)ENDIF
 190
      CONTINUE
\mathsf{C}CALCULATE LIFT CURVE SLOPE FOR THE CANARD. THIS ASSUMES
\mathsf C\overline{C}A THEORETICAL 2*FI 2-D LIFT-CURVE SLOPE, AND A LINEARLY TAPERED
                              THIS USED EQN 5.85 FROM REFERENCE 3 TO
\mathbf cCANARD PLANFORM.
\overline{C}DETERMINE THE LIFT-CURVE SLOPE, AND EQNS 5.89 a AND b TO DETERMINE THE
\overline{C}SWEEP AT THE ONE-HALF CHORD OF THE WING.
\overline{C}\mathsf{C}HERE IS CALCULATED THE SWEEP AT THE ONE-HALF CHORD POINT.
\mathcal{C}IF (SCN .NE. 0.0 .OR. SCN1 .NE. 0.0) THEN
          IF(ARCN .EQ. 0.0) ARCN = (SPANCN1*SPANCN1) / SCN1IF(TRCN BQ, 0.0) TRCN = TRCN1
          TANSWP2 = TAN(SWPCN/57.29578)-((1.-TRCN)/(1.+TRCN))*(1./ARCN)
          A1 = 0.0A2 = 1.55334700
          T1 = TAN(A1)T2 = TAN(A2)IF(ABS(T1-TANSWP2) .LE. 0.001) THEN
             SWP2 = A1GO TO 750
          ENDIF
          IF(ABS(T2-TANSWP2) .LE. 0.001) THEN
             SWP2 = A2GO TO 750
          ENDIF
          IF(ABS(T1-TANSWP2) .LE. ABS(T2-TANSWP2))THEN
             IF(ABS(T1-TANSWP2) .EQ. ABS(T2-TANSWP2))THEN
                SWP2 = 0.785398GO TO 750
             ENDIF
             A2 = A2 - (A2 - A1)/2.0GO TO 700
         ELSE
             A1 = A1 + (A2 - A1)/2.0GO TO 700
         ENDIF
750
         CONTINUE
\epsilonHERE IS CALCULATED THE LIFT-CURVE SLOPE
\mathsf{C}\epsilonCL1 = 6.28319 * ARCN
```

```
CL2 = (MRCN + ZMACH) + +2.0CL3 = (ARCH / COS(SWP2)) **2.0
         IF(ZMACH .LE. 1.0)THEN
            CLACN = CL1 / (2.0 + SqRT(CL3 + 4.0 - CL2))
         ELSE
            CLACN = CLI / (2.0 + SqRT(CL3 + CL2 - 4.0))
         ENDIF
      ENDIF
         CLACN = CLACN / 57.29578\mathcal{C}RETURN
        END
C
C
\mathsf{C}SUBROUTINE XACCALC(ZMACH,ZCLALFA)
\epsilonC THIS SUBROUTINE IS USED TO DETERMINE THE AERODYNAMIC CENTER OF
C THE WING. THIS INCLUDES MACH NUMBER EFFECTS, WINg SWEEP ANGLE, AND
C WINg TAPER RATIO. THE EQUATIONS USED FOR THIS ARE TAKEN FROM
C REFERENCE 3, CHAPTER 8, PAGES 484 TO 485. THIS CALCULATES THE AC AS A
C FUNCTION OF THE RATIO OF THE TWO-TO-THREE DIMENSIONAL LIFT-CURVE SLOPES.
C THIS RATIO IS FOUND FROM THE CLASSIC EQUATION FOR TWO-TO-THREE
C DIMENSIONAL LIFT-CURVE SLOPES, REFERENCE 4, EQUATION 5-20.
C THIS WORKS BEST UP TO MACH OF 1, BUT STARTS TO DEVIATE REYDND THAT POINT.
C
      INCLUDE 'STBCM.INC'
C
C THE VARIABLE 'A' IS THE POSITION OF THE QUARTER-CHORD POINT OF
C THE WING LOCATED AT THE CENTER OF THE FUSELAGE.
C
      BODRAD = BDMAX / 2.
      XLECL = XLEWG - (BODRAD * TAN(SWPWG/57.29578))XTECL = XLEWO ÷ RDOTWO
       A = XLECL + ((XTECL - XLECL)/4.)C
      RAD = 57.29578PI = 3.1415926\mathsf{C}CLACLA = 1.0 / (1.0 - ((RAD • ZCLALFA) / (PI * ARWO)))
      XA = ((1.0 + 2.0*TRWC)/(1.0 + TRWG)) * ((SPANWG / 2.0) +$ TAN(SWPWg/RAD)) • CLACLA * 0.3333333
       XACWG = XA + AXLE = XQCBWG - CBARYG/4.
\mathsf{C}RETURN
       END
 C
 \mathsf{C}\mathsf{C}SUBROUTINE XCGCALC (I)
 C
       INCLUDE 'STBCM.INC'\mathbf C
```
86

```
\mathsf{C}THIS SUBROUTINE IS CALLED TO CALCULATE THE RELATIVE POSITIONS
 \epsilonAND MOMENTS OF EACH OF THE AIRCRAFT WEIGHTS WHICH ARE
 \epsilonUSED TO DETERMINE OVERALL AIRCRAFT C.G. NOTE THAT PLACEMENT
 \mathsf{C}OF MOST WEIGHTS IS ARBITRARY, BUT CAN BE ADJUSTED BY THE
         USERS WITH THE XF*** INPUTS IN /STABIN/.
 C
 C
  1000 CONTINUE
       XB0D = XFB0D + B0DLMB0D = WBODY + XBODXCAN = (XQCBCN + XFCAN + CBARCN)MCAN = WCAND + XCANXHT = (XQCBHT + XFHT + CBARHT)MHT = WHT + XHTXVT = (XQCBVT + XFVT + CBARYT)MVT = WVT + XVTXWING = (XQCBWG + XFWG * CBARMG)MWC = WWING + XWINGMAIRC = WAIRC + XLEWGXAPU = XFAPU * B0DLMAPU = WAPU + XAPUXELT = XFELT * BODLMELT = WELT + XELTXEP = XFEP + BODLMEP = WEP * XEPXINST = XFINST * BODLMINST = WINST + XINSTXFS = XFFS + BODLMFS = WFS * XFSXHDP = XFHDP * BODLMHDP = WHDP + XHDPXSC = XFSC + BODLMSC = WSC + XSCXPA = XFPA + BODLMPA = WPA \cdot XPAXCARGO = XFCARGO + BODLMCARGO = XCARGO + WCARGOXCREW = XFCREW + BODLMCREW = WCREW + XCREWXB0MB = XFB0MB + B0DLMBOMB = XBOMB + WZBXBB2 = XFBB2 \div B0DLMBB2 = XBB2 \div WBB2XMISS = XFMISS + BODLMMISS = XMLSS + WZMXAMMUN = XFAMMUN \star BODL
        MAMMUN = XAMMUN + WZA
      XNA = XFNA + BODLMNA = XNA + WNA\mathsf{C}\mathsf CTHE WEIGHTS MODULE DOES NOT GIVE OUT THE FIVOT WEIGHTS
\mathsf{C}DIRRECTLY, SO IT IS CALCULATED BY SUBTRACTING THE DIFFERENT
\mathsf{C}PARTS FROM THE AIRFRAME WIEGHT.
\mathsf{C}WPIV = WAF-WB0DY-WHT-WI G-WNA-WVT-WWING-WCAMD
```

```
IF (WPIV LT. 0.) WPIV = 0.
         XPIV = XFPIV * B0DLMPIV = WPIV * XPIV\mathsf{C}\mathsf{C}THE SAME GOES FOR THE LIFT FAN AS GOES FOR THE PIVOTS ABOVE.
\mathsf{C}WLFTF = WPS - WE - WFS
       IF (WLFTF LT. 0.) WLFTF = 0.
         XLIFTF = XFLIFTF * BODL
         MLIFTF = WLFTF * XLIFTF
\mathcal{C}WLOFRT = WFLGFRT * WLG
         XLGFRT = XFLGFRT + BODLMLGFRT = WLOFRT * XLGFRT
       WLGR = WLG - WLCFRTIF(LGFLAO .GT. O) GO TO II00
         XLGR = XFLGR * BODL
 1100 CONTINUE
         MLOR = XLGR * WLGR
\mathsf{C}WZENG = WE / ENDO 220 J = 1, EN
                  XENG(J) = (XLEPOD(J) + XFENG + PODL)MENG(J) = WZENG + XENG(J)22O
         CONTINUE
\mathsf{C}\mathsf{C}FURNISHINO WEIGHT IS FOUND BY SUBTRACTING THE KNOWN WEIGHTS FROM
\mathsf{C}THE WEIGHTS OF THE FIXED EQUIPMENT.
\mathsf{C}WFUR = WFEQ-WAIRC-WELT-WAPU-WEP-WPA-WHDP-WlNST-WSC
         IF (WFUR .LT. 0.) WFUR = O.
         XFUR = XFFUR • BODL
         MFUR = XFUR • WFUR
\mathsf C\mathsf CPAYLOAD IS FOUND LIKE FURNISHINGS
\mathsf{C}WPAYL = WPL-WCREW-WAMMUN-WBB2-WBOMB-WMISS-WETANK-WCARGD
         IF (WPAYL LT. 0.) WPAYL = 0.XPAYL = XFPAYL + B0DLMPAYL = XPAYL + WPAYL\mathsf{C}\mathsf C\mathsf{C}CALCULATE MOMENTS FOR FUEl_
      IF(FUFRAC .GT. 1.0) FUFRAC=].O
         WFWG= FUFRAC * WFP
      XWeFUEL = (XFFWO • CDARWC - XQCBW¢)
        MFWG = WFWG* XWOFUEI_
        WFFU3 = WFP - WFWG
      IF(WFFUS .LT. 0.0) WFFUS=O.O
      XFUSF = (BDDL • XFFFUS)
        MFFUS = WFFUS • XFUSF
C
\mathsf CNOW INCLUDE ANY EXTERNAL TANKS DEPENDING ON THE INPUT IETANK.
\mathsf{C}
```

```
XCTIPWG = ROOTWG*TRWG
      XLETIP = XLEWG + .25*ROOTWG+SPANWG/2.*TAN(SWPWG/57.29578)] -.25*XCTIPWG
        GO TO (510,520,530,540,550,560), IETANK
C CONDITION IETANK = O, SINGLE TANK IN CENTERLINE OF FUS.
      XEF1 = (XFEX*BODL)MEF = XEF1*(WZET+WZEF)CO TO 600
C CONDITION IETANK = 1, TWO TANKS ON THE SIDES OF FUS.
  510 XEF1 = (XFEX\astBODL)
        MEF = XEF1*(WZET+WZEF)CO TO 600
C CONDITION IETANK = 2, TWO TANKS AT C/4 OF WING
  520 XEFI = XqCBWO * CBARWO/4.
        MEF = XEF1 \cdot WZET+WZEFGO TO 600
C CONDITION IETANK = 3, TWO TANKS AT WINGTIPS.
  530 XEF1 = (XLETIP + 0.5*XCTIPWG)MEF = XEF1 * (WZET+WZEF)GO TO 600
C CONDITION IETANK = 4, SINGLE FUS. TANK, TWO WING TANKS.
  540 WEFF = .5,WZEF * .5,WZET
      WEFW = WZEF • WZET - WEFF
      XEF1 = (XFEX*B0DL)XEF2 = (XQCBWG.CBARWG/4.)
      MEF = XEF1*WEFF+XEF2*WEFWO0 TO 600
C CONDITION IETANK = 5, SINGLE FUS. TANK, TWO TIP TANKS.
  550 WEFF = .75,WZEF+.75,WZET
      WEFWT = WZET+WZEF-WEFF
      XEF1 = (XFEX*B0DL)XEF2 = (XLETIP+.5*XCTIPWG)MEF = XEF1*WEFF+XEF2*WEFFCO TO 600
C CONDITION IETANK = 6, TWO WING TANKS, TWO TIP TANKS.
  560 WEFW = .75*WZEF+.75*WZETWEFWT = WZEF+WZET-WEFWXEFI = (XqCBWG+CBARWG/4.)
      XEF2 = (XLETIP+.5*XCTIPWG)MEF = XEF1*WEFW*XEF2*WEFWT6O0 CONTINUE
\mathsf{C}NOW FIND MOMENTS AND WEIGHTS OF FUEL.
\epsilonWFL = WFFUS+WFWG+WZEF-WZET
        MFL = MFWG+MFFUS+MEF\epsilonDETERMINE THE SUM TOTAl_ OF THE WEIGHTS AND THE
\mathsf{C}C.O. OF THE AIRCRAFT.
\mathsf C\mathsf{C}SUMMO = MBOD+MCAN+MHT+MNA+MVT+MWG+MAIRC+MAPU+MELT+MSC+MPIV
     1 .MEP+MINST+MHDP+MPA+MFUR+MPAYI_+MCREW+MAMM'N+MMISS+MCARGO
     2 +MBOMB+MFL,MLCFRT÷MLCR*MLIFTF-MBB2*MREM
\epsilonDO 230 J = I , EN
```

```
SUMMO = SUMMO + MENG(J)23O
        CONTINUE
\mathsf CSUMWT = WBODY+WCAND+WHT+WNA+WVT+WWING+WAIRC+WAPU+WELT+WSC+WPIV
     1 ÷WEP÷WlNST.WHDP.W?A+WFUR.WPAYL*WZA+WZM*WLOFRT'WLGR+WCARCO
     2 . +WCREW+WZB+WREMM+WFL+WLFTF+WE+WBB2
\mathsf CXCG(I) = SUMMO / SUMWT\mathsf{C}THIS CALCULATES THE CENTER OF ORAVITY POSITION IN PERCENT MAC.
\mathsf C\mathsf CCGBAR(I) = ((XCG(I) - XLE) / CBARWG) * 100.IF (ICGPRT.Eq.O) GO TO BOO
C
        THIS PRINT FLAO PRINTS THE POSITIONS AND WEIGHTS OF
\mathsf CTHE DIFFERENT COMPONENTS USED TO DETERMINE CORRECT PLACEMENT
\mathsf C\mathsf COF THE AIRCRAFTS C.O.
\mathsf CCALL COPRINT
\mathsf C800 CONTINUE
\mathsf CTHIS WRITE STATEMENT PRINTS A WARNING IF THE C.C. IS CLOSER TO THE
\epsilonC MAIN GEAR THEN THE 15 DEGREE LIMIT. THIS LIMIT IS TAKEN FROM NAVY
C SPECIFICATIONS SD-24J, WHICH GIVES A GOOD DESIGN VALUE. THIS
C SPECIFICATION WAS TAKEN FROM REFERENCE 5, PAGE 48, FIOURE 4.3.
C
      ZMG = ZFMG + BDMAXTAN15 = 0.26795TANB = (XLGR - XCG(I)) / ZMGIF (TANB .LT. TAN15) THEN
         LGFLAG = 1XLGR = XLGR + (0.01 + B0DL)WRITE(6,700) XCG(I), XLGR
          CO TO 1000
      ENDIF
 700 FORMAT(//,SX,47HWARNING!!! C.G. IS LESS THEN 15 DEGREES FORWARD,
     1/,15X,38HOF THE MAIN GEAR IN THE VERTICAL PLANE,SX,/,gHMAIN GEAR,
     220H MOVED AFT O.01.BODL,/,SX,6HXCC = ,Fg.S,SX,6HXMG = ,F9.5,/)
\mathsf{C}RETURN
      END
\mathsf{C}\mathsf C\mathsf CSUBROUTINE TOROTATE(I, IPHASE)
C
      THIS SUBROUTINE DETERMINES THE SIZE OF THE HORIZONTAL
C
      TAIL OR CANARD, NEEDED TO ROTATE THE AIRCRAFT ON TAKEOFF.
\mathcal{C}THIS USES AN ALTITUDE OF 10,000 FT FOR TAKEOFF DENSITY.
C
       THE METHOD USED HERE IS TAKEN FRnM REFERENCE 2, CHAPTER 5 PAGE
C
       373 - 374. THIS IS MODIFIED TO INCLUDE A CANARD AND ANY THRUST
C
       OFFSET DUE TO PLACEMENT OF THE ENOINES.\mathsf{C}
```

```
\mathsf CINCLUDE'STBCM.INC'
\epsilon\mathcal{C}IF (ARHT .LE. 13.) THEN
        A = ARHTQCLAFHT=-.0282+.0359+A-.0049+A**2+.000345*A**3-.000009561*A**4
      ELSE
         QCLAFHT = (2.*3.1415926)/57.29578ENDIF
\mathsf{C}FIRST DETERMINE THE DYNAMIC PRESSURE, AND THE LIFT OF THE WING.
\mathsf{C}\mathsf{C}VTOR = VROT + 1077.4QTOR = 0.5 + .0017556 + (VT0R**2.)C
      NOW CALCULATE DISTANCE PERAMETERS SPECIFYING DISTANCES FROM
C
      THE WING LEADING EDGE TO THE PARTICULAR COMPONENT
\mathsf{C}\mathsf CZMG = ZFMG * BDMAX
      ZT1 = ZFT1 + BDMAXZT2 = ZFT2 * BDMAX
      ZD = ZFD * BDMAX
      T1RAD = GAMAT1 / 57.29578
      T2RAD = GAMAT2 / 57.29578
      XLEMG = XLGR - XQCBWO
      XLECG = XCG(I) - XQCBWGXLET1 = XQCBWG - (XT1*BDDL)XLET2 = (XT2*BDDL) - XQCBWCXLEACWG = XACWG - XQCBWGIF(XLECN .Eq. 0.0) THEN
         XLECN = XQCBWG - XQCBCNENDIF
      XLEHT = XQCBHT - XQCBWG\mathcal{C}CALCULATE THE LIFT OF THE WING. THIS INCLUDES GROUND EFFECTS
\mathsf{C}FOR THE LIFT COEFFICIENT. THIS IS JUST MULTIPLICATION OF THE
\mathsf{C}WING LIFT-CURVE SLOPE MODIFIED FOR GROUND EFFECT,
\mathsf{C}BY THE ANGLE OF ATTACK OF THE WING, AND THE DYNAMIC PRESSURE.
\mathsf{C}FIRST MODIFY FOR GROUND EFFECTS
\mathsf{C}\mathsf{C}DG = (ZRTWG+ZMG) / (SPANNG/2.)CALL ORNDEFFECT(DG,AFODAF)
      CLAGRD = AFGDAF + CLALFALWB = CLAGRD + (ALFTO) + QTOR + SWO\mathsf{C}CALCULATE THE CHANGE IN LIFT-CURVE SLOPE OF THE TAIL WHILE
\mathsf CIN GROUND EFFECT.
\mathsf{C}\mathsf{C}IF(SPANHT .LE. O.O) C0 TO 13
      DG = (ZRTHT+ZMG) / (SPANHT/2.)CALL ORNDEFFECT(DC,AFODAF)
      CLAHTCRD = AFGDAF • QCLAFHT
  13
CONTINUE
```

```
C
 \mathsf{C}\mathsf{C}CALCULATE THE CHANGE IN LIFT-CURVE SLOPE OF THE CANARD WHILE
 \epsilonIN GROUND EFFECT.
 \mathsf{C}IF(SPANCN .LE. 0.0) GO TO 14
        DG = (ZRTCN+ZMG) / (SPANCN/2.)CALL CRNDEFFECT(DG,AFGDAF)
        CLACNGRD = AFGDAF + CLACN14 CONTINUE
       IF(SPANCN1 .LE. 0.0) GO TO 41
       DG = (ZRTCN1+ZMG) / (SPANCN1/2.)CALL GRNDEFFECT(DC,AFGDAF)
       CLACNGRD = AFGDAF + CLACN41 CONTINUE
\mathsf{C}\mathsf{C}NOW CALCULATE THE DOWNWASH ANGLE OF THE WINO ON THE TAIL.
\epsilonIF (SHT .EQ. 0.0) GO TO 10
       CALL DOWNWASH(CLTO,ALFTO,DWANOLE)
       CONTINUE
   I0
\mathsf{C}\mathbf CTHE CALL TO TRAJDT IS USED TO CALCULATE THE MAXIMUM THRUST AT
\mathsf{C}TAKEOFF ROTATION OF THE AIRCRAFT.
\mathsf{C}MODNO4=4CALL TRAJDT(MDDNO4,ICALC,NERROR,IGEO,KOPRNT,IOPLT)
       IF(NERRDR.GE.2) RETURN
       TN = THRUST*EN\mathsf{C}TWZTO=TN
\mathsf{C}NOW CALCULATE THE THRUST SPLIT, IF ANY.
C
       SHTTEMP = SHT1SCNTEMP = SCNI
       SHT1 = SHTSCNI = SCNIF(IVECT .NE. 0 .AND. TSPLIT .Eq. O.O)THEN
          CALL VECTHRUST(I)
       ENDIF
       SHTI = SHTTEMPSCNI = SCNTEMP
       T1 = TSPLIT + TWZTOT2 = TWZT0 - T1C
      NOW CALCULATE THE LIFT nF THE HORIZONTAL TAIL AND CANARI,
C
\epsilonDEPENDING ON WHICH OF THE TWO EXIST. IF BOTH EXIST, THE
\mathsf{C}CANARD IS ASSUMED TO BE USED ONLY FOR TRIM, THE HORIZONTAL TAIL
\mathsf{C}IS THE DESIRED SIZE.
C
        THE METHOD USED HERE IS TAKEN FROM REFERENCE 2, CHAPTER 5 PAGE
\mathsf{C}373 - 374. THIS IS MODIFIED TO INCLUDE A CANARD AND ANY THRUST
\mathsf{C}OFFSET DUE TO PLACEMENT OF THE ENGINES.
\mathsf{C}IF (SCNI .EQ. 0.0 .AND. SCN .EQ. 0.0) THEN
```

```
** THIS IS THE CASE WHERE THERE IS A HORIZONTAL TAIL ONLY **
\mathsf{C}LH1 = CMWBT0 + QT0R + SWG + CBARWG
         LH3 = ZT1 + T1LHS = ZT2 + T2LH6 = WGT0 * (XLEMG - XLECG + ZMU * ZMG)
         LH7 = LWB + (XLEMG - XLEACWG + ZMU + ZMG)
         LHB = D \div ZDDENOM = XLEHT - XLEMG - ZMU * ZMG
         LHT = (LH1 + LH2 + LH3 - LH4 + LH5 - LH6 + LH7 - LH8) / DENOM
\mathsf{C}SHT1=LHT/(CLAHTGRD*QTOR*(ALFT0-DWANGLE+IHT+TAU*ELVDEF))
      ELSE
      IF (SHT .EQ. O.) THEN
\mathsf C\mathsf C** THIS IS THE CASE WHERE THERE IS A CANARD BUT NO H. TAIL **
\mathsf{C}LC1 = CMWBT0 + QTOR + SWG + CBARYGLC3 = ZT1 + T1LCS = ZT2 + T2LC6 = WGT0 + (XLEMG - XLECG + ZMU + ZMG)
         LCT = LWB + (XLEACWG - XLEMG - ZMU + ZMG)LCB = D * ZDDENOM = XLECN + XLEMG + ZML * ZMC
         LCN = (-LC1 - LC2 - LC3 + LC4 - LC5 + LC6 + LC7 + LC8) / DENOM\mathsf CSCNI = LCN / (CLACNGRD * QTOR * (ALFTO + ICN + TAU * ELVDEF))ELSE
\mathsf{C}rac{c}{c}** THIS IS THE CASE WITH BOTH CANARD AND HORIZONTAL TAIL **
         LH1 = CMWBT0 + QT0R + SWG + CBARWG
         LH3 = ZT1 + T1LHS = ZT2 + T2LH6 = WGTD + (XLEMG - XLECG + ZMU + ZMG)
         LH7 = LWB + (XLEMG - XLEACWG + ZMU + ZMG)
         LHB = D \cdot ZDLCN = CLACNGRD + QTOR + SCN1 + (ALFTO + ICN)LH9 = LCN + (XLECN + XLEMG + ZMU + ZMG)
         DENOM = XLEHT - XLEMG - ZMU \rightarrow ZMGLHT = (LH1 + LH2 + LH3 - LH4 + LH5 - LH6 + LH7 - LH8
     \bullet+ LH9) / DENOM
\mathsf{C}SHT1=LHT/(CLAHTGRD+QTOR*(ALFT0-DWANGLE+IHT+TAU+ELVDEF))
      ENDIF
      ENDIF
\mathsf{C}\epsilonRETURN
      END
\mathsf{C}\mathfrak{c}\mathsf CSUBROUTINE XCGFORWARD(I)
\mathsf C
```

```
THIS SUBROUTINE CALCULATES THE LONGITUDINAL CONTROL SURFACE
\mathsf{C}SIZE NEEDED TO MAINTAIN CONTROLABILITY OF THE AIRCRAFT IN
\mathsf{C}LANDING CONFICURATION. THAT IS MAX CL, LOW SPEED, HICH DRAC,.
\mathsf{C}IN OROUND EFFECT. THIS IS DONE BY A SUMMATION OF MOMENTS ABOUT
\mathsf{C}THE CENTER OF gRAVITY. WITH THIS EQUATION SET TO ZERO, THE
\mathsf CCENTER OF GRAVITY POSITION IS SOLVED FDR.
\mathsf{C}\mathsf{C}INCLUDE 'STBCM.INC'
\mathsf{C}VTHT = (CLAHTCRD • SHTI • ETAHT)/ SWG
      VTCN = (CLACNGRD + SCN1 + ETACN) / SWG\epsilonIF (SHT .EQ. 0.0) CO TO 20
      CALL DOWNWASH(CLMAX,ALFMAX,DWANOLE)
  20 CONTINUE
\mathsf CDETERMINE THE DIFFERENT ANOLES OF ATTACK.
\mathsf C\epsilonALFHT = ALFMAX + IHT - DWANGLEALFCN = ALFMAX + ICNIF(SCN .Eq. 0.0) THEN
          ALFHT = ALFHT + TAU * ELVDMAX
      ELSE
          IF(SHT .EQ. 0.0) THEN
             ALFCN = ALFCN + TAU + ELVDMAXALFHT = 0.0ELSE
             ALFHT = ALFHT . TAU * ELVDMAX
          ENDIF
      ENDIF
\mathsf{C}XAWBZ = XLE + XAWB + CBARWGCM1 = CLMAX + XAWBZCM2 = CMWBMAX \neq CBARYCCM3 = VTHT + ALFHT + XQCBHT
      CM4 = VTCN * ALFCN • XQCBCN
          CM5B = ZT1 + T1CM5D = ZT2 + T2CM5 = (CMSB + CMSD) * CBARWGDENOCM = CLMAX + (VTHT + ALFHT) + (VTCN + ALFCN)\mathsf{C}THIS SDLVES FOR THE FORWARD C.¢. LIMIT.
\mathsf{C}\mathsf{C}XCGFRWD(I) = (CM1 - CM2 + CM3 + CM4 - CM5) / PENOCM\mathsf{C}IF(IDBPRT .NE. O)THEN
          WRITE (6,I0) I-2, XCGFRWI_(T)
      ENDIF
\mathsf{C}10 FORMAT(10X, 8HXCGFRWD[12,4H] = .F12.6)
      RETURN
      END
C\overline{C}
```

```
C
      SUBROUTINE VECTHRUST (I)
C
C THIS SUBROUTINE SOLVES FOR ONE OF THREE SPECIFIED VARIABLES IN THE
C SUMMATION OF FORCES ABOUT THE C.G., THE THRUST ANGLE OF THE REAR
C NOZZLE, THE POSTION OF THE FOREWARD THRUST NOZZLE, AND THE THRUST
C SPLIT OF THE FORE AND AFT NOZZLES. THE VALUES CALCULATED ARE THOSE
C NEEDED TO EQUATE THE MOMENTS ABOUT THE C.G. TO ZERO.
C
      INCLUDE 'STBCM.INC'
C
      WEMP=WGTO-WFTOT-WMISS-WAMMUN-WBOMB-WBB2-WBBI-WETANK
      V1 = CLMAX ((XCG(I) - XACWG) / CBARWG)
      V2 = CMWBMAX
         V3A = CLAFHT * ALFHT * ETAHT • SHT1 / SWO
         V3B = (XQCBHT - XCG(I)) / CBARYGV3 = V3A • V3B
         V4A = CLACN • ALFCN • ETACN • SCNI / SWG
         V4B = (XCG(I) - XQCBCN) / CBARYGV4 = V4A + V4BSUMVT = V1 + V2 - V3 + V4\mathsf{C}GO TO (100,110,120), IVECT
 100 CONTINUE
      IF(TI*SIN(TIRAD) ÷ T2*SIN(T2RAD) .LT. WEMP) THEN
         WRITE (6,500) T1.SIN (TIRAD) *T2*SIN (T2RAD), WEMP
      GO TO 170
      ENDIF
      V5 = ZT1 * TI * COS(TIRAD)
      V6 = ((XT2 + B0DL) - XCG(I)) + T2 + SIN(T2RAD)V7 = 2T2 + T2 + COS(T2RAD)SUMVTT = SUMVT + V5 - V6 + V7
      XT1 = (SUMVTT / (T1 * SIN(T1RAD)) + XCG(I)) / BODLGO TO 170
 110 CONTINUE
      NUMVT = (SUMVT/TWZTO) - ((XT2*BODL) - XCG(I)) * SIN(T2RAD)$+ZT2+COS(T2RAD)DENOVT = ZT2+COS(T2RAD)-((XT2+BODL)-XCG(I))*SIN(T2RAD)
     $ -(XCG(I) - (XT1*BODL)) * SIN(T1RAD) - ZT1*COS(T1RAD)TSPLIT = NUMVT / DENOVT
      GO TO 170
 120 CONTINUE
      DUMM=SUMVT÷(XCG(1)-(XTI_BODL))*TI.*SIN(TIRAD)_T_'T_*CO$(TIRAD)
      GAM21 = 0.0CAM22 = 1.5707963
 ]50 CONTINUE
      DUM] = DUMM÷ZT2*T2*COS(_AM21)-(XT2*BODL-XC0(I)) *T2*SIN(GAM2])
      DUM2 = DUMM + ZT2 + T2 * COS(GAM22) - (XT2 * BODL - XCG(I)) * T2 * SIN(GAM22)IF (ABS( DUM1) - ABS( DUM2)) LT. 0.05) THEN
       T2RAD = GAM21
       _0 TO 170
      ENDIF
      IF (ABS(DUM1) .LT. ABS(DUM2)) THEN
         GAM22 = GAM22 - (GAM22 - GAM21) / 2.0
```

```
ELSE
          GAM21 = GAM21 + (GAM22 - GAM21) / 2.0ENDIF
       O0 TO 150
  170 CONTINUE
 C
  500
     FORMAT(IOX,61HWARNIO!! VERTICAL THRUST COMPONENT LESS THEN
      $ AIRCRAFT WEIOHT!,/,IOX,7HTHRUST=,FI5.7,SX,7HWEIOHT=,F15.7)
      RETURN
       END
C
\mathsf{C}C
      SUBROUTINE DATATRANS
\mathsf{C}INCLUDE 'STBCM.INC'
C
\epsilonTHIS SUBROUTINE IS USED TO CALL THE DATA TRANSFER SUBROUTINE. IT
\mathsf{C}IS USED TO DETERMINE THE ANOLE OF ATTACK, COEFFICIENT OF LIFT,AND
\mathsf{C}PITCHINO MOMENT COEFFICIENT FOR TAKEOFF, MAX LIFT CONDITIONS,
      AND ZERO ANGLE OF ATTACK CONDITIONS.
\mathsf{C}\epsilonMACH = 0.35ALT = 5000.0CL = 0.54
      CD = .54CMWB = 0.54
      ALPHA = AWTDT
      ICALC = 2IA0 = 1CALL STBDT(ICALC,NERR,IGEO,KOPRNT,IOPLT)
      ALFTO = ALPHACLTO = CLCDTO = CDCMWBTO= CMWB
   77777
\mathsf{C}CL = 0.54CD = .54CMWB = 0.54
      ALPHA = 0.54JAO = 10CALL STBDT(ICALC, NERR, IGEO, KGPRNT, IGPLT)
      ALFMAX = ALPHACLMAX = CLCDMAX = CDCMWBMAX = CMWB\mathsf{C}777777CL = 0.0001CD = .54CMWB = 0.54ALFHA = 0.54IN0 = 8CALL STBDT(ICALC,NERR,IOEO,KOPRNT,ICPLT)
      ALFO = ALPHA
```
```
CLO = CL
      CDO = CDCMWBO= CMWB
\mathsf{C}RETURN
      END
C
\mathsf C*******************
C
      SUBROUTINE DOWNWASH(CLZ, ALFZ, DWANGLE)
C
C THIS SUBROUTINE CALCULATES THE DOWNWASHANOLE ON THE TAIL. FIRST
C BY THE THEORETICAL METHOD, AND THEN BY POSITION OF THE TAIL RELATIVE
C TO THE WING VOTECIES.
C
      INCLUDE 'STBCM.INC'
\mathsf{C}CALCULATE THE DOWNWASH ANGLE OF THE WING ON THE TAIL.
\mathfrak{c}\mathsf{C}DWANOLE = ((1.62 * CLZ) / (3.1415926 • ARWO)) * 57.29578
\mathbf CC
      NOW MODIFY THIS CALCULATION FOR THE POSITION OF THE TAIL.
THE
      METHOD USED IS FROM REFERENCE I, SECTION 4.4.1.
C
C
      FIRST IS A CURVE FIT OF FIOURE 4.4.1-55.
C
      ALFRATIO = (ALFZ - ALFO) / (ALFMAX - ALFO)IF(SWPWO .LE. O.O)THEN
         AREFF = ARWGSPANEFF = SPANWO
         GOTO 1100
      ENDIF
      IF(ALFRATIO .LT. 0.4) THEN
         AREFF = ARWGSPANEFF = SPANWGOOTO 1100
      ENDIF
      IF(ALFRATIO .LT. 0.56 .AND. SWPWO .LT. 45.0) THEN
         AREFF = ARWO
         SPANEFF = SPANWG
         GDTD 1100
     ENDIF
     IF(ALFRATIO .LT. 0.56) THEN
         AI = -2.5098 * 6.213],ALFRATIO
         OOTO 1000
     ENDJF
     IF(ALFRATIO .LT. 0.73 .AND. SWPWG .LT. 30.0) THEN
         AREFF = ARWGSPANEFF = SPANWO
         OOTO 1100
     ENDIF
     IF(ALFRATID .LT. 0.73) THEN
         X1 = 45.0X2 = 60.0
         Y1 = -2.8585 + 5.0852*ALFRATIO
```

```
Y2 = -2.5098 + 6.2131*ALFRATIOA! = ((X2-SWPWO),YI-(XI-SWPWO)*Y2)/(X2-X1)
         IF(A1 .LT. 0.0) A1 = 0.0COTO I000
     ENDIF
     IF(ALFRATIO .CE. 0.73) THEN
         IF(SWPWG .LE. 45.0) THEN
            X1 = 30.0X2 = 45.0
            Y1 = -2.6464 + 3.6316*ALFRATIOY2 = -2.5098 + 6.2131*ALFRATIOA1 = ((X2-SWPWC) *Y}- (X1-SWPW¢) *Y2) / (X2-X1)
            IF(A1 .LT. 0.0) A<sub>1</sub> = 0.0
         ELSE
            X1 = 45.0X2 = 60.0Y1 = -2.8585 + 5.0852*ALFRATIOY2 = -2.5098 + 6.2131 * ALFRATIOA1 = ((X2-SWPWG)*Y1-(X1-SWPWG)*Y2)/(X2-X1)IF(A1 .LT. 0.0) \Lambda1 = 0.0
         ENDIF
      ENDIF
1000 CONTINUE
      IF(TRWG .LT. 0.50) THEN
         X1 = 0.0X2 = 0.5Y1 = 1.0 - 0.150*A1Y2 = 1.0 - .1245,A1
         AEFA = ((X2 - TRWG)*Y1-(X1-TRWG)*Y2)/(X2-X
         AREFF = AEFA + ARWGELSE
         X1 = 0.5X2 = 1.0Y1 = 1.0 - .1245*A1Y2 = 1.0 - .1000*A1AEFA = ((X2-TRWG)*Y1-(X1-TRWG)*Y2)/(X2-X1)AREFF = AEFA * ARWG
      ENDIF
      X1 = 0.0X2 = 1.0Y1 = -.20326+2.6606*AEFA-2.2631*(AEFA**2.)+.80556*(AEFA**3.)Y2 = -.016464 + 1.0168*AEFASPANEFB = ((X2-TRWO)*YI-(X1-TRWO)*Y2)/(X2-X1.)
      SPANEFF = SPANEFB + SPANNWC1300 CONTINUE
\epsilonNOW SOLVE FOR THE VERTICAL POSITION OF THE VORTEX CORE.
\mathsf{C}THIS ASSUMES TRAILING EDCE SEPERATION. THESE USE EQUATIONS
\mathsf{C}4.4.1-A THRUOCH 4.4.1-F !N REFERENCE I, SECTION 4.4.].
\mathsf{C}\mathsf{C}SICRI = (0.56 \star ARWG) / CLZBVRU = (0.78 + 0.10*(TRWG-0.4)+0.003*SWPWG)*SPANEFFLEFF = XqCBHT - XLETIP
      BV = SPANEFF - (SPANEFF - BVRU) * SQRT((2.0 * LEFT) / (SPANWC * SIGRU))
```

```
HH = ZRTHT - ZRTWGHVERT = HH - LEFT*((ALFZ/57.29578) - (0.41*CLZ)/(3.14159*AREFF))$ - (SPANEFF/2.0) * TAN(DIHED/57.29578)NOW CALCULATE THE MODIFIED DOWNWASHANCLE.
DWANGLE = DWANGLE + (1 / (1 + ((2.0*HVERT)/BV)*2.))RETURN
END
 SUBROUTINE GRNDEFFECT(DG, AFGDAF)
THIS SUBROUTINE DETERMINES THE CHANCES TO CLALPHA FOR TAKEOFF
 AND LANDINO CALCULATIONS. THIS USES FIOURE 5-39 FRDM REFERENCE
 4, PG. 257. THE HEIGHT FROM THE GROUND USED IS THE HEIGHT OF
 AIRCRAFT WITH THE MAIN LANDINC OEAR ON THE GROUND.
INCLUDE 'STBCM.INC'
IF (ARWC .LE. 6.) THEN
X1 = 4.
X2 = 6.
Y1=1.2989-.72851*DG+.79231*DG**2.-.4131*DG**3.+.083452*DG**4.Y2=1.2054-.49627*DG+.54742*DG**2.-.29063*DG**3.4.059777*DG**4.
AFGDAF = ( (X2-ARWG) *Y1 - (X1-ARWG) *Y2) / (X2-X1)GO TO 190
ENDIF
IF (ARWO .OT. 6. .AND. ARWO .LE. 8.) THEN
X1 = 6.
X2 = 8.
Y1=1.2054-.49627*DG+.54742*DG**2.-.29063*DG**3.+.059777*DG**4.Y2=1.1751-.46048*DG+.55655*DG**2.-.31668*DG**3.+.068063*DG**4.
AFCDAF=((X2-ARWG)*YI-(XI-ARWO)*Y2)/(X2-XI)
GO TO 190
ENDIF
IF (ARWG .OT. 8. .AND. ARWO .LE. I0.) THEN
X1 = 8.
X2 = 10.
Y1=1.1751-.46048*DG+.5555*DG**2.-.31668*DG**3.-.068063*DG**4.Y2=1.1498-.41037*DG-.51326*DG+*2.-.30114*DG+*3.4.06628B+DG+*4.AFGDAF= ((X2-ARWG) + Y1 - (X1-ARWG) + Y2)/(X2-X1)
GO TO 190
ENDIF
IF (ARWG .GT. 10.) THEN
X1 = 10.
X2 = 12.
Y1=1.1498-.41037*DG+.51326*DG**2.-.30114*DG**3.-.066288*DG**4.Y2=1.1188-.31846*DG+.3826*DG**2.-.21725*DG**3.+.046757*DG**4.AFGDAF = ( (X2-ARWG) *Y1 - (X1-ARWG) *Y2) / (X2-X1)ENDTF
```
 $\mathsf{C}$  $\mathsf{C}$  $\mathsf{C}$ 

 $\mathsf{C}$ 

 $\mathsf{C}$  $\mathsf{C}$ 

C  $\epsilon$ 

 $\epsilon$  $\epsilon$  $\mathsf{C}$  $\mathsf{C}$  $\mathsf{C}$  $\mathsf{C}$ 

 $\mathsf{C}$ 

```
190
CONTINUE
C
      RETURN
      END
C
                             C
           **********
C
        SUBROUTINE STABOUT
\epsilonTHIS SUBROUTINE PRINTS OUT THE PERTINATE DATA CALCULATED BY THE
\epsilonMODULE.
\mathsf{C}\mathsf{C}INCLUDE 'STBCM.INC'
\mathcal{C}D0 53 I = 3, NPHASE+3
          IF(XCGFRWD(I) .GT. XCGFRWD(1))THEN
             XCGFRWD(1) = XCGFRWD(1)ENDIF
      CONTINUE
  53
\mathsf{C}D0 54 I = 3, NPHASE+3
          IF(XCOAFT(I) .LT. XCGAFT(2))THEN
             XCGAFT(2) = XCGAFT(I)ENDIF
   54 CONTINU
\mathsf{C}D0 55 I = 2, NPHASE + 2SM(I) = ((XCGAFT(2) - XCG(I))/CBARWG)*100
      CONTINUE
  55
\mathsf{C}WRITE (6,50)
         WRITE(6,105) (XAWB+CBARWG)+XLE
       IF(SHT1 .NE. 0.) THEN
         WRITE(6,150) SHTI
       ENDIF
       IF(SCNI .NE. 0.) THEN
         WRITE(6,160) SCNI
       ENDIF
         WRITE (6,135) XCOFRWD (I)
         WRITE(6,140) XCGAFT(2)D0 10 1 = 2, NPHASE+2IF (I . LE. 2) THEN
          WRITE(6,S9)
       ELSE
         WRITE(6,60) I - 2
       ENDIF
         WRITE(6,120) FNEUTPT(J.)
         WRITE(6,100) XCG(I)WRITE (6,107) COBAR (I)
          WRITE (6,110) DOMDCL(J)
         WRITE (G,130) SM(I)
      CONTINUE
   10
 \mathsf{C}IF(IVECT .EQ. O) THEN
```

```
GO TO SO0
         ELSE
           WRITE(6,170) T1+SIN(T1RAD), T2+SIN(T2RAD)
           WRITE (6,1BO) XTI, XT2
           WRITE(6,185)ZTI,ZT2
           WRITE(6,190)TIRAD,57.29578,T2RAD.57.29578
           WRITE(6,I95)TSPLIT
        ENDIF
   500 CONTINUE
\mathsf{C}WRITE(6,200)
C
   50
           FORMAT(1H1,lOX,21HSTABILITY OUTPUT DATA,//)
   59
          FORMAT(SX,23HDATA AT END OF TAKE-OFF)
   60
          FORMAT(5X,2OHMISSION PHASE NUMBER,IS)<br>FORMAT(10X,12HXCG = ,F15.7,4H ft.)
  10o
          FORMAT(10X,12HXCG = ,F15.7,4H \text{ft.})<br>FORMAT(10X,12HXAC = ,F15.7,4H \text{ft.})
  105
          FORMAT(10X,12HXAC = ,F15.7,4H ft.)<br>FORMAT(10X,12HCGBAR = ,F15.7,8H % chord)
  107
          FORMAT(10X,12HCGBAR = ,F15.7,<br>FORMAT(10X,12HDCMDCL = ,F15.7)<br>FORMAT(10X,12HH % chord)
  110
          FORMAT(10X,12HDCMDCL =120
          FDRMAT(IOX,12HNEUTPT = ,F15.7)
          FORMAT(IOX,16HSTATIC MARGIN = ,F15.7,8H % chord)<br>FORMAT(IOX,12HXCGFRWD = ,F15.7,4H ft.)
 130
 135
          \textsf{FORMAT}(10X, 12\textsf{HXCGFRWD} = \textsf{F15.7,4H ft.})<br>\textsf{FORMAT}(10X, 12\textsf{HAFT CG} = \textsf{F15.7,4H ft.})140
          FORMAT(10X,12HAFT CG =150
          FORMAT(IOX,12HTAIL SIZE = ,F15.7,BH sq. ft.)
 160
          FORMAT(10X,14HCANARD SIZE = ,F15.7,8H sq. ft.)
 170
          FDRMAT(10X,15HVERTICAL THRUST,/,10X,12HFORE THRUST=,F15.7,
       $5X,12HAFT THRUST =,F15.7)
 180
          FORMAT(lOX,21HFORE THRUST POSITION=,F15.7,
      $5X,2OHAFT THRUST POSITION=,F15.7)
  185    FORMAT(10X,22HVERT FORE THRUST POS.=,F15.7
      $22HVERT AFT THRUST POS. =,F15.7)
  190
FDRMAT(lOX,21HFDRE THRUST ANGLE = ,F15.7,SX,
      $22HAFT THRUST ANGLE = ,F15.7)
  195
FDRMAT(IOX,24HTHRUST SPLIT (FORE/TDT)=,F15.7)
          FDRMAT(/,IOX,2OHEND STABILITY OUTPUT,//)
 200
C
          RETURN
          END
\mathsf{C}\mathsf{C}\mathsf{C}SUBROUTINE COPRINT
\mathbf CINCLUDE 'STBCM.INC'
C
C
          THIS SUBROUTINE PRINTS OUT THE COMPONENT WEICHTS AND
C
          POSITIONS WHEN ICGPRT = I. THIS IS USED TO DETERMINE
C
          THE CORRECT POSITION OF THE C.C. OF THE AIRCRAFT.
C
       WRITE (6,700)
       WRITE (6,702)
       WR_TE (6,705) WBODY,XBDD
       WRITE (6,710) WWING,XWIN¢
       WR_TE (6,715) WCAND,XCAN
```

```
WRITE (6 720) WHT,XHT
     WRITE (6 725) WVI,XVT
     WRITE (6 730) WLCFRT,XLOFRT
     WRITE (6 732) WLOR,XLOR
     WRITE (6 735) WNA,XNA
     WRITE (6 740) WPIV,XPIV
     WRITE (6 745) WAIRC,XLEWC
     WRITE (6 750) WAPU,XAPU
     WRITE (6 760) WELT,XELT
     WRITE (6,765) WEP,XEP
     WRITE (6,770) WINST,XINST
     WRITE (6,775) WHDP,XHDP
     WRITE (6,780) WSC,XSC
     WRITE (6,785) WPA,XPA
     WRITE (6,787) WFUR,XFUR
     DO 795
J
= 1,EN
     WRITE (6,805) WZENO,XENO(J)
795 CONTINUE
     WRITE (6,810) WFS,XFS
     WRITE (6,815) WLFTF,XLIFTF
     WRITE (6,820) WPAYL,XPAYL
     WRITE (6,830) WCREW,XCREW
     WRITE (6,835) WCARGO,XCARGO
     WRITE (6,840) WAMMUN,XAMMUN
     WRITE (6,855) WBB2,XBB2
     WRITE (6,860) WBOMB,XBOMB
     WRITE (6,865) WMISS,XMISS
     WRITE (6,880) WFFUS,XFUSF
     WRITE (6,890) WFWO,XWOFUEL
     WRITE (6,870)
     IF (IETANK .Eq. O) THEN
     WRITE (6,1050)
     WRITE (6,1051) XEF1
     WRITE (6,1052) WZET,WZEF
     ELSE
     GO TO (871,872,873,874,875,876), IETANK
871 WRITE (6,1100)
     WRITE (6,1101) XEF1
     WRITE (6,1102) WZEr,WZEF
     O0 TO 900
872 WRITE (6,1200)
     WRITE (6,1201) XEF1
     WRITE (6,1202) WZET,WZEF
     CO TO 900
873 WRITE (6,1300)
     WRITE (6,1301) XEFI
     WRITE (6,1302) WZET,WZEF
     O0 TO 900
874 WRITE (6,1400)
     WRITE (6,1401) XEFI,XEF2
     WRTTE (6,1402) WEFF,WEFW
     CO TO 900
875 WRITE (6,1500)
     WRITE (6,1501) XEFI,XEF2
```
876 900 C 700 702 705 710 715 720 725 730 732 735 740 **745 750** 760 765 77O 775 780 785 787 8O5 810 815 82O 83O 835 840 855 86O B65 87O 88O 890 FORMAT (5X 12H **WING** FUEL ,FI2.3,FI2.6) 1050 FORMAT (5X 20HCENTERLINE FUEL **TANt<)** 1051 FORMAT (SX **15HEXT.** TANK PO3.=,F12.6) 1052 FORMAT (5X 8HW. **TANK=,FI2.6,5X,OHW.** FUEL=,F12.6) 1100 FORMAT(5X,19HTWO FUS. SIDE TANKS) 1101 FORMAT (5X 15HEXT. TANK POS.=,F12.6) 1102 FnRMAT (5X 8HW. TANK=,F12.6,5X,OHW. FUEL=,F12.6) 1200 FnRMAT (SX 18HTWO C/4-WTNG TANKS) 1201 FORMAT (SX 15HEXT. TANK POS.=,F12.6) 1202 FORMAT (5X 8HW. TANK=,F12.6,SX,8HW. FUEL=,F]2 \_) 1300 FORMAT(5X,17HTWO WINGTIP TANKS) WRITE (6,1502) WEFF,WEFWT CO TO 900 **WRITE** (6,1600) **WRITE** (6,1601) XEFI,XEF2 WRITE (6,1602) **WEFW,WEFWT** O0 **TO** 900 CONTINUE ENDIF WRITE (6,1700) FORMAT(/,SX,4OHAIRCRAFT COMPONENT WEIGHTS AND POSITIONS,/) FORMAT(SX,12H COMPONENT FORMAT(5X, FORMAT(5X, FORMAT(5X, FORMAT(5X, **12H** HT FORMAT(5X,12H VT FORMAT (5X, 12H FORMAT (5X, 12H FORMAT (5X, 12H FORMAT(5X, FORMAT (5X, 12H) FORMAT(5X, 12H APU FORMAT(5X, FORMAT(5X, FORMAT(5X, 12H INSTURMENTS F12 6,F12 6) FORMAT(5X, 12H HYDRAULICS F12 6, F12 6) FORMAT(5X, 12HCONTROL SURF F12 6,F12 6) FORMAT(5X, 12H PA FORMAT(SX, 12H FURNISHINGS F12 6, F12 6) FORMAT(5X, FORMAT(5X, FORMAT(SX, FORMAT(5X, FORMAT(5X, FORMAT(5X, FORMAT(5X,12H AMMUNITION ,F12.6,F12.6) FORMAT (5X, 12H BB2 FORMAT (5X, FORMAT (5X, FORMAT (5X, 25HEXTERNAL TANK(S) AND FUEL) FORMAT (5X 12H FUS. FUEL ,F12 .3,F12.6) 12H **AIRFRAME 12H WING CANARD** 12H **NOSE** GEAR FI2 6, F12 6) 12H MAIN **GEAR** FI2 6, F12 6) **NACELLS** PIVOTS 12H AIR COND. FI2 6, F12 6) 12H AVIONICS FI2 6,F12 6) 12H ELECTRICAL FI2 6, F12 6) **ENGINES** 12H FUEL SYS. ,F12.6,F12.6) LIFT FAN PAYLOAD 12H CREW CARGO BOMBS **,FI2** 6,F12.6) ,FI2 **6,F12.6)** ,FI2 **6,F12 6) ,FI2** 6,F12 **6)** FI2 6, F12 6) FI2 6,F12 6) FI2 6, F12 6) F12 6,F12 6) F12 6,F12 6) F12 6,F12 6) F12 6, F12 6) F12 6, F12 6) F12 6, F12 6) F12 **6,** F12 **6)** F12 **6, F12 6) MISSILES ,12H WEIGHT** ,12H ,F12 6,F12.6) .6,F12 6)  $.12H$  POSITION  $)$ 

```
1301
FORMAT(5X,15HEXT. TANK POS.=,F12.6)
 1302
FORMAT(5X,8HW. TANK=,F12.6,5X,BHW. FUEL=,F12.6)
 1400 FORMAT(5X,36HONE C.L. TANK AND TWO C/4-WING TANKS)
 1401
FORMAT(5X,14HC.L TANK POS.=,F12.6,5X,19HC/4-WING TANK POS.=,F12.6)
 1402
FORMAT(5X,13HW. FUS. FUEL=,F12.6,5X,13HW. WING FUEL=,F12.6)
 1500
FORMAT(5X,35HONE C.L. TANK AND TWO WINCTIP TANKS)
 1501 FORMAT(5X,15HC.L. TANK PUS.=,F12.6,5X,18HWLNGTIP TANK POS.=,F12.6)
 1502
FORMAT(5X,13HW. FUS. FUEL=,F12.6,5X,13HW. WING FUEL=,F12.6)
1600 FORMAT(SX,37HTWO CI4-WIN¢ TANKS, TWO WINGTIP TANKS)
1601 FORMAT(5X,19HC/4-WING TANK POS.=, F12.6,5X,
     $1BHWINGTIP TANK POS.=,F12.6)
1602 FORMAT(5X,13HW. WING FUEL=,F12.6,5X,IBHW. WINGTIP FUEL=,F12.6)
 1700 FORMAT(//)
       RETURN
       END
C
C
\mathsf CSUBROUTINE STBDT(ICALC,NERR,IGEO,KGPRNT,IOPLT)
\mathsf{C}THIS SUBROUTINE IS USED TO TRANSFER DATA BETWEEN THE STABILITY<br>MODULE AND THE AERODYNAMICS MODULE. IT IS IMPORTANT TO MATCH
\mathsf{C}\mathsf CMODULE AND THE AERODYNAMICS MUDULE. IT IS IMPORTANT TO MATCH
       THE GLOBAL ARRAY SIZES BETWEEN THIS SUBROUTINE AND THE MODULE
\mathsf C'DATATR.DAT'. NOTE THAT FOR EACH COMMON BLOCK OF THE MODULES
\mathsf CTHERE EXISTS ONE EXTRA VARIABLE
\mathsf{C}THEN AS CALLED OUT IN DATATR.DAT. THIS ALLOWS FOR A DUMMY
\mathsf{C}VARIABLE TO BE INCLUDED.
\mathsf C\mathsf{C}COMMON/GLOBCM/RARAY(1400), IARAY(100)
       COMMON/ACSNT2/INOUT(1600),ILOCAT(30,4)
      STABILITY AND CONTROL COMMON -MODULE _.
\mathsf CCOMMON /STBCM/ RA5(134),IAS(2)
      AERODYNAMICS COMMON- MODULE 3.
\mathsf CCOMMON /AEROCM/ RA3(170),IA3(IO)
\mathsf{C}DATA TRANSFER INTERFACE BETWEEN STABILITY AND AERODYNAMICS.
C
      OPERATION SEQUENCE.
\mathsf{C}1 - TRANSFER DATA FROM STABILITY LOCAL COMMON TO GLOBAL COMMON.
\mathsf{C}2 - TRANSFER DATA FROM GLOBAL TO AERODYNAMICS LOCAL COMMON.
\mathsf{C}3 - CALL AERODYNAMICS.
\mathsf{C}4 - TRANSFER DATA FROM AERODYNAMICS LOCAL COMMON TO GLOBAl_.
\epsilon5 - TRANSFER DATA FROM GLOBAL COMMON TO STABILITY LOCAL COMMON
\mathsf{C}\mathsf{C}JCALC=1KCAI_C=2
       NERR = 0\mathsf{C}STEP 1.
\epsilonNSTRTR=ILOCAT(5,1)
       NMAXR=ILOCAT(5,2)
       NSTRTI=ILOCAT(5,3)<br>NMAXI=ILOCAT(5,4)
        NMAXI=ILOCAT(5,4)
        CALL DATAIO(KCALC, NMAXR, NMAXI, INUUT(NSTRTR), INOUT(NST
      . RAS,IA5,RARAY,IARAY)
```

```
\frac{c}{c}STEP 2.
       NSTRTR=ILOCAT(3,1)
       NMAXR=ILOCAT(3,2)
       NSTRTI=ILOCAT(3,3)
       NMAXI=ILOCAT(3,4)
       CALL DATAID(\tilde{J}CÁLĆ,NMAXR,NMAXI,INOUT(NSTRTR),INOUT(NSTRTI),
      , RA3,IA3,RARAY,IARAY)
\mathsf{C}\mathsf{C}STEP 3.
       CALL AERO2(ICALC,NERR,ICEO,KCPRNT,IOPLT)
\mathsf{C}STEP 4.
\mathsf{C}CALL DATAIO(KCALC, NMAXR, NMAXI, INOUT (NSTRTR), INDUT (NSTRTI),
      , RA3,IA3,RARAY,IARAY)
\mathsf{C}\mathsf{C}STEP 5.
       IF(NERR.OT.1) RETURN
       NSTRTR=ILOCAT(5,1)
       NMAXR=ILDCAT(5,2)
       NSTRTI=ILOCAT(5,3)
       NMAXI=ILOCAT(5,4)
       CALL DATAIO(JCALC,NMAXR,NMAXI,INOUT(NSTRTR),INOUT(NSTR
      • RAS,IAS,RARAY,IARAY)
C
C #######################
\mathsf CC • THE FOLLDWINC IS A LIST OF THE REFERENCES
C * USED IN THIS SUBROUTINE: *
\mathsf{C}C * 1) HOAK, D.E. et al.; "USAF Stability and Control DATCOM";<br>C * Wright Patterson AFB, Ohio, 45433; Revised 1970
            C • Wright Patterson AFB, Ohio, 45433; Revised 1970 *
\overline{c}2) Roskam, Jan; "Airplane Flight Dynamics and Automatic
C • Controls, Part 1"; Published by the author, 519 Boulder •
C * Ave. Lawrence KA 66044; second printing 1979 *
\mathsf{C}C * 3) McCormick, B.W.; "Aerodynamics, Aeronautics, and Flight *
            C * Dynamics"; J. Wiley _nd Sons, 1979 *
C *
C * 4) Perkins C.D. and Hage R.E.; "Airplane Performance, Stability*<br>C * and Control<sup>#</sup>; J. Wiley and Sons, 1949
            and Control"; J. Wiley and Sons, 1949
C *
C * 5) Curry, Norman; "Aircraft L_nding Gear Design, Principle _ *
C * and Practices"; ATAA Education Series; American Institute
C * of Aeronautics and Astronautics; 1988
C *
                                      -------------<del>-------------</del>
\mathsf{C}RETURN
       END
```
THIS **CONTAINS** THE COMMON BLOCK STATEMENTS NEEDED TO RUN THE STABILITY AND CONTROL MODULE 'STBLCON.FOR' THIS FILE IS CONNECTED **WITH** THE MODULE THROUGH THE 'INCLUDE' STATEMENT FOUND AT THE BEOINING OF EACH DF THE SUBROUTINES. COMMON/OVER/ICALC,NERROR,MODNO,IOEO,KGPRNT,IGPLT,IF COMMON/STBCM/CLALFA,CLAFHT,DEDA,XQCBCN,XqCBWO,XqCBHT,XqCBVT, 1 **CBARCN,CBARWG,CBARHT,CBARVT,ROOTWG,TRWO,XLEWO,SPANWG,** 2 SWPWG,PODL,EN,BODL,XLEPOD(IO),WCAND,WFTOT,FUFRAC,WWING,WFS, 3 WLG,WHT,WVT,WETANK,WFEXT,WBODY,WAIRC,WAPU,WSC,WENG,SCN,SWG,SHT, 4 SVT, WCREW, WELT, WEP, WHDP, WINST, WNA, WPA, WCARGO, WAMMUN, WBOMB, WMISS, 5 ARWG, DIHED, ZRTWG, ZRTHT, ARVT, SWPCN, TRCN, AMTO, 6 ZRTCN,VOLB,BDMAX,FRN,FRAB,ALPHA,CL,THRUST,ARHT,TNT(12),WFT(12), 7 **WFTO,WTOT,ARCN,CMWB,WCTO,WFEQ,WBB2,WAF,WE,WPL,WPS,WrsuM,WFUEL,**  $B$  TWTO, MACH, ALT, SWETWG, SWETHT, SWETCN, SPANHT, SPANCN, 9 STARTM(12), DUMMY, IAO COMMON/LOCALS/ETAHT, XFCAN, XFHT, XFNA, XFVT, XFWG, XFAPU, XFENG 1 XFELT,XFEP,XFINST,XFHDP,XFPA,XFPAYL,XFFFUS,XFCREW,WPAYL,XFFUR, 2 XFLGFRT,WFLGFRT,XFLCR,XFFS,XFBOMB,XFSC,XFPIV,XFLIFTF,WPIV,WFUR, **2** XEFI,XFAMMUN,XFBB2,XFMISS,XFCARCO,XACWG,ETACN,ODEDA,XAWB,CLACN, 3 **WZET,WZEF,WEFF,WEFW,XEF2,WEFW'r,WZENO,SUMMO,SUMWT,XLE,LWB,LI-rWB, 3** IDBPRT,XCG(13),DCMDCL(13),SM(13),XCGAFT(14),WI-GFRT,WLGR,WFWG, 4 **WFP,WZB,WZM,WZA,IBS,IMS,IAS,NPHASE,ICGPRT,WLFTF,WFFUS,LHT,LCN,** 5 CELV,CBALHT,TZCHT,FNEUTPT(13),XFBOD,XFFWO,XFEX,XLETIP,IETANK, 6 ZMTOR,AWTOT,ZMU,XTI,XT2,ZFMC,ZMG,ZFT1,ZTI,ZFT2,ZT2,ZFD,ZD,T1, **7 TSPLIT,GAMATI,GAMAT2,1HT,ICN,ELVDEF,VROT,ALPHACN,TAU,T2,** B SHTI,SCNI,ELVDMAX,IWG,XCGFRWD(13),qTDR,CGBAR(13),ALFTO,CLTO, B CDTO,CMWBTO,ALFMAX,CDMAX,CMWBMAX,ALFO,CLO,CDO,CMWBO,XLECN, 9 TIRAD, T2RAD, XLECG, XLET1, XLET2, CLMAX, CLAHTGRD, CLACNGRD, IVECT, **1** SPANCNI,ZRTCN1,ARCN1,TRCN1,ALFHT,ALFCN,DCMTMUL,TWZTD,IFLAO COMMON/XCGS/XBOD,XWING,XCAN,XHT,XVT,XNA,XPIV,XAIRC,XAPU, **1 XELT,XEP,XINST,XHDP,XSC,XPA,XENG(IO),XFS,XLIFTF,XFUR, 2** XPAYL,XCREW,XCARGO,XAMMUN,XBB2,XBOMB,XMISS,XETANK, 3 XFUSF,XWGFUEL,XLOFRT,XLGR,LOFLAO **REAL** XACWG,DCMDCLF,DCMDCLT,DCMDCLW,DCMCLCN,KF,CSC,TC,MBOD, **]** MCAN,MWG,MFS,MLO,MHT,MVT,METANK,MFEXT,MAIRC,MAPU,MSC,MENO(IO), 1 LWB,LH1,LH2,LH3,LH4,LH5,LH6,LH7,LH8,LHg,LC!,LC2,LC3,LCa,LCS, 2 LC6,LC7,LC8,LHT,LCN,ZMTOR,ZMU,LTTWB,IWG,IHT,ICN,LEFF,MACH, 2 **MCREW,MELT,MEP,MHDP,MINST,MNA,MPA,MCARGO,MAMMUN,MBnM\_,MMT\$\$,**

C C C C C

C

C

 $\mathsf{C}$ 

 $\mathsf{C}$ 

3 **MPAYL, MPIV, MLIFTF, K11, K12, K13, K14, K21, K22, K23, K24** 

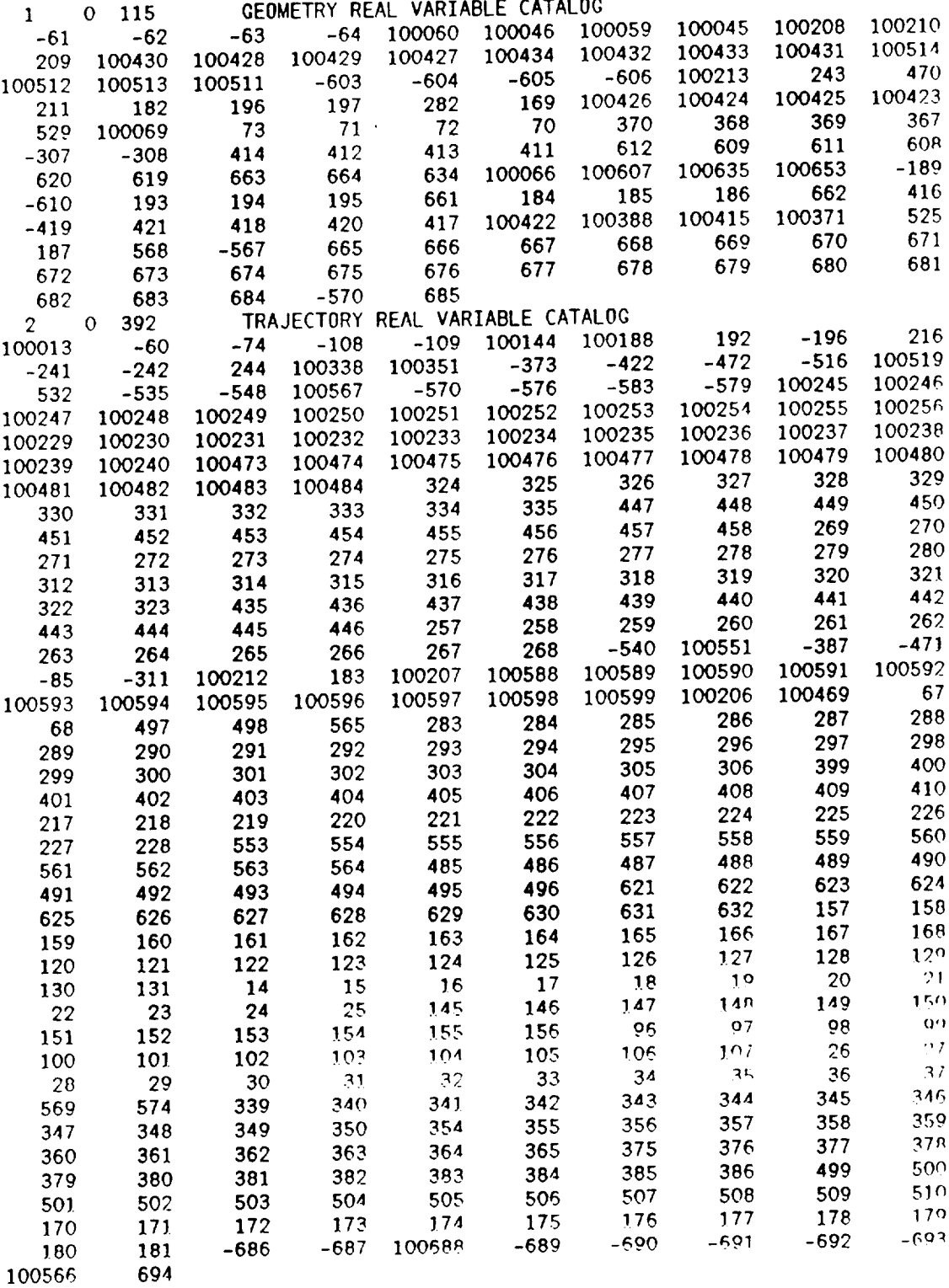

 $\mathcal{L}^{\text{max}}_{\text{max}}$  . The  $\mathcal{L}^{\text{max}}_{\text{max}}$ 

\_\_\_\_\_

 $\mathcal{L}^{\text{max}}_{\text{max}}$  ,  $\mathcal{L}^{\text{max}}_{\text{max}}$ 

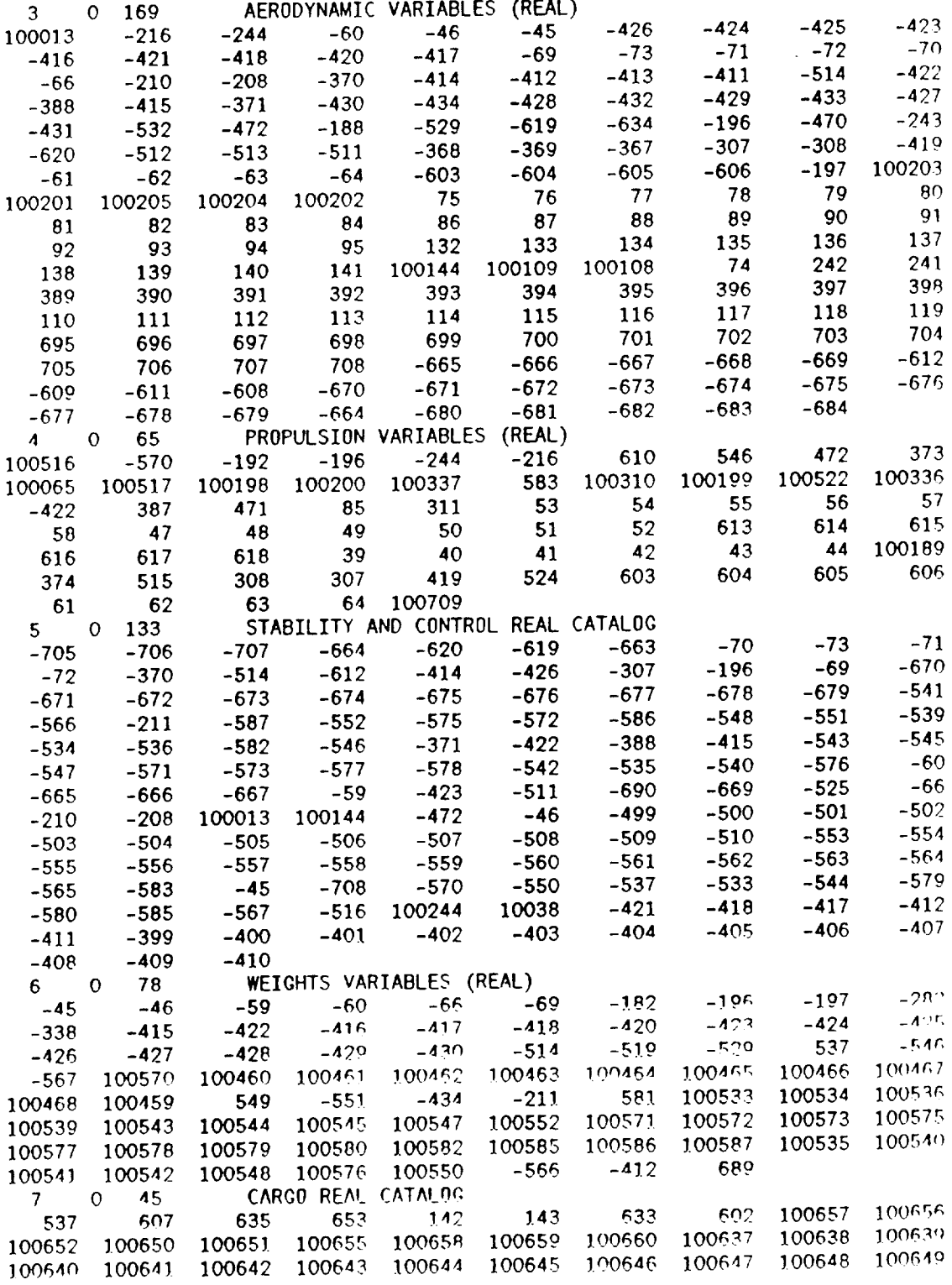

 $\cdots$ 

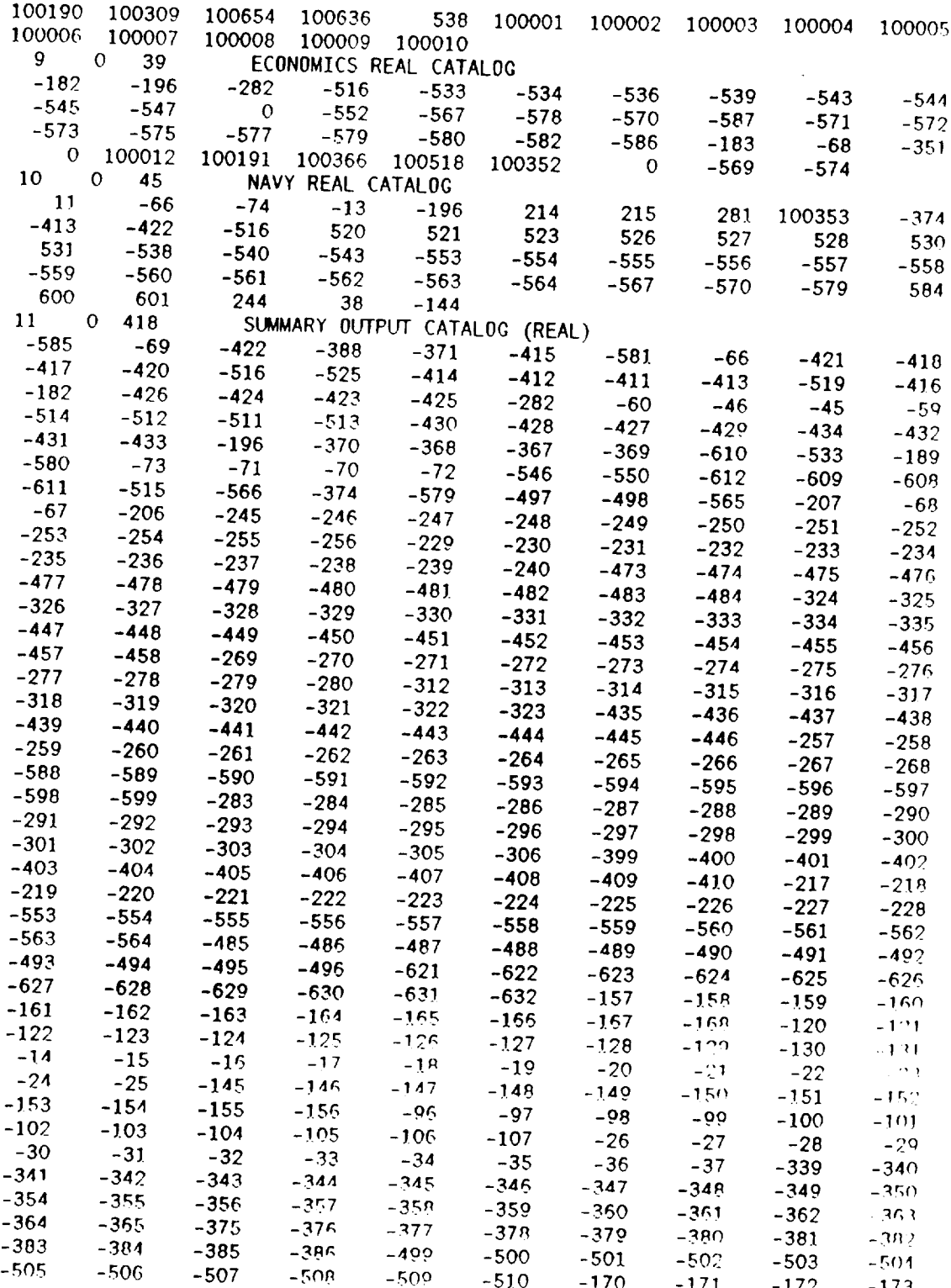

 $\sim$  1000  $\pm$ 

-170 -171 -172 -17

 $\sim$   $\sim$ 

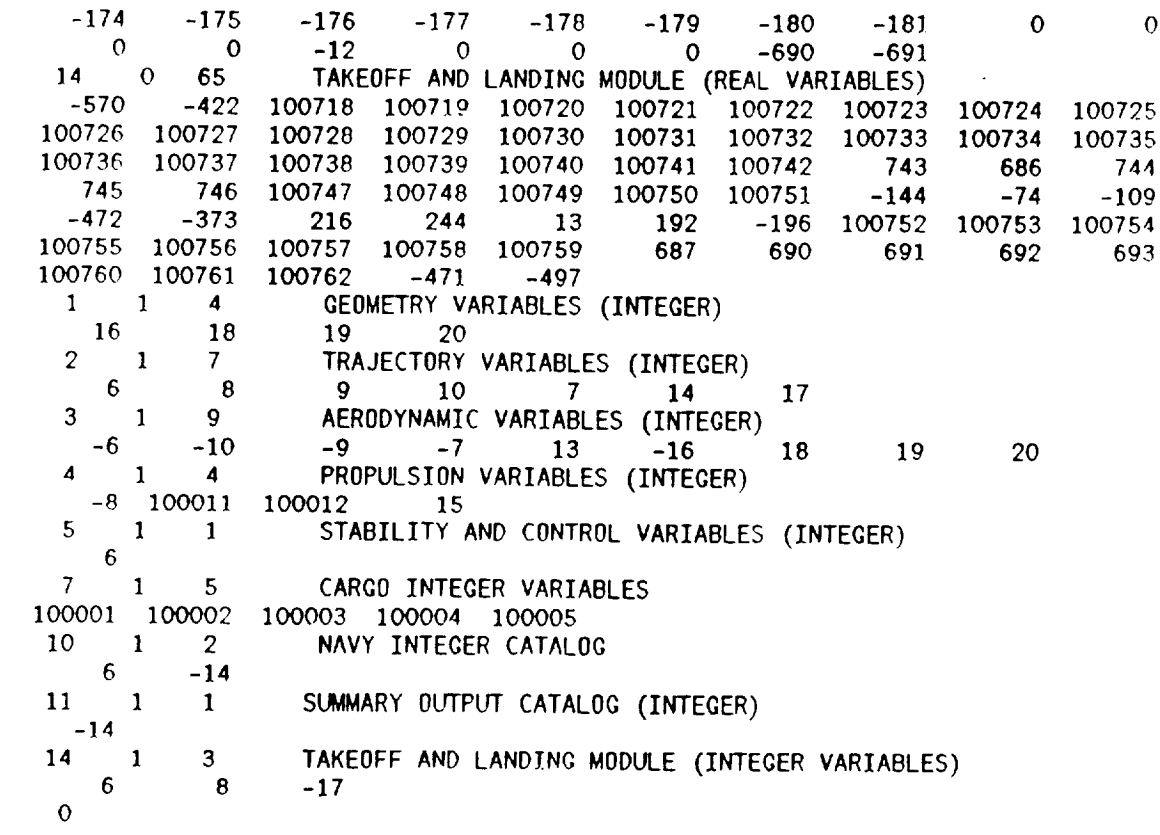

 $\overline{\phantom{a}}$ 

 $\sim$ 

 $\overline{\phantom{a}}$